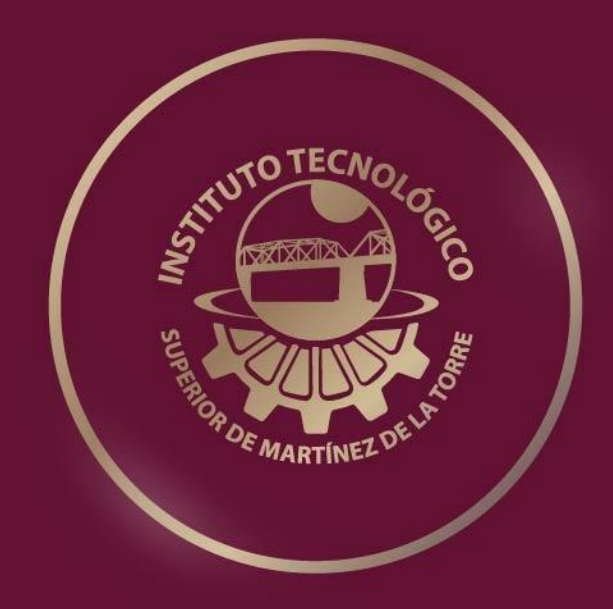

# **GESTIÓN DE PROYECTOS PARA LA EMPRESA TOLL INTERNATIONAL LLC BAJO LA GUÍA DEL PMBOK**

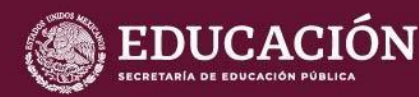

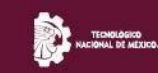

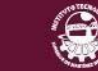

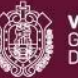

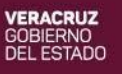

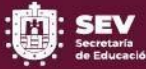

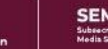

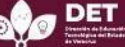

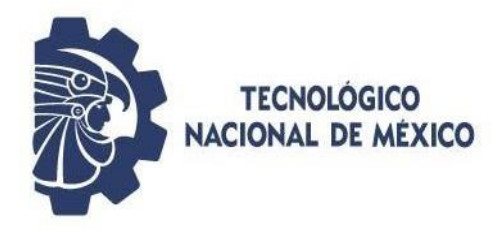

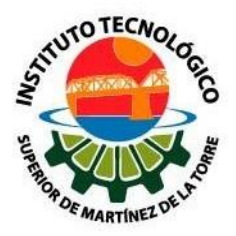

## GESTIÓN DE PROYECTOS PARA LA EMPRESA TOLL INTERNATIONAL LLC BAJO LA GUÍA DEL PMBOK

## INSTITUTO TECNOLÓGICO SUPERIOR DE MARTÍNEZ DE LA TORRE

## **TESIS**

## PRESENTADA COMO REQUISITO PARA OBTENER

## EL TÍTULO DE:

LICENCIADO (A) EN INGENIERÍA EN GESTIÓN EMPRESARIAL

Presenta: CATHERINE BAUTISTA BENÍTEZ DANIELA ESTEFANY BELLO LOYA

Asesores: M.A. GERARDO GONZÁLEZ GÓMEZ

## HEIDI ÁVILA

Martínez de la Torre, Ver enero de 2021

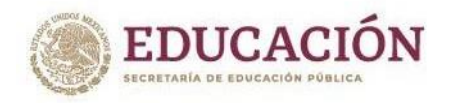

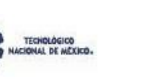

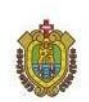

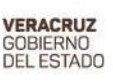

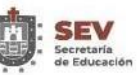

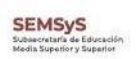

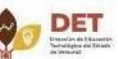

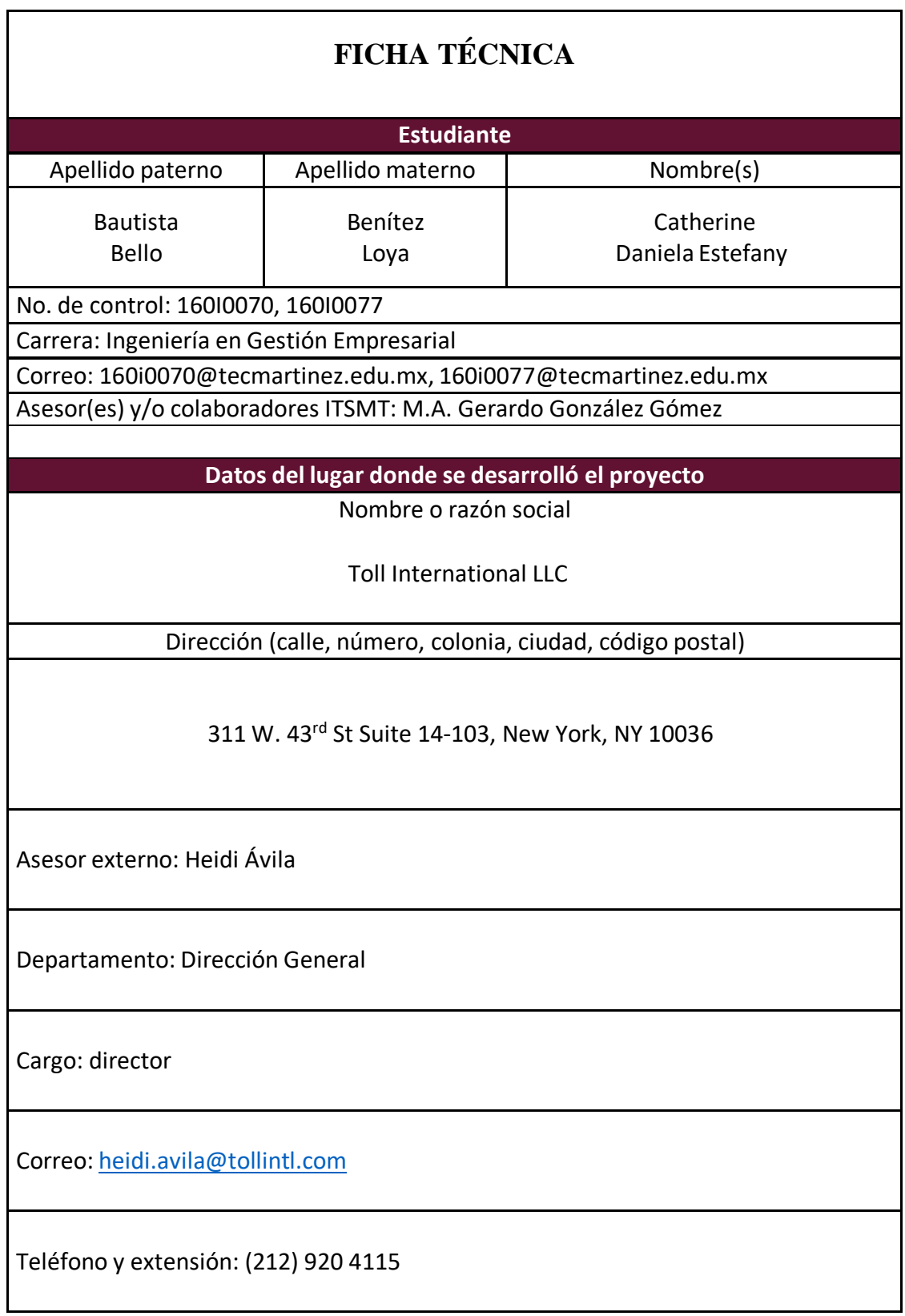

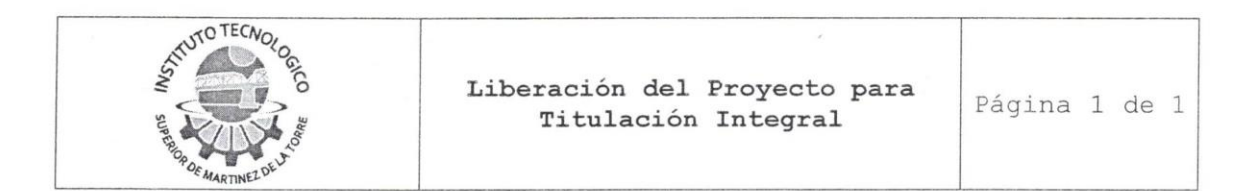

Martinez de la Torre, 28 de Septiembre de 2021 Ver. a

C. DR. FROYLAN ROSALES MARTINEZ JEFE DE DEPTO. SERVICIO SOCIAL Y RESIDENCIAS PROFESIONALES INSTITUTO TECNOLÓGICO SUPERIOR DE MARTÍNEZ DE LA TORRE PRESENTE

Por este medio informo que ha sido liberado el siguiente proyecto para la Titulación Integral:  $\mathbf{t}$ 

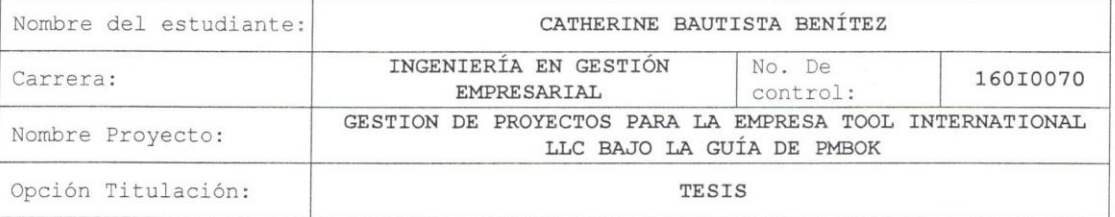

Agradezco su valioso apoyo en esta importante actividad para  $\sqrt{36}$   $\frac{120}{3}$   $\frac{120}{3}$   $\frac{220}{3}$ 

 $\mathtt{A}$  $\mathbb T$  $\mathbf{E}$  $\rm N$ N T  $\overline{E}$ T M. I. LOURDES VALDIVIA HEJEDA MARTINEZ DE JEFA DE DIVISIÓN DE LA INGENIERÍA EN JEFATURA DE CARRERA GESTIÓN EMPRESARIAL ING. EN GEST *NEMPRESARIAL* **FELIX** MANUEL  $I.I.A.S.$ GERARDO-GONZÁLEZ M.A. MRYSI. ANGEI BATAS **GÓMEZ** MARTINE LÓPEZ LOYO ASESOR\*\* REVISOR\* REVISÓR<sup>\*</sup> \*\* No aplica para informe técnico de residencia

\* Solo aplica para el caso de tesis o tesina. C.c.p. Archivo.

> $F - 11 - 07$ Rev. 3

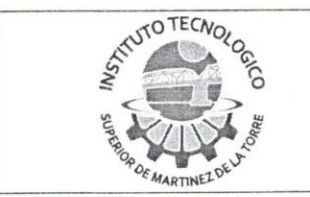

Martinez de la Torre, Ver. a

28 de Septiembre de 2021

C. DR. FROYLAN ROSALES MARTINEZ JEFE DE DEPTO. SERVICIO SOCIAL Y RESIDENCIAS PROFESIONALES INSTITUTO TECNOLÓGICO SUPERIOR DE MARTÍNEZ DE LA TORRE PRESENTE

Por este medio informo que ha sido liberado el siguiente proyecto para la Titulación Integral:  $\sqrt{2}$ 

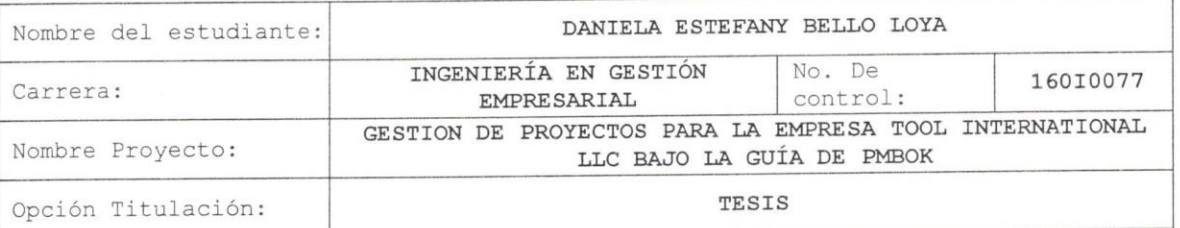

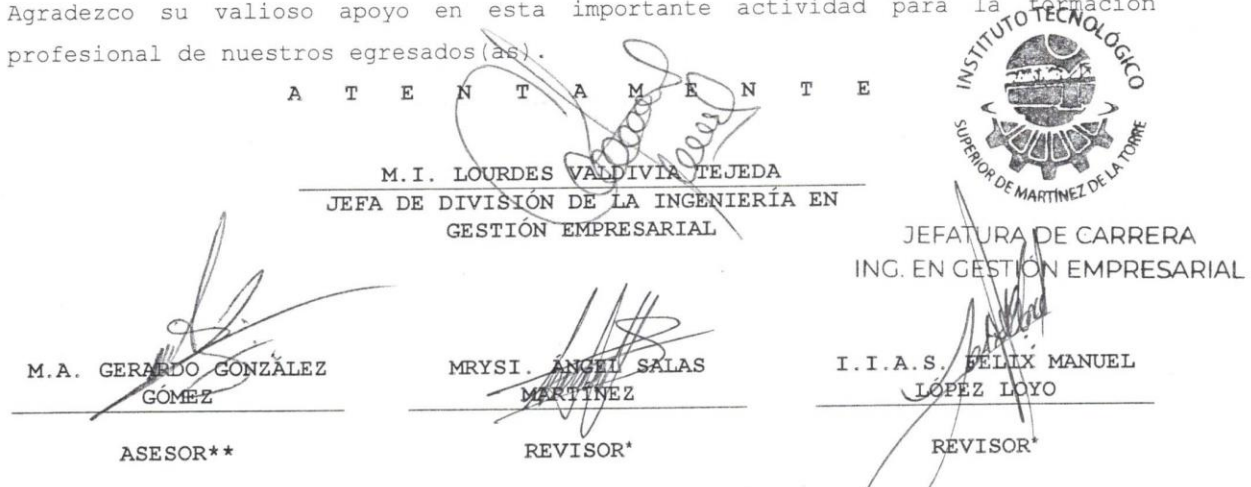

\*\* No aplica para informe técnico de residencia<br>\* Solo aplica para el caso de tesis o tesina.<br>C.c.p. Archivo.

 $F - 11 - 07$ Rev. 3

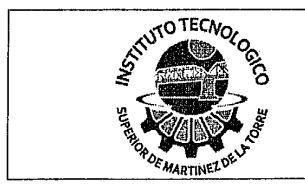

No. de Oficio: DET/ITSMT/DA/IGEM/092/2021 ASUNTO: Autorización de entrega Martínez de la Torre, Ver., a 22 de Octubre de 2021.

C. CATHERINE BAUTISTA BENÍTEZ No DE CONTROL: 160I0070 EGRESADO (A) DE LA CARRERA INGENIERÍA EN GESTIÓN EMPRESARIAL PRESENTE

Por medio de la presente hago constar que ha cumplido satisfactoriamente con lo estipulado por el Lineamiento para la Titulación Integral.

Por tal motivo se autoriza la entrega de la Tesis en soporte digital titulada:

"Gestión de Proyectos para la Empresa Toll International LLC bajo la Guía del PMBOK"

Dándose un plazo máximo de 30 días naturales a partir de la fecha de la expedición de la presente para realizar la solicitud del Acta de Recepción para la obtención del Título Profesional.

ATENTAMENTE

A T E N T A ME N T E **INTO TECNO** *ORDE MARTÍNEZ* M.I. LOURDES VALDIVIA TEJEDA M.I.A. LORENA MARTINEZ CARRILLO FRESIDENTE DE ACADEMIA JEFATURA DE CARRERA JEFA DE CARRERA DE CERTIÓN EMPRESARIAL

C.c.p. División de Estudios Profesionales<br>C.c.p. Archivo

 $F-11-09$ Rev. 1

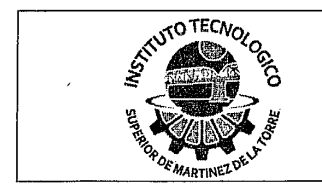

No. de Oficio: DET/ITSMT/DA/IGEM/093/2021 ASUNTO: Autorización de entrega Martínez de la Torre, Ver., a 22 de Octubre de 2021.

C.DANIELA ESTEFANY BELLO LOYA No DE CONTROL: 16010077 EGRESADO (A) DE LA CARRERA INGENIERÍA EN GESTIÓN EMPRESARIAL PRESENTE

Por medio de la presente hago constar que ha cumplido satisfactoriamente con lo estipulado por el Lineamiento para la Titulación Integral.

Por tal motivo se autoriza la entrega de la Tesis en soporte digital titulada:

"Gestión de Proyectos para la Empresa Toll International LLC bajo la Guía del PMBOK"

Dándose un plazo máximo de 30 días naturales a partir de la fecha de la expedición de la presente para realizar la solicitud del Acta de Recepción para la obtención del Título Profesional.

## ATENTAMENTE **ANTO TECNO**

M.I.A. LORENA MARTINEZ CARRILLO PRESIDENTE DE ACADEMIA

M.I. LOURDES VALDIVIA RUEDA JEFA DE CARRERA DE

**PROP DE MARTÍNEZ DE** JEFATURA DE CARRERA ERÍA DE GESTIÓN EMPRESARIAL

ING. EN GESTIÓN EMPRESARIAL

C.c.p. División de Estudios Profesionales C.c.p. Archivo

> $F-11-09$ Rev. 1

#### **DEDICATORIA**

Dedico este trabajo especial a mis padres Carmela Loya de Jesús y Efraín Bello Macín, por darme la oportunidad de seguir formándome como profesionista, por los sacrificios que han hecho día a día, por su comprensión en los momentos difíciles y su empatía, gracias, pero principalmente agradezco su amor incondicional e infinito.

A mis hermanos Surisadday, Jorge Alberto, Blanca Estela y Mayra Jessica que durante años han empatizado con mis decisiones y han mostrado interés en mis estudios, haciéndome saber lo orgullosos que están de mí, y a mis sobrinos por llegar a ser algún día un ejemplo en sus vidas.

A mi novio y colega que me ha acompañado todos estos años y que me impulsa a seguir adelante cada día, gracias por creer en mí, apoyar y respetar mis decisiones, y por ser un gran ejemplo de ser humano en mi vida.

Por último, a mis amigas Catherine Bautista y Cecilia Martínez, que han aportado y compartido un sinfín de experiencias buenas y malas en todo este tiempo, así como el apoyo y la amistad incondicional estos años.

Daniela Estefany Bello Loya

#### **DEDICATORIA**

Dedico este trabajo especialmente a mi mama Tita, que a pesar de las dificultades ha sido un sustento emocional y financiero durante todo el tiempo que duró la carrera, por ser el mejor ejemplo de superación, trabajo, lucha y tenacidad para lograr los sueños. Agradezco infinitamente poder contar con su apoyo y tiempo, por dedicarse en cuerpo y alma a ser mama, por los consejos que siempre me ha brindado y por no abandonarme en las dificultades.

A mi hermana Anita, que siempre está al pendiente de cada paso que he dado en mi vida, por ser la mejor compañera de viaje, la mejor crítica y por festejar mis triunfos como si fueran los suyos propios, pero sobre todo por darme la fortaleza y ver lo mejor en mi aun cuando yo no lo veo, permitiéndome ser un ejemplo para ella de constancia y superación.

A mis abuelos Mama Vicky y Papa Juve quienes siempre me han dado sabios consejos para la vida, por estar al pendiente y cuidarme, pero sobre todo por darme tanto amor.

En memoria de mi padre quien fue un gran hombre, trabajador, compasivo, siempre dispuesto a ayudar a los demás, quien puso los cimientos para contribuir a mi formación y dejarme un buen ejemplo de empatía y humildad.

Catherine Bautista Benítez

#### **AGRADECIMIENTO**

Gracias a Dios y la vida por permitirnos llegar hasta aquí gozando de las enseñanzas, dificultades y experiencias que trae consigo el camino del estudio y la preparación profesional, a cada una de las personas que a través de los años hemos conocido, y que han aportado cosassignificativas en nuestras vidas y formación profesional, gracias por su existencia.

A nuestro asesor el M.A. Gerardo González Gómez por su conocimiento compartido y sus consejos durante estos años hasta hoy día que nos ha brindado su disponibilidad e interés en nuestro proyecto.

A los docentes que creyeron en nuestras capacidades para llevar a cabo este proyecto, los cuales dieron su apoyo y han dejado huella de sus conocimientos y enseñanzas durante nuestra estancia en el instituto, por su vocación y amor a su trabajo gracias.

A los profesionistas del Instituto Superior de Martínez de la Torre que estuvieron detrás de toda la gestión administrativa y técnica en cada etapa del proyecto, gracias por mostrar su apoyo, compromiso y responsabilidad hasta el final.

A la empresa Toll International LLC por darnos la oportunidad de colaborar y dar un primer acercamiento con la vida laboral que nos aproxima, dando así nuestros primeros pasos como gestoras en este proyecto, gracias por su disponibilidad y tiempo invertido.

#### **RESUMEN**

Cada día hay más empresas que recurren a la gestión de proyectos al momento de detectar nuevas áreas de oportunidad o plantear nuevas estrategias que beneficien a las organizaciones, pues al contar con una correcta gestión de proyectos, se garantiza que cualquier esfuerzo, actividad o procedimiento que se realice dará resultados fructíferos al concluir el proyecto en cuestión, tal es el caso de la empresa Toll International LLC, que presenta un área de oportunidad en el departamento de recursos humanos, específicamente en su proceso de selección y reclutamiento de personal, actualmente durante este proceso el personal de la empresa presenta retardos en los tiempos de las tareas que involucran dicho proceso y carecen de una centralización del almacenamiento de información que maneja dicho departamento, para ello se da una respuesta oportuna al desarrollar dos aplicaciones una tipo web y otra móvil que en conjunto permitan automatizar el proceso de selección y reclutamiento de personal, sin embargo dichas aplicaciones requieren de una correcta gestión para asegurar resultados exitosos, para ello utiliza como metodología la Guía de los Fundamentos para la Dirección de Proyectos, también conocida como PMBOK, bajo la cual se realizó toda la gestión de la presente investigación, como resultado se obtuvo un acta de constitución del proyecto y un plan para la dirección de proyectos, donde este último se conformó por cuatro planes de gestión que propiciaron al cumplimiento del objetivo de este proyecto y a su vez permitió entregar en tiempo y forma cada uno de los entregables a la empresa, concluyendo el proyecto en general en el tiempo establecido.

**Palabras Clave:** *gestión de proyectos, PMBOK, plan, aplicación web, aplicación móvil.*

#### **ABSTRACT**

Every day there are more and more companies that resort to project management when detecting new areas of opportunity or when proposing new strategies that benefit the organizations, because having a correct project management guarantees that any effort, activity or procedure that is carried out will give fruitful results at the end of the project in question, Such is the case of Toll International LLC, which has an area of opportunity in the human resources department, specifically in the process of selection and recruitment of personnel, currently during this process the company's staff has delays in the timing of the tasks involved in this process and lack of a centralization of the storage of information handled by the department, For this reason, a timely response is given by developing two applications to automate the process of selection and recruitment of personnel, however, these applications require proper management to ensure successful results, for this purpose it uses as a methodology the Fundamentals Guide for Project Management, under which all the management of this research was carried out, As a result, a project constitution act and a project management plan were obtained, where the latter consisted of four management plansthat favored the fulfillment of the objective of this project and in turn allowed to deliver in due time and form each of the deliverables to the company, concluding the project in general in the established time.

**Keywords:** *project management, PMBOK, plan, web application, mobile application.*

## **CONTENIDO**

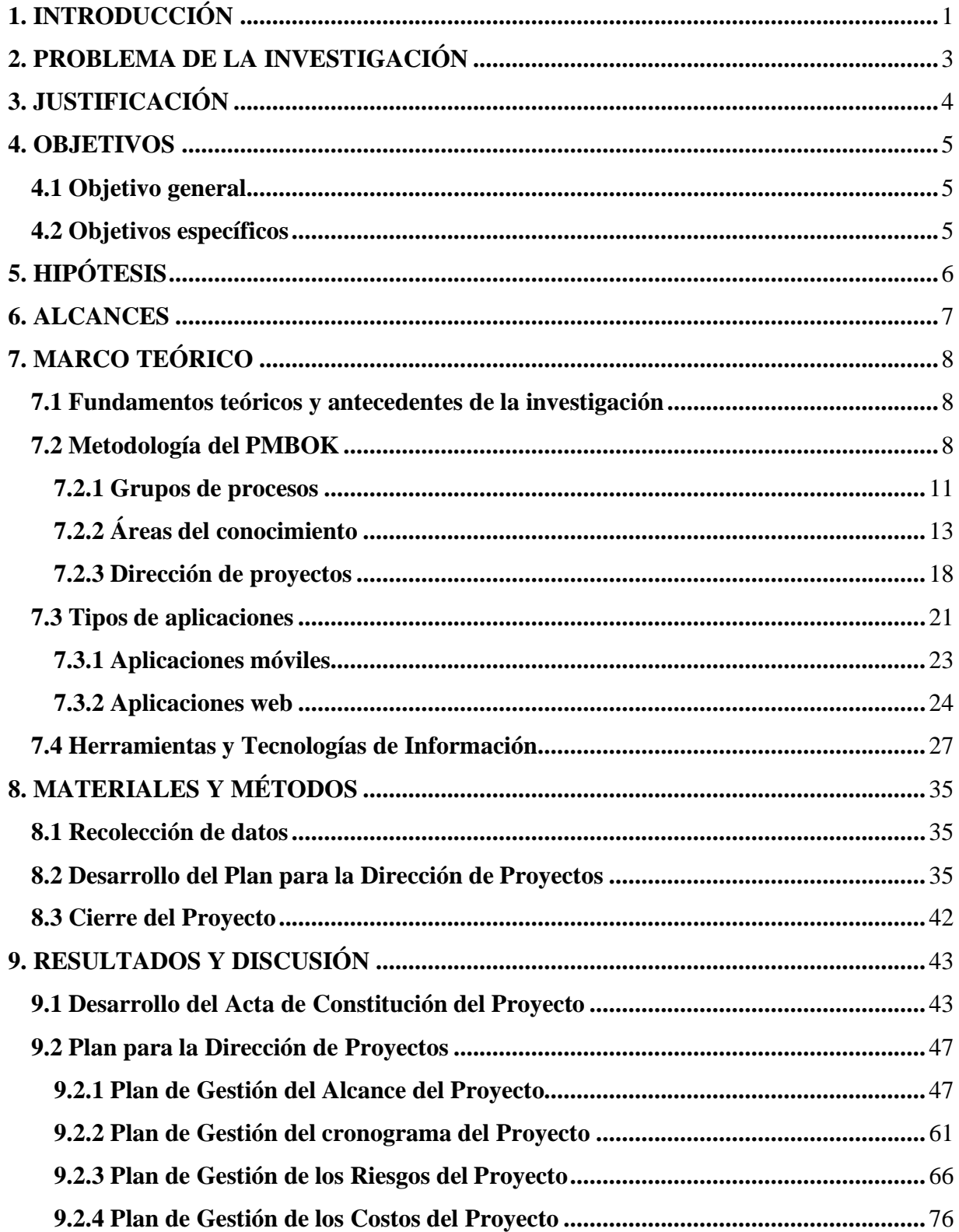

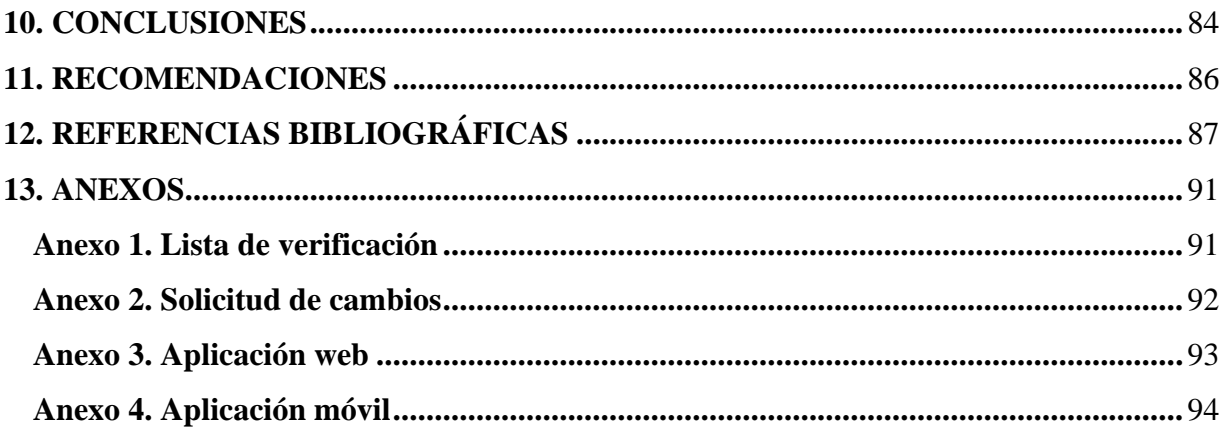

## **LISTA DE FIGURAS**

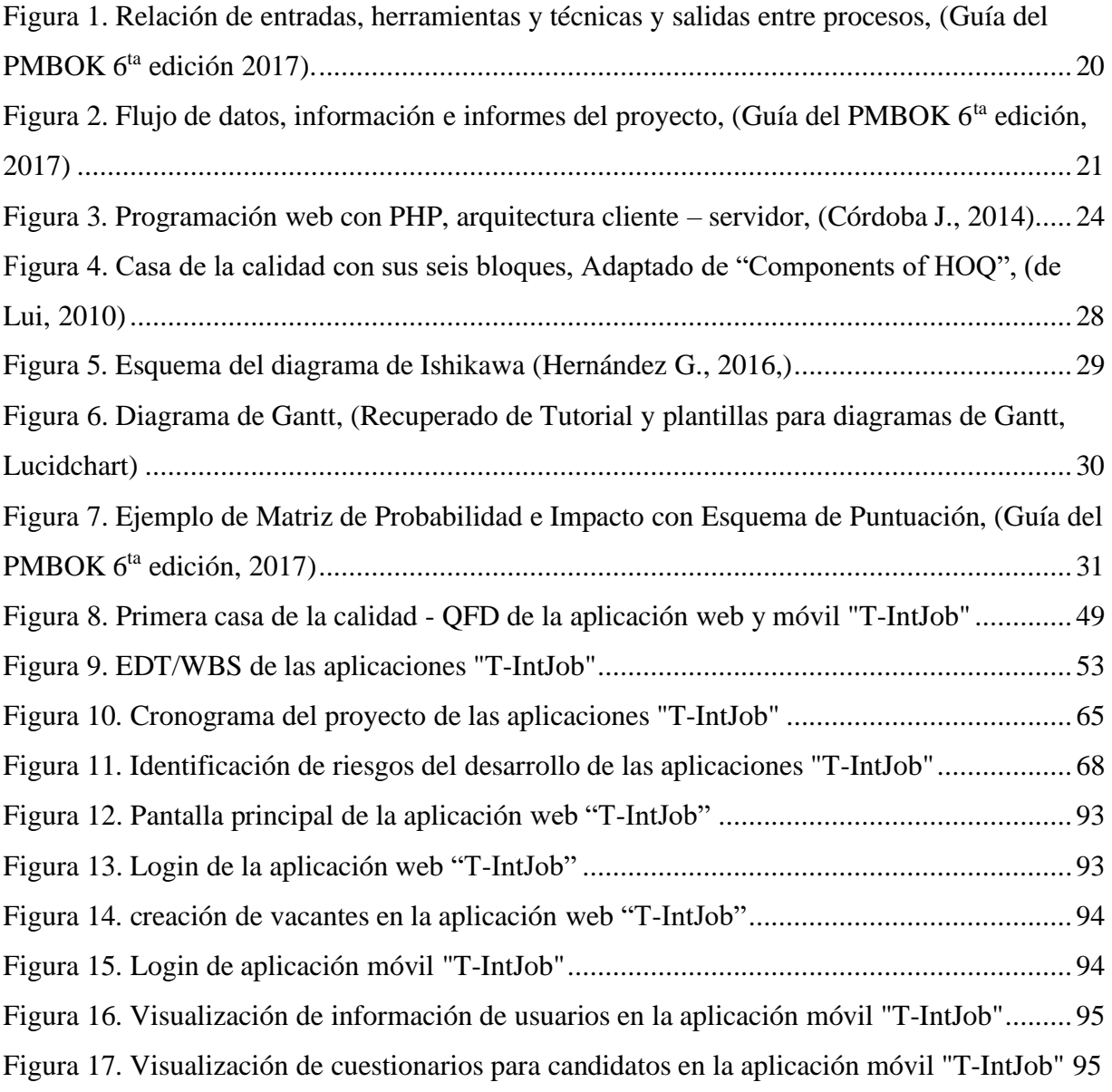

## **LISTA DE CUADROS**

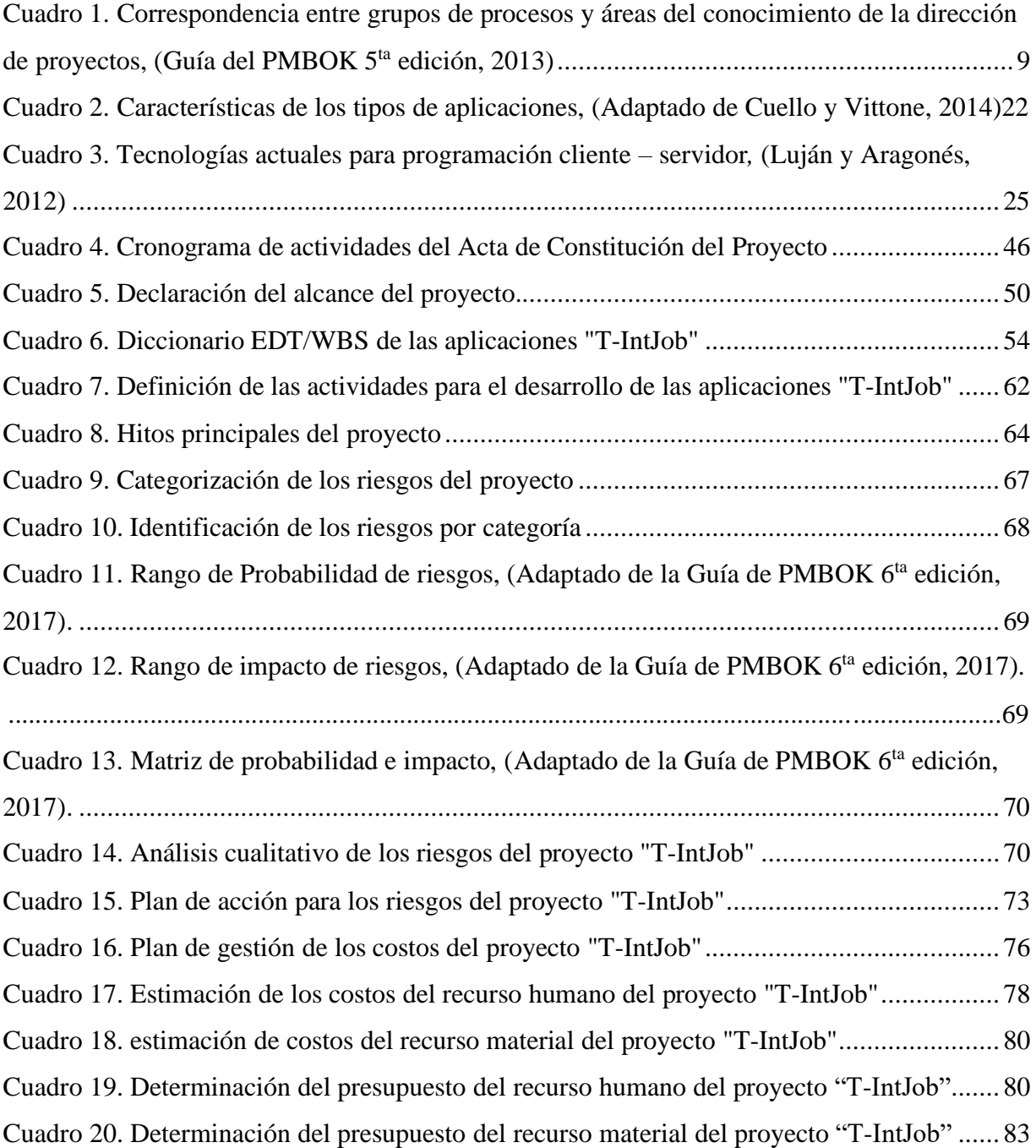

### **1. INTRODUCCIÓN**

<span id="page-16-0"></span>La planeación de cualquier proyecto requiere de un análisis detallado para su desarrollo, ya que determina los requerimientos para alcanzar el éxito de este. Actualmente, las empresas buscan planificar cada uno de los proyectos que se llevarán a cabo, con la finalidad de determinar los requisitos y recursos necesarios para alcanzar los objetivos deseados. En la opinión de (Rodriguez, 2019) para establecer una buena administración y planeación, los líderes de proyectos han optado por la utilización de los lineamientos planteados por el Project Management Institute (PMI) el cual desarrolla una guía que determina las pautas para planear un proyecto y llevarlo a su fin de manera efectiva; dichoslineamientos se encuentran plasmados en la guía de Fundamentos para la Dirección de Proyectos (PMBOK).

El (PMI, 2013) adopta el modelo de calidad PDCA en la forma de los grupos de proceso de inicio, planeación, ejecución, monitoreo, control, y cierre. Planificar eficientemente un proyecto permite que la probabilidad de éxito sea mayor; para establecer una buena administración el PMBOK 5<sup>ta</sup> edición establece 47 procesos que interactúan y se agrupan en 10 áreas del conocimiento compuestas por entradas, herramientas y salidas para cada uno de los planes dentro del proyecto, lo que permite tener mayor control de las actividades, el tiempo y los recursos que se necesitaran para llevar a cabo el proyecto y lograr el éxito de este.

Por otra parte, el vivir en un mundo altamente globalizado y cambiante, ha traído como consecuencia el uso de la tecnología de forma exponencial, por lo que muchas empresas han tenido que optimizar y hacer más eficientes sus procesos, para buscar así una ventaja competitiva que le ayuden a diferenciarse, teniendo como fin último la satisfacción de sus clientes (Del Canto et ál., 2018).

Para Sandoval los portales de búsqueda de empleo han cambiado el panorama de la búsqueda de empleo por completo: "hoy en día, las empresas se dan a conocer mediante estos portales, pudiendo ofrecer distintos puestos de trabajo en sus departamentos. Este método ofrece una gran ventaja con respecto a la publicación de las ofertas de empleo en los periódicos. Así, en el caso

de las empresas, publicar sus ofertas de empleo de una forma más económica y eficaz" (2018, pág. 12).

Otro factor importante de la tecnología es que permite almacenar información para analizarla posteriormente; aunque existen aplicaciones específicas para la realización de esta tarea, las empresas buscan contar con aplicaciones de uso exclusivo que les permita guardar información confidencial sin necesidad de recurrir a otras plataformas.

El presente proyecto va encaminado a la gestión de dos aplicaciones bajo los lineamientos del PMBOK 5<sup>ta</sup> edición, estas aplicaciones buscan brindar una solución al departamento de recursos humanos de la empresa Toll International LLC, a través de la automatización del proceso de selección y reclutamiento de personal en la empresa, dichas aplicaciones son una tipo móvil y otra tipo web, la primera de ellas es de uso externo para cualquier persona que desee visualizar las vacantes que ofrece la empresa y poder postularse, mientras que la web es de uso interno y centraliza la información para su análisis, de tal forma que permita arrojar resultados para elegir al mejor candidato que ocupe el puesto vacante.

### **2. PROBLEMA DE LA INVESTIGACIÓN**

<span id="page-18-0"></span>Toll International LLC es una empresa que se dedica a la gestión de programas de construcción y gestión de proyectos, en los sectores de transporte, tecnología, fabricación, atención médica, venta al por menor, de construcción, de energía y financiera. La empresa cuenta con una amplia cartera de servicios por lo que propicia a contratar a profesionales con experiencia y cualificados para brindar a sus clientes un trabajo de calidad en forma oportuna, actualmente la empresa realiza el proceso de reclutamiento y selección del personal de dos formas, una es mediante encuestas en línea que la empresa proporciona directamente en su página de internet y la segunda forma es a través de la plataforma de *LinkedIn* por la cual muestran las vacantes disponibles.

Aun cuando este proceso se hace de forma online el personal consume demasiado tiempo en la revisión y análisis de la información que los postulantes proporcionan al llenar las encuestas, lo que trae como consecuencia un retraso de trabajo para los empleados que realizan estas tareas y para los mismos candidatos al no dar respuesta oportuna en tiempo y forma, dicho motivo da pauta para agilizar este proceso de forma vanguardista y dinámica, a través de dos aplicaciones una tipo web que gestione este proceso administrativo y que propicie la reducción de tiempo de respuesta, ahorre las tareas rutinarias y mano de obra interna, y mantenga la información disponible siempre que se necesite, la segunda es mediante una aplicación móvil en donde se visualicen las vacantes que la empresa oferta, así como losrequisitos que se soliciten para cubrir el puesto ofertado.

Dicha propuesta requiere de diversos factores que determine el alcance, los recursos necesarios y los costos para su realización, así como el tiempo estimado para su entrega, para ello es necesario establecer lineamientos, técnicas y procesos que en conjunto lleven al éxito del proyecto.

### **3. JUSTIFICACIÓN**

<span id="page-19-0"></span>La presente investigación surge por el área de oportunidad que la empresa Toll International LLC tiene en su proceso administrativo de selección y reclutamiento de personal, el cual busca que por medio de la tecnología se propicie a la optimización de tiempos y recursos, aumentando el nivel de productividad en el área y en toda la empresa.

Desde el punto de vista de Orozco "la información es vital para la administración, provee una forma de retroalimentar las actividades internas del sistema para controlarlas y lograr un uso más eficiente y efectivo de los recursos de la organización", (2011, pág. 82), por tal motivo el uso de una aplicación web dentro del departamento de recursos humanos se verá beneficiado con un ambiente de trabajo y tareas fructíferas y que a su vez la información recopilada pueda consultarse en cualquier momento para ser apoyo en la toma de decisiones de cada contratación.

A juicio de Tejada et ál. (2019), la utilización de la tecnología en los principales procesos de una organización genera ventaja, logrando mejorar la calidad de toda la empresa para con sus clientes internos y externos, además de lograr una estrategia organizacional al no exceder las contrataciones de personal de primera línea, que como consecuencia trae un ahorro de costos de personal de planta, que pueden ser invertidos en otros procesos o actividades.

Por otra parte, la planificación de un proyecto es vital para obtener un resultado exitoso, por ello se considera la utilización de la Guía del PMBOK la cual, proporciona las pautas que indican que la aplicación de los conocimientos, procesos, herramientas y técnicas tendrán un impacto positivo sobre cada fase del proyecto, comenzando por el alcance y la gestión del tiempo en donde se establece los primeros recursos y estimación del tiempo de entrega de dichas aplicaciones, a su vez se prevén los posibles riesgos y se calculan los costos necesarios del proyecto y las aplicaciones, cabe mencionar que esta guía es versátil en cuanto a su aplicación, lo que significa que cada proyecto no aplica de manera igualitaria estas pausas, pues dependiendo de su naturaleza puede establecer lo que es o no apropiado. (PMI, 2013).

### **4. OBJETIVOS**

#### <span id="page-20-1"></span><span id="page-20-0"></span>**4.1 Objetivo general**

Gestionar el desarrollo de las aplicaciones web y móvil "T-IntJob" a través de la metodología del PMBOK 5<sup>ta</sup> edición para la empresa Toll International LLC.

#### <span id="page-20-2"></span>**4.2 Objetivos específicos**

- Formalizar la existencia del proyecto de las aplicaciones móvil y web "T-IntJob" a través del acta de constitución del proyecto.
- Establecer losrequerimientos únicos del proyecto a partir del Plan de Gestión del Alcance.
- Administrar el tiempo del desarrollo del proyecto mediante el Plan de Gestión del tiempo para su culminación a tiempo.
- Identificar y planear la respuesta a los posibles riesgos del proyecto por medio del Plan de Gestión de los Riesgos del Proyecto.
- Estimar y presupuestar los costos del proyecto en el Plan de Gestión de los Costos del Proyecto.

### **5. HIPÓTESIS**

<span id="page-21-0"></span>La aplicación de la metodología del PMBOK 5<sup>ta</sup> edición, durante el proceso de planificación del desarrollo de las aplicaciones móvil y web "T-IntJob" para la empresa Toll International LLC permite establecer eficientemente el proyecto, cumpliendo con los requisitos de alcance, tiempo, riesgo y costos, de este modo, se puede tener mayor certeza del cumplimiento del objetivo general planteado.

#### **6. ALCANCES**

<span id="page-22-0"></span>El presente proyecto es destinado para el área de recursos humanos de la empresa Toll International LLC, esta área realiza el proceso de reclutamiento y selección del personal, en donde ejecutan diversas tareas que en consecuencia obtenga una contratación exitosa.

Inicialmente para el correcto desarrollo de la aplicación se realiza la planificación del mismo bajo las pautas y buenas prácticas de la Guía de los Fundamentos para la Dirección de Proyectos, mejor conocida como Guía del PMBOK, la cual abarcará el inicio y la planificación del proyecto, esto con la finalidad de dar apertura oficial al proyecto y para determinar aquellas acciones que llevarán a cumplir los objetivos del mismo, y para definir el alcance de la aplicación en sí, como posteriormente se explica.

### **7. MARCO TEÓRICO**

#### <span id="page-23-1"></span><span id="page-23-0"></span>**7.1 Fundamentos teóricos y antecedentes de la investigación**

Para el desarrollo del presente proyecto es necesario tomar en cuenta los conceptos que fundamentan y describen de forma clara y precisa la metodología a utilizar, primeramente, se hace mención de la metodología PMBOK de la cual se retoma todo el inicio y planificación del proyecto, seguido de la descripción de los tipos de aplicaciones que existen, de las cuales dos de ellas son el producto final a entregar, finalmente se contempla un apartado con aquellas herramientas de ingeniería utilizadas para la recolección, análisis e interpretación de la información, y también las herramientas tecnológicas empleadas para el desarrollo de las aplicaciones.

#### <span id="page-23-2"></span>**7.2 Metodología del PMBOK**

**Project Management Body Of Knowledge (PMBOK):** es una guía que proporciona pautas para la dirección de proyectos individuales y define los conceptos relacionados con la dirección de proyectos, describiendo el ciclo de la dirección de proyectos, sus procesos relacionados, así como el ciclo de vida del proyecto, según (Sandra Matos, 2013) el propósito es guiar a un gerente de proyecto para que cumpla con éxito un proyecto y a su vez señala que se requiere de una comprensión del área de aplicación, el entorno del proyecto, conocimientos y habilidades de gestión en general y habilidades interpersonales.

El PMBOK se publicó por primera vez en 1987 por el Project Management Institute (PMI), que a través del comité de estándares y colaboradores realizó un estudio, evaluación y revisión de los estándares generalmente aceptados a nivel internacional, dando como resultado los estándares que representan el cuerpo de conocimientos de la Dirección de Proyectos, que hoy día se conoce como la Guía del PMBOK, en ella se encuentra estándares (normas, métodos, procesos y prácticas establecidas) reconocidas a nivel global y la guía para la profesión de la dirección de proyectos, actualmente se encuentra en su sexta edición publicada en el 2017. (PMI, 2013).

El PMBOK define aspectos importantes acerca de las áreas del conocimiento y las integra con los cinco grupos de procesos, las cuales a su vez establece 47 procesos que interactúan y se agrupan 10 áreas del conocimiento, en la opinión de (Sandra Matos, 2013) las actividades desglosadas en el PMBOK abarcan la suma de conocimientos generalmente reconocidos como buenas prácticas en la profesión de gestión de proyectos, como se muestra en el cuadro 1.

<span id="page-24-0"></span>Cuadro 1. Correspondencia entre grupos de procesos y áreas del conocimiento de la dirección de proyectos, (Guía del PMBOK 5<sup>ta</sup> edición, 2013)

|                                                 | Grupos de Procesos de la Dirección de Proyectos                  |                                                                                                    |                                                          |                                                                                                    |                                           |
|-------------------------------------------------|------------------------------------------------------------------|----------------------------------------------------------------------------------------------------|----------------------------------------------------------|----------------------------------------------------------------------------------------------------|-------------------------------------------|
| Áreas del<br>Conocimiento                       | Grupos de<br>Procesos de<br><b>Inicio</b>                        | Grupos de<br>Procesos de<br>Planificación                                                                                                    | Grupos de<br>Procesos de<br>Ejecución                    | Grupos de<br>Procesos de<br>Monitoreo y<br>Control                                                                   | Grupos de<br>procesos de<br><b>Cierre</b> |
| 4. Gestión de<br>la integración<br>del Proyecto | 4.1<br>Desarrollar<br>el Acta de<br>Constitución<br>del Proyecto | 4.2 Desarrollar<br>el plan para la<br>dirección del<br>Proyecto                                                                                                    | 4.3 Dirigir y<br>Gestionar el<br>Trabajo del<br>Proyecto | 4.4 Monitorear y<br>Controlar el<br>Trabajo del<br>Proyecto<br>4.5 Realizar el<br>Control<br>Integrado de<br>Cambios | 4.6 Cerrar<br>Proyecto o<br>Fase          |
| 5. Gestión del<br>Alcance del<br>Proyecto       |                                                                  | 5.1 Planificar la<br>Gestión del<br>Alcance<br>5.2 Recopilar<br>Requisitos<br>5.3 Definir el<br>Alcance<br>5.4 Crear la<br><b>EDT/WBS</b>                                  |                                                          | 5.5 Validar el<br>alcance<br>5.6 Controlar el<br>Alcance                                                             |                                           |
| 6. Gestión del<br>Tiempo del<br>Proyecto        |                                                                  | 6.1 Planificar la<br>Gestión del<br>Cronograma<br>6.2 Definir las<br>Actividades<br>6.3 Secuenciar<br>las Actividades<br>6.4 Estimar los<br>Recursos de las<br>Actividades |                                                          | 6.7 Controlar el<br>Cronograma                                                                                       |                                           |

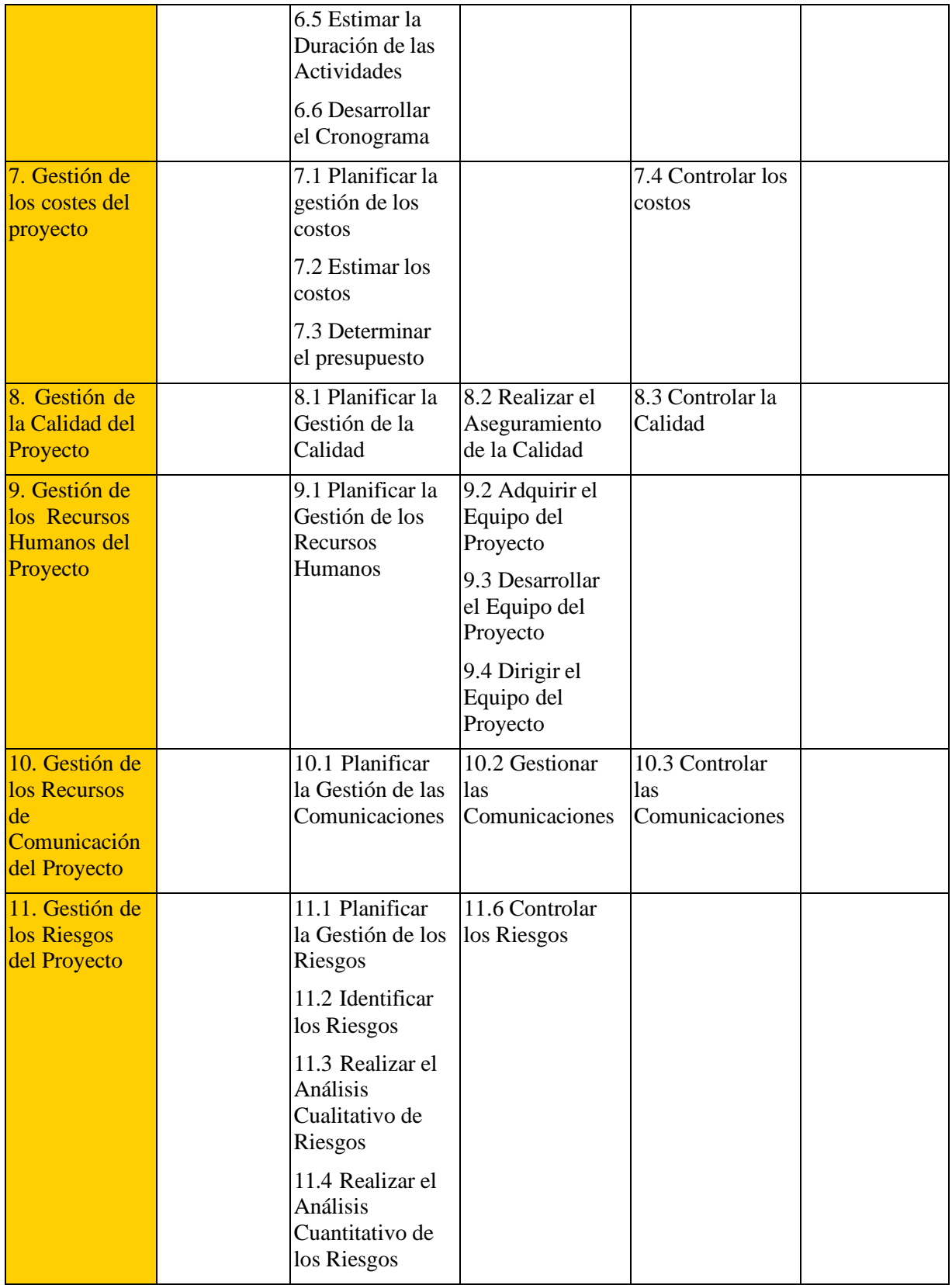

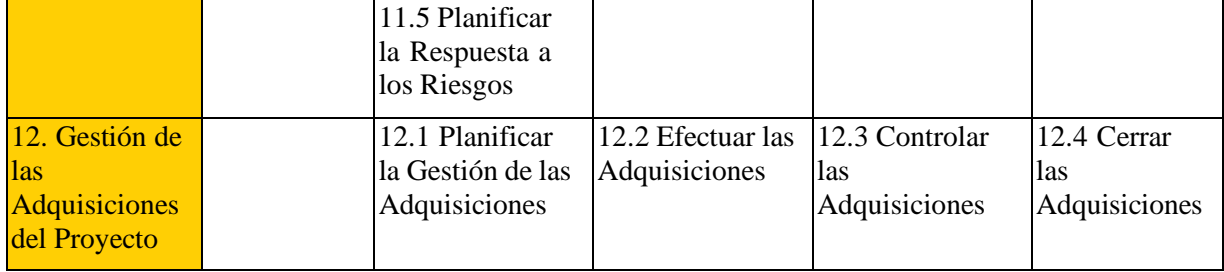

#### <span id="page-26-0"></span>**7.2.1 Grupos de procesos**

Los Grupos de Procesos de la Dirección de Proyectos (Grupos de Procesos) se conforman por la integración, interacciones y propósitos entre otros procesos que incluyen herramientas, técnicas involucradas en la aplicación de las habilidades y capacidades, que en conjunto aseguran que el proyecto avanza de manera eficaz a lo largo de su ciclo de vida. Estos grupos de proceso se conforman de acuerdo con el (PMI, 2013, pág. 52) en cinco categorías que se presentan a continuación.

- **Grupo de Procesos de Inicio:** son aquellos procesos realizados para definir un nuevo proyecto o nueva fase de un proyecto existente al obtener la autorización para iniciar el proyecto o fase, dentro de estos procesos se define el alcance inicial y los recursos financieros iniciales, además, se identifican los interesados internos y externos participes dentro del proyecto y se selecciona al director del proyecto.
- **Grupo de Procesos de Planificación:** el Grupo de Procesos de Planificación está compuesto por aquellos procesos realizados para establecer el alcance total del esfuerzo, definir y refinar los objetivos, y desarrollar la línea de acción requerida para alcanzar dichos objetivos. Estos procesos desarrollan como salidas el plan para la dirección del proyecto y los documentos que se utilizarán para llevarlo a cabo, en la cual exploran todos los aspectos de alcance, tiempo, costo, calidad, comunicaciones, recursos humanos, riesgos, adquisiciones y participación de los interesados.
- **Grupo de Procesos de Ejecución:** este grupo se conforma por aquellos procesos que se realizan para completar el trabajo definido en el plan para la dirección del proyecto a fin de cumplir con las especificaciones de este, dicho grupo implica coordinar personas y

recursos, gestionar expectativas de los interesados, así como integrar y realizar las actividades del proyecto conforme al plan para la dirección del proyecto.

Durante la ejecución del proyecto, en función de los resultados obtenidos, se puede requerir una actualización de la planificación y una revisión de la línea base. Esto puede incluir cambios en la duración prevista de las actividades, cambios en la disponibilidad y productividad de los recursos, así como riesgos no previstos.

- **Grupo de Procesos de Monitoreo y Control:** este grupo contempla los procesos requeridos para rastrear, analizar y dirigir el progreso y desempeño del proyecto, con el objetivo de identificar las áreas en las que el plan necesite cambios, esto se cumple a partir del monitoreo y la anticipación de posibles problemas de las actividades que se han hecho, en contraste con las que deberías de tener, midiendo y analizando cada cierto tiempo.
- **Grupos de Procesos de Cierre:** dentro de este grupo se realizan los procesos para finalizar todas las actividades a través de todos los Grupos de Procesos de la Dirección de Proyectos a fin de completar formalmente el proyecto. También dentro de este grupo puede ocurrir cualquiera de los siguientes casos:
	- 1. Aceptación del cliente o del patrocinador para cerrar formalmente el proyecto o fase,
	- 2. Registro de impactos de la adaptación a un proceso,
	- 3. Aplicar actualizaciones adecuadas,
	- 4. Archivar los documentos relevantes del proyecto para utilizarlos como datos históricos,
	- 5. Cerrar todas las actividades de adquisición y se asegure la finalización de todos los acuerdos relevantes,
	- 6. Realizar evaluaciones de los miembros del equipo y liberar recursos del proyecto.

#### <span id="page-28-0"></span>**7.2.2 Áreas del conocimiento**

Un área de conocimiento representa un conjunto completo de conceptos, términos y actividades que conforman un ámbito profesional, un ámbito de la dirección de proyectos o un área de especialización, como elementos de apoyo las áreas del conocimiento hacen una descripción detallada de las entradas y salidas que requieren para cada proceso, junto con una recomendación de herramientas y técnicas de uso frecuente para desarrollar las actividades y conseguir los resultados esperados. Aunque no se presente el orden especifico de desarrollo de cada área del conocimiento cada equipo de proyecto debe utilizar estas 10 áreas del conocimiento de la manera más adecuada para su proyecto.

- **Gestión de la integración del proyecto:** la Guía PMBOK, establece que la Gestión de la Integración del proyecto incluye procesos y actividades para identificar, definir, combinar, unificar y coordinar los procesos y actividades de la dirección del proyecto dentro de los grupos de procesos. Implica tomar decisiones para establecer la asignación de recursos, equipo, definir los objetivos y las alternativas para manejo de las áreas del conocimiento. La Gestión de la integración del proyecto incluye los siguientes seis apartados:
	- 1. Desarrollar el Acta de Constitución del Proyecto: Desarrollar el documento que marca la autorización formal de la existencia de un proyecto y confiere al director del proyecto la autoridad para hacer la asignación de los recursos de la empresa al desarrollo de las actividades del proyecto.
	- 2. Desarrollar el Plan para la Dirección del Proyecto: documento central que define la base para todo el trabajo del proyecto.
	- 3. Dirigir y Gestionar el Trabajo del Proyecto: proporciona la dirección general del trabajo del proyecto; en este proceso se liderea y lleva a cabo el trabajo estipulado en el plan para la dirección del proyecto y se implementan los cambios aprobados para el logro de los objetivos
- 4. Monitorear y Controlar el Trabajo del Proyecto: permite a las partes interesadas comprender en qué estado se encuentra el proyecto. Da seguimiento, revisa e informa el avance del proyecto con la finalidad de cumplir con los objetivos definidos en el plan para la dirección del proyecto.
- 5. Realizar el Control Integrado de Cambios: analiza las solicitudes de cambios, puede aprobar o rechazar los cambios, documenta y comunica las decisiones correspondientes. Permite que los cambios documentados sean considerados e integrados en los documentos necesarios, así como reduce los riesgos del proyecto.
- 6. Cerrar el Proyecto o Fase: finalizar todas las actividades de los distintos grupos de procesos para completar formalmente el proyecto. Proporciona las lecciones aprendidas, la finalización del trabajo y libera los recursos para proyectos próximos.
- **Gestión del alcance del proyecto:** el plan de gestión del alcance incluye los procesos para garantizar que el proyecto incluya todo el trabajo requerido únicamente para completar el proyecto exitosamente, a su vez define y controla claramente lo que se incluye y no incluye en el proyecto, este plan contiene a su vez los siguientes seis apartados:
	- 1. Planificar la gestión del alcance: proporciona guía y dirección sobre cómo se gestionará el alcance a lo largo del proyecto. Crea un plan de gestión de alcance donde se documente como se define, valida y controla el alcance del proyecto.
	- 2. Recopilar requisitos: proporciona la base para definir y gestionar el alcance del proyecto incluyendo el alcance del producto. Determina, documenta y gestiona las necesidades y los requisitos de las partes interesadas para cumplir con el objetivo deseado.
- 3. Definir el alcance: describe loslímites del producto servicio o resultado mediante la especificación de cuáles de los requisitos recopilados serán incluidos y cuáles excluidos del alcance del proyecto. Desarrolla una descripción detallada del proyecto y del producto.
- 4. Crear la EDT/WBS: proporciona una visión estructurada de lo que se debe de entregar. Subdivide los entregables del proyecto y el trabajo en componentes pequeños de manera que sean fácil de comprender.
- 5. Validar el alcance: aporta objetividad al proceso de aceptación y aumenta las posibilidades de que el producto, servicio o resultado final sea aceptado mediante la validación de cada entregable individual. Formaliza la aceptación de cada entregable del proyecto que se haya completado.
- 6. Controlar el alcance: permite mantener la línea base del alcance a lo largo del proyecto. Monitorea el estado en que se encuentra el proyecto y gestiona los cambios en la línea base del proyecto para la correcta ejecución del proyecto.
- **Gestión del tiempo del proyecto:** incluye los procesos requeridos para gestionar la terminación del proyecto. Este plan está compuesto por siete apartados:
	- 1. Planificar la Gestión del Cronograma: establece las políticas, los procesos y la documentación necesaria para planificar la gestión del cronograma. Al llevar a cabo esto se genera una guía y dirección de cómo se gestionará el cronograma a lo largo de todo el proyecto.
	- 2. Definir las actividades: identifica y documenta las acciones específicas que se deben realizar para ejecutar los entregables del proyecto. Se desglosan los paquetes de trabajo de manera que sea más fácil la programación, ejecución y el control y monitoreo.
- 3. Secuenciar las Actividades: identifica y documenta las relaciones que existen entre las distintas actividades del proyecto. Crea una secuencia lógica de trabajo con el fin de obtener la máxima eficiencia.
- 4. Estimar los Recursos de las Actividades: estimar el tipo y cantidades de los materiales, equipos, personas y suministros necesarios para llevar a cabo todas las actividades del proyecto, identifica las características con que debe contar cada recurso a utiliza, lo que permite estimar el costo y la duración de forma precisa.
- 5. Estimar la Duración de las Actividades: realizar una estimación de los periodos de tiempo para finalizar las actividades individuales con los recursos asignados.
- 6. Desarrollar el Cronograma: analiza la secuencia de las actividades, la duración los requisitos y las restricciones para crear un modelo de programación del proyecto, con fechas planificadas para completar todas las actividades del proyecto.
- 7. Controlar el Cronograma: monitorea el estado de las actividades para actualizar estado.
- **Gestión de los riesgos del proyecto:** incluye los procesos para llevar a cabo la planificación de la gestión de los riesgos, a la misma vez que identifica, analiza y planifica la respuesta y control de losriesgos existentes en un proyecto. Este plan incluye los siguientes seis apartados:
	- 1. Planificar la Gestión de los Riesgos: define como realizar las actividades con las cuales se lleva a cabo la gestión de los riesgos. El plan para la gestión de los riesgos es de vital importancia ya que permite comunicar a todas las partes

implicadas el rol que tienen y el apoyo que pueden brindar para neutralizar dichos riesgos.

- 2. Identificar los Riesgos: determinar los riesgos que pueden afectar el proyecto y documentar las características de estos. El tener en conocimiento de la existencia de los riesgos permite al equipo anticiparse a ellos y verificar la capacidad de respuesta con la que se cuenta.
- 3. Realizar el Análisis Cualitativo de los riesgos: prioriza los riesgos para analizarlos posteriormente, evaluando y combinando la probabilidad de ocurrencia e impacto de dichos riesgos, lo que permite a al director del proyecto reducir el nivel de incertidumbre y hallar una respuesta optima a los riesgos que sean de alta prioridad.
- 4. Realizar el Análisis Cuantitativo de los Riesgos: analiza de forma numérica el efecto de los riesgos identificados en el proyecto, lo que genera información cuantitativa par el apoyo en la toma de decisiones con el fin de reducir la incertidumbre del proyecto.
- 5. Planificar la Respuesta a los Riesgos: desarrolla y planifica opciones y acciones para mejorar las oportunidades y reducir las amenazas a los objetivos del proyecto. Analiza los riesgos de acuerdo con la prioridad, tiene en cuenta los recursos y actividades que se llevaran a cabo en el presupuesto a su vez actualiza actividades del cronograma y el plan para la dirección del proyecto.
- 6. Controlar el Riesgo: implementa los planes que se desarrollaron en la respuesta a los riesgos, da seguimiento a las actividades necesarias para verificar la efectividad de las acciones tomadas, por último, identifica nuevos riesgos.

#### <span id="page-33-0"></span>**7.2.3 Dirección de proyectos**

Desde el punto de vista de (PMI, 2017) la dirección de proyectos es la aplicación de conocimientos, habilidades, herramientas y técnicas a las actividades del proyecto para cumplir con los requisitos del mismo. Se logra mediante la aplicación e integración adecuadas de los procesos de dirección de proyectos identificados para el proyecto. Una correcta dirección de proyecto trae como consecuencia a las empresas el cumplir con los objetivos del negocio, así como satisfacer las expectativas de los interesados, hacer entrega de productos adecuados en los momentos correctos, gestionar cambios de una mejor forma, evitar el retrabajo y sobrecostos, y brindar capacidad de resolver problemas e incidentes, pero principalmente la adopción de esta forma de trabajo aporta valor y competencia estratégica a las organizaciones de manera constante.

• **Proyecto:** como expresa el (PMI, 2017) *"un proyecto es un esfuerzo temporal que se lleva a cabo para crear un producto, servicio o resultado único"* dicha creación se realiza para llevar a cabo un objetivo a cumplir a partir de entregables ya sea tangible o intangible, a su vez los proyectos se pueden involucrar a una sola entidad de la organización o múltiples unidades de esta.

Por otra parte (Reyes, 2015) propone que un proyecto es cuando se busca desarrollar un objetivo y se desea conocer cuál puede ser el resultado final de materializar una idea y dar respuesta a un problema planteado buscando posibles soluciones.

• **Ciclo de vida del proyecto:** es la serie de fases secuenciales, iterativas o superpuestas por las que atraviesa un proyecto desde su inicio hasta su conclusión, proporcionando un marco de referencia básica para dirigir el proyecto, el ciclo de vida de un proyecto debe ser lo suficientemente flexible para enfrentar la diversidad de factores incluidos en el proyecto.

Para Aston, la vida de un proyecto siempre tiene que comenzar en alguna parte, el problema que necesita solución debe definirse en el inicio de un proyecto. Debe crearse una solución para ese problema y un enfoque para hacerlo es mediante la planificación

del proyecto. Ese plan debe ponerse en acción a través de la ejecución del proyecto y realizar un seguimiento para asegurarse de que realmente se hace lo que se debería a partir del monitoreo y control. Finalmente, después de que el proyecto se implementa y el rendimiento se evalúa, se llega al cierre. (2021).

- **Fase del proyecto:** es un conjunto de actividades del proyecto, relacionados de manera lógica, que culmina con la finalización de uno o más entregables. Las fases de un ciclo de vida pueden describirse mediante diversos atributos. De acuerdo con la Guía PMBOK 5<sup>ta</sup> edición, los atributos pueden ser medibles y propios de una fase específica, por ejemplo:
	- $\checkmark$  Nombre (p.ej., Fase A, Fase B, Fase 1, Fase 2, fase de propuesta),
	- $\checkmark$  Número (p.ej., tres fases en el proyecto, cinco fases en el proyecto),
	- $\checkmark$  Duración (p.ej., 1 semana, 1 mes, 1 trimestre),
	- $\checkmark$  Requisitos de recursos (p.ej., personas, edificios, equipamiento),
	- $\checkmark$  Criterios de entrada para que un proyecto ingrese en esa fase (p.e., aprobaciones especificadas documentadas, documentos especificados completados), y
	- $\checkmark$  Criterios de salida para que un proyecto complete una fase (p.e., aprobaciones documentadas, documentos completados, entregables completados.

El uso de múltiples fases puede proporcionar mejor conocimiento para dirigir el proyecto. También brinda una oportunidad para evaluar el desempeño del proyecto y emprender las acciones correctivas o preventivas necesarias en fases subsiguientes.

• **Procesos de la dirección de proyectos:** el ciclo de vida del proyecto se gestiona mediante la ejecución de una serie de actividades de dirección del proyecto conocidas como procesos de la dirección de proyectos. Cada proceso de la dirección de proyectos produce una o más salidas a partir de una o varias entradas mediante el uso de herramientas y técnicas adecuadas para la dirección de proyectos. La salida puede ser un entregable o un resultado. Los procesos de la dirección de proyectos se vinculan lógicamente entre sí a través de los resultados que producen. Los procesos pueden contener actividades superpuestas que tienen lugar a lo largo de todo el proyecto. En

general, la salida de un proceso tiene como resultado una entrada a otro proceso, o bien un entregable del proyecto o fase del proyecto, como se muestra en la figura 1.

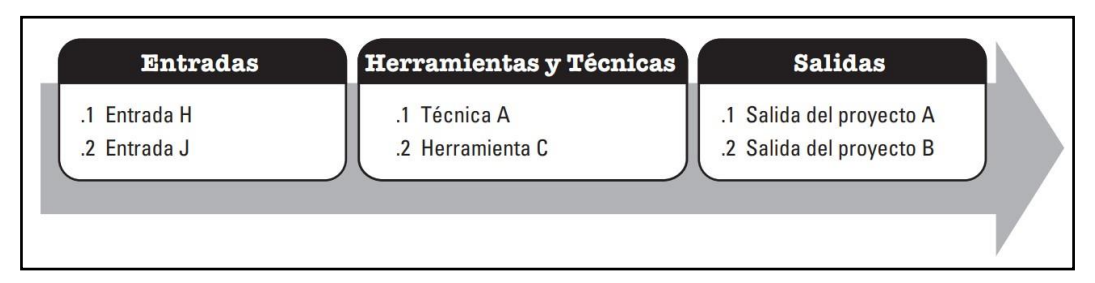

<span id="page-35-0"></span>Figura 1. Relación de entradas, herramientas y técnicas y salidas entre procesos, (Guía del PMBOK 6<sup>ta</sup> edición 2017).

• **Datos e información de la Dirección de Proyectos:** a lo largo de un proyecto, se recopila, analiza y transforma una cantidad significativa de datos, los cuales son analizados periódicamente durante el ciclo de vida del proyecto. Los datos que son recopilados se analizan en contexto y se acumula para transformarse en información del proyecto para diversos procesos, finalmente se comunica o se almacena la información para distribuirse en diversos formatos como informes, a continuación, se ejemplifica dicho proceso en la figura 2.
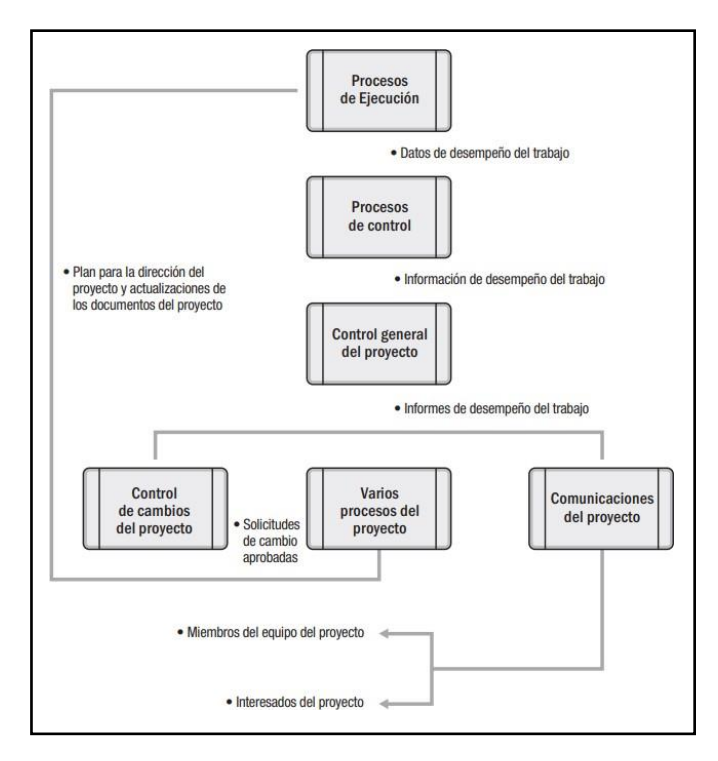

Figura 2. Flujo de datos, información e informes del proyecto, (Guía del PMBOK 6<sup>ta</sup> edición, 2017)

#### **7.3 Tipos de aplicaciones**

Desde el punto de vista de los desarrolladores existen distintas formas de crear una aplicación, cada una con sus características y limitaciones, en el cuadro 2, se pueden observar las características de cada una de ellas. A juicio de Cuello y Vittone (2014) lostipos de aplicaciones según su desarrollo son:

• **Aplicaciones nativas:** son aquellas que han sido desarrolladas con el software que ofrece cada sistema operativo a los programadores, llamado genéricamente *Software Development Kit* o SDK. Así, Android, iOS y Windows Phone tienen uno diferente y las aplicaciones nativas se diseñan y programan específicamente para cada plataforma, en el lenguaje utilizado por el SDK.

Este tipo de aplicaciones se descargan e instalan desde las tiendas de aplicaciones sacando buen partido de las diferentes herramientas de promoción y marketing de cada una de ellas. Las aplicaciones nativas se actualizan frecuentemente y en esos casos, el usuario

debe volver a descargarlas para obtener la última versión, que a veces corrige errores o añade mejoras.

- **Aplicaciones web:** la base de programación de las aplicaciones web también llamadas *webapps* es el HTML, juntamente con JavaScript y CSS, herramientas ya conocidas para los programadores web. En este caso no se emplea un SDK, lo cual permite programar de forma independiente al sistema operativo en el cual se usará la aplicación. Por eso, estas aplicaciones pueden ser fácilmente utilizadas en diferentes plataformas sin mayores inconvenientes y sin necesidad de desarrollar un código diferente para cada caso particular. se ejecutan dentro del propio navegador web del dispositivo a través de una URL.
- **Aplicaciones Hibridas:** este tipo de aplicaciones es una especie de combinación entre las dos anteriores. La forma de desarrollarlas es parecida a la de una aplicación web usando HTML, CSS y JavaScript, y una vez que la aplicación está terminada, se compila o empaqueta de forma tal, que el resultado final es como si se tratara de una aplicación nativa, esto permite casi con un mismo código obtener diferentes aplicaciones, por ejemplo, para Android y iOS, y distribuirlas en cada una de sus tiendas.

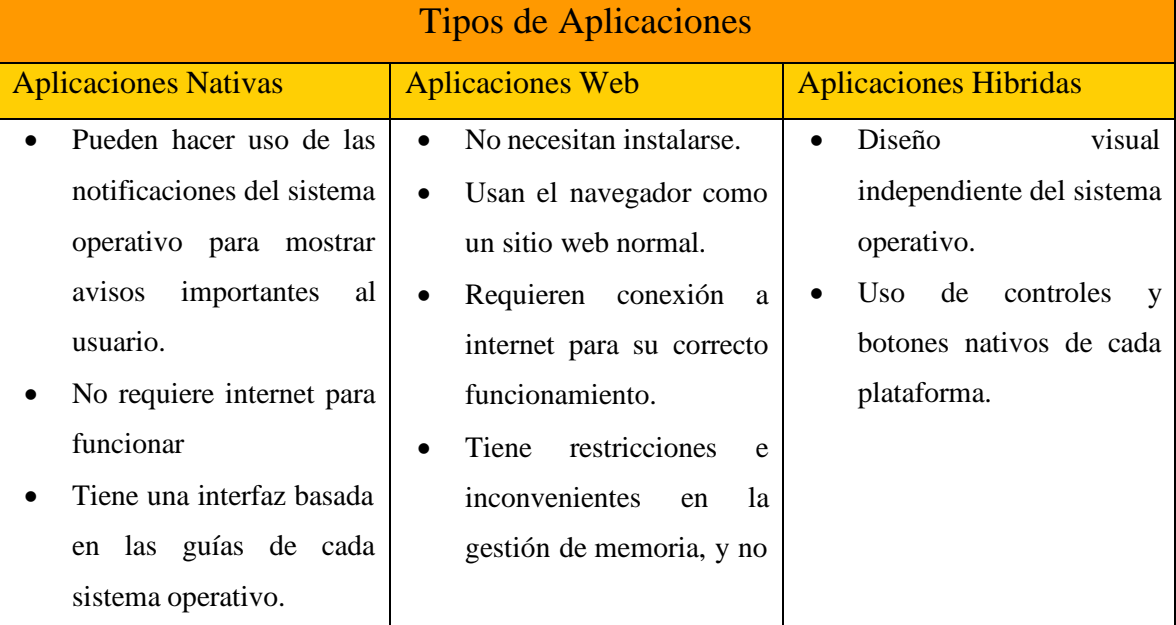

Cuadro 2. Características de los tipos de aplicaciones, (Adaptado de Cuello y Vittone, 2014)

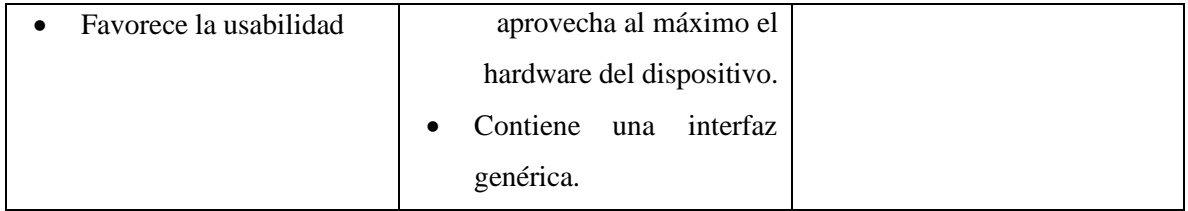

#### **7.3.1 Aplicaciones móviles**

Actualmente, las aplicaciones móviles son uno de los principales segmentos del marketing móvil que mayor crecimiento ha tenido en los últimos años. Estas aplicaciones se pueden encontrar en la mayoría de los teléfonos, aun en versiones básicas, pero cobran mayor auge en los nuevos teléfonos inteligentes (Smartphones).

De acuerdo con (Mobile Marketing Association [MMA], 2011, p.1) una aplicación móvil consiste en un software que funciona en un dispositivo móvil (teléfonos y tablets) y ejecuta ciertas tareas para el usuario.

Por lo general las aplicaciones móviles se encuentran disponibles a través de plataformas de distribución, operadas por las compañías propietarias de los sistemas operativos móviles como: Google PlayStore de Google para Android, APPStore de Apple para iOS, entre los populares.

Debido a que las aplicaciones realizan diversas funciones han beneficiado a un sinfín de usuarios, considerando que abarcan sectores políticos, sociales, culturales, entre otros. Para que una aplicación móvil sea de mejor calidad debe cumplir con ciertas características, desde el punto de vista de (Bluumi.net, s.f.), empresa de software especializada en el desarrollo de aplicaciones multiplataforma y en el diseño de páginas web para empresas, considera las siguientes características:

- **Interfaz Simple:** esto se refiere a que el entorno o la presentación de la App es amigable y que cualquier usuario la usa sin ningún problema o la necesidad de ser capacitado.
- **Seguridad:** las Aplicaciones protegen la información y mantener la privacidad de los usuarios, estos son comprometidos.
- **Funcionamiento Offline (Fuera de línea):** las Aplicaciones cumplen con su funcionalidad para la que fueron creadas sin la disponibilidad de tener Internet.

• **Actualizaciones periódicas:** las aplicaciones son actualizadas cada cierto tiempo, ya sea para corregir errores o ser mejoradas permitiendo cumplir con las necesidades y requerimiento de quienes las usan

#### **7.3.2 Aplicaciones web**

Una aplicación web es un tipo especial de aplicación cliente/servidor, ver figura 3, donde tanto el cliente como el servidor y el protocolo mediante el cual se comunican están estandarizados y no han de ser creados por el programador de aplicaciones.

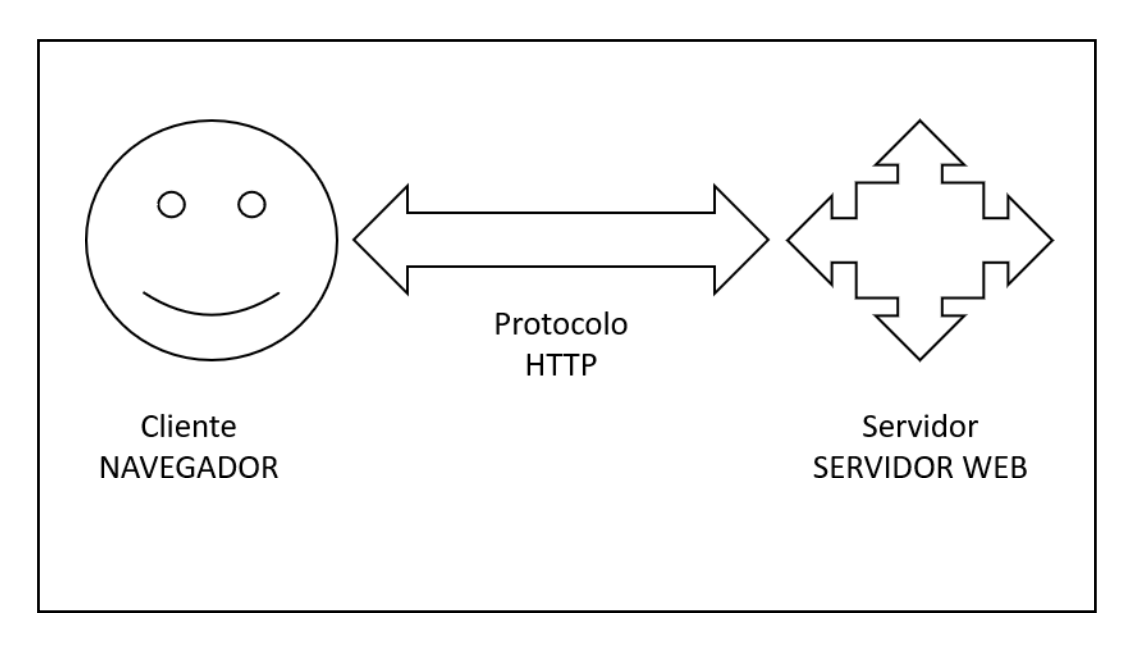

Figura 3. Programación web con PHP, arquitectura cliente – servidor, (Córdoba J., 2014).

• El Cliente: es un programa con el que el usuario interactúa para solicitar a un servidor web el envío de los recursos que desea obtener mediante HTTP. En las aplicaciones web la parte del cliente suele estar formada por el código HTML que forma la página web más un parte de código que ejecutable realizado con en lenguaje Script del navegador (Java) o por medio de pequeños programas realizados en Java, (Lujan Mora, 2002).

La misión principal del cliente web es interpretar las paginas HTML y los diferentes recursos que contiene, es decir interactúa entre el código y las imágenes, sonidos, etc.

- El servidor: es un programa que está permanentemente en espera a las solicitudes de conexión mediante el protocolo HTTP por parte de los clientes web. El servidor es una parte de las aplicaciones y este compuesto por:
	- 1. Páginas estáticas que siempre muestran el mismo contenido.
	- 2. Recursos adicionales (imágenes, videos, etc.) que se pueden emplear dentro de las páginas o estar disponibles para la descarga.
	- 3. Programas o scripts que son ejecutados por el servidor cuando el navegador del cliente solicita algunas páginas.

Las tecnologías que actualmente se emplean para programar el cliente y el servidor se encuentran a continuación, ver cuadro 3.

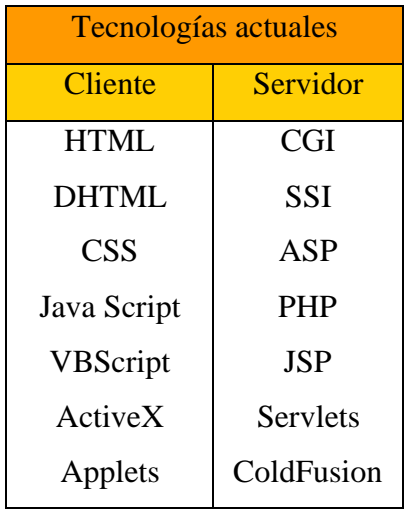

Cuadro 3. Tecnologías actuales para programación cliente *–* servidor*,* (Luján y Aragonés, 2012)

El desarrollo de aplicaciones web se clasifica en diferentes tipos según el contenido que tenga la aplicación, de acuerdo con (Lerma-Blasco et al. 2013), se describen las siguientes:

• **Aplicación Web Estática:** fue creada como una compilación de documentos estáticos enlazados para su consulta o descarga, en este tipo de aplicaciones web los usuarios no podían interactuar con ellos. Por lo general están desarrolladas en HTML y CCS, aunque también se pueden mostrar en alguna parte de la aplicación web objetos en movimientos como banners. la modificación de los contenidos de este tipo de aplicación no es sencillo

puesto que para hacerlo se tendría que descargar el HTML modificarlo y volver a subirlo y debe hacerlo precisamente un profesional para lograr hacer los cambios requeridos.

• **Aplicación Web Dinámica:** de manera progresiva se fueron creando páginas con contenido dinámico y en 1997 nacieron este tipo de aplicaciones que permite a los desarrolladores crear aplicaciones dentro de la web, logrando mayor interacción con el usuario, pero siendo más complejas a nivel técnico.

Entre las herramientas que utilizan están las bases de datos para cargar información y que los contenidos se actualicen cada vez que el usuario accede a la aplicación. Los lenguajes más comunes que se utilizan son PHP y ASP dado que permiten una buena estructuración del contenido.

• **Aplicaciones Web Colaborativas:** nacen en 2003, dando paso a que los usuarios colaboren conjuntamente entre ellos, el consumo pasa a ser Push, es decir con tecnologías RRS, lo que significa que al usuario ahora le llegan los contenidos sin tener que ir a buscarlos e incluso sin hacer actualizaciones, en este tipo de aplicaciones los recursos son más fáciles de producir y consumir. Para tener acceso a ellas, es a través de un navegador o alguna aplicación específica.

Un CMS es una aplicación informática que permite crear un marco de trabajo para la creación, edición, gestión y publicación de contenido digital en diversos formatos. Esta aplicación permite manejar de manera independientemente el contenido y el diseño. Así mismo es posible dar al sitio web un diseño distinto sin tener que dar formato al contenido. También permite a múltiples usuarios una fácil y controlada publicación de información en el sitio web. Algunos de los CMS más intuitivos y sencillos de usar son los siguientes:

- WordPress
- Joomla
- Drupa

#### **7.4 Herramientas y Tecnologías de Información**

• **Despliegue de la Función de Calidad (QFD):** desde el punto de vista de (Liu, 2010, pág. 482) el *"QFD es un método de traducción de funciones y requisitos de calidad de los clientes en características de ingeniería, que se consideran en el diseño de productos"*, es decir, esta herramienta conduce a traducir las necesidades del cliente en aspectos técnicos que permita a las organizaciones crear un producto que rebase las expectativas de los clientes. Es usada para la recolección de datos, permite a las empresas conocer las necesidades de los clientes, priorizarlas, encontrar una respuesta innovadora a esas necesidades y mejorar los procesos para conseguir una efectividad máxima Goetsch y Stanley (2000).

El QFD tiene su origen en Japón en el año de 1972 por el profesor Yoki Akao, como lo hace notar (Liu, 2010, pág. 483) *"QFD se compone de cuatro matricessucesivas: matriz de planificación de requisitos del cliente, matriz de implementación de características del producto, matriz de control de proceso y calidad, y matriz de instrucción operativa",* la primera matriz que es la planificación de requisitos del cliente, también conocida como la Casa de la Calidad (HOQ) , es el primer paso para dar una referencia amplia de lo que necesita el cliente, en la opinión de (Juan Manuel Izar Landeta, 2013, pág. 10) dicha Casa se conforma por seis bloques como se muestra en la figura 4.

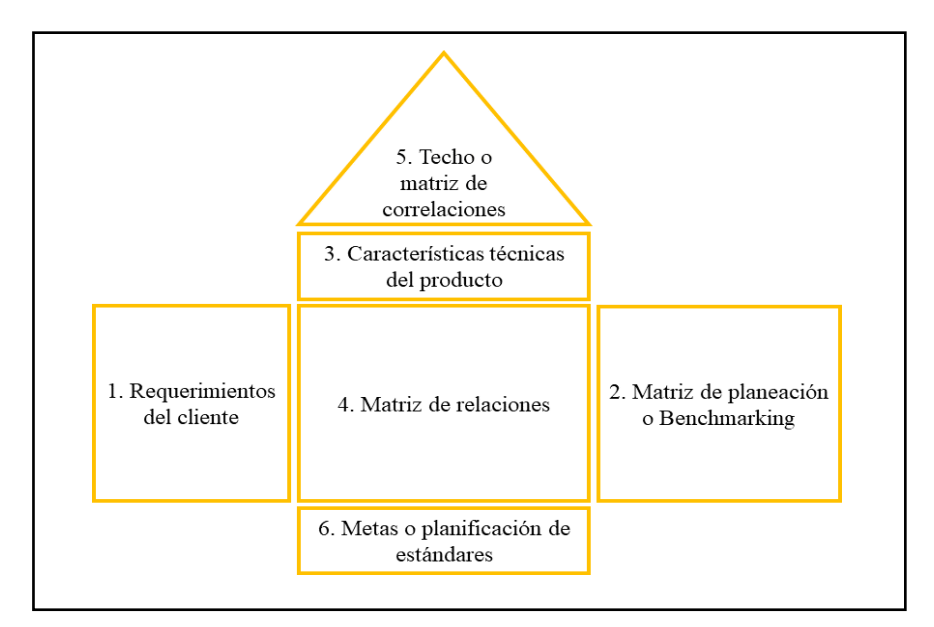

Figura 4. Casa de la calidad con sus seis bloques, Adaptado de "Components of HOQ", (de Lui, 2010)

• **Diagrama de Ishikawa:** diagrama que muestra la relación entre una característica de calidad y los factores. Está compuesto por una cadena de causas y efectos, y el método para expresarlo es de forma sencilla y clara mediante un diagrama de causa y efecto, como se muestra en la figura 5. Esta herramienta se considera herramienta básica usada ampliamente en distintos campos para el análisis y solución de problemas.

Las características de este diagrama constan de la relación de uno o más factores que intervienen en cualquier proceso, de acuerdo con Carmona, (2019) este diagrama se utiliza para ordenar y representar gráficamente las opiniones o posturas que resultan de un proceso de lluvia de ideas que emite cada uno de los miembros de un grupo al dar respuesta a una pregunta que se plantea como inicio o apertura del análisis. Alguna de sus ventajas es:

- 1. Obtención de información en poco tiempo.
- 2. La información se limpia por la argumentación de los participantes.
- 3. Existe retroalimentación instantánea.
- 4. Los participantes son los principales protagonistas de la situación que se analiza.

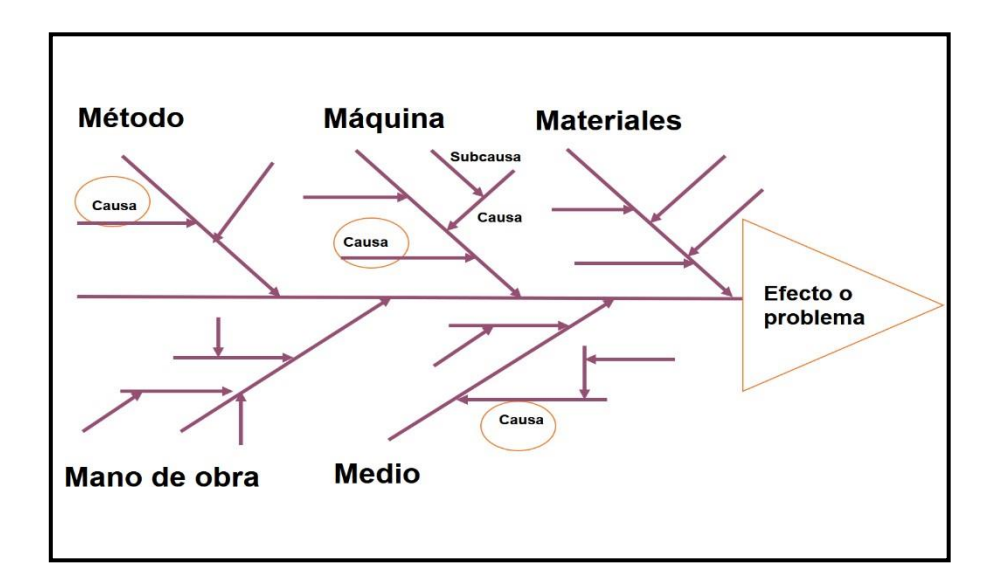

Figura 5. Esquema del diagrama de Ishikawa (Hernández G., 2016,)

• **Diagrama de Gantt:** herramienta que permite planificar las actividades de un proyecto, fue desarrollado por Henry Laurence Gantt a los inicios del siglo XX, estos diagramas son un sistema gráfico que se ejecuta en dos dimensiones; en el eje de abscisas se coloca el tiempo que puede estar determinado por días, semanas o meses y en el eje de ordenadas se colocan las actividades a desarrollar, tales actividades muestran la secuencia de ejecución que en su mayoría van dependiendo unas de otras para llevarlas a cabo, este diagrama tiene la virtud de utilizarse tanto como herramienta de planificación como herramienta de seguimiento y control, tal como se muestra en la figura 6. (Pastor, 2011).

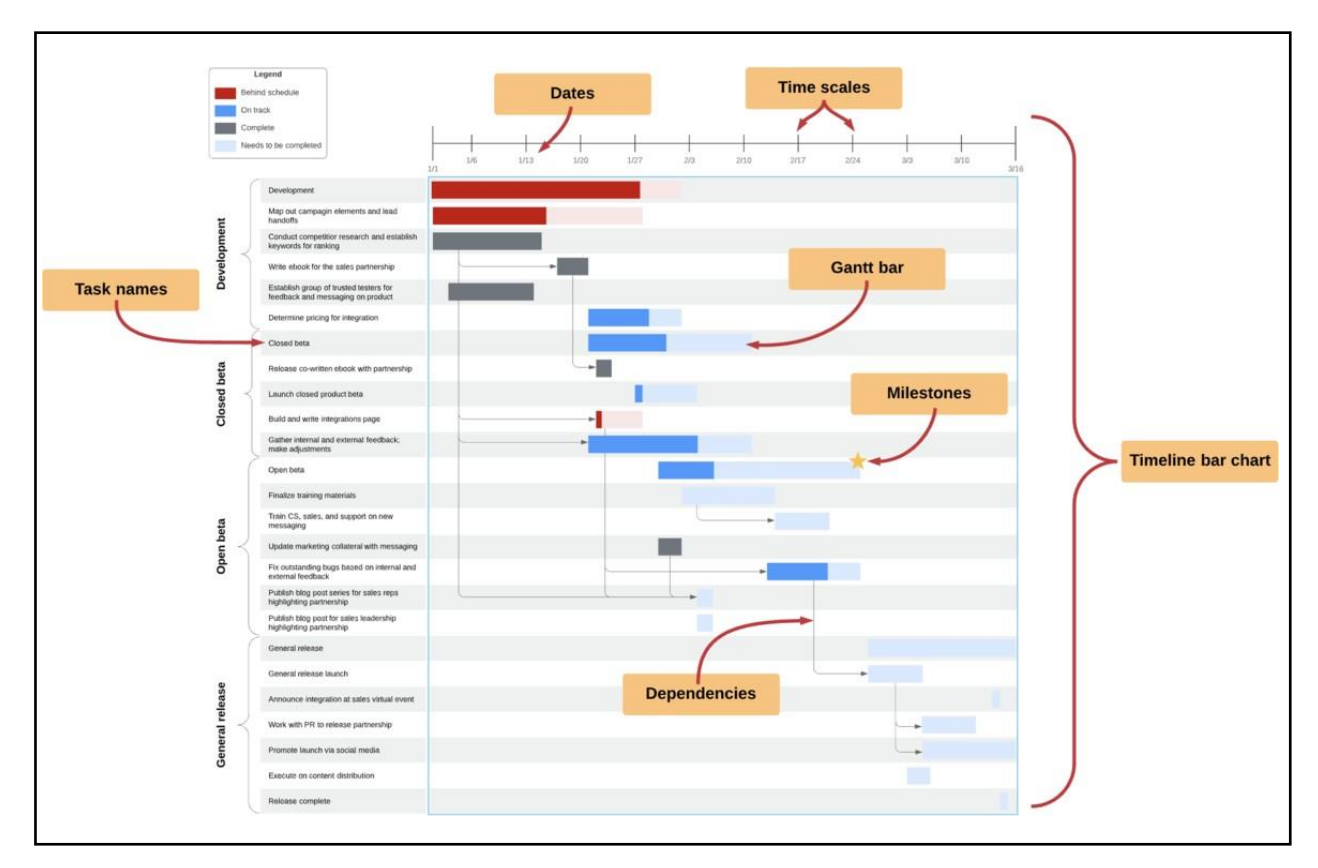

Figura 6. Diagrama de Gantt, (Recuperado de Tutorial y plantillas para diagramas de Gantt, Lucidchart)

- **Riesgo:** como expresa Duarte, el riesgo es Aquel evento o condición incierta que, si se produce, tiene un efecto positivo o negativo en uno o más objetivos de un proyecto, dentro de la misma Guía del PMBOK 6ta edición menciona que el riesgo puede verse como un riesgo positivo o un evento eminentemente dañino a un proyecto. (2019, p. 35)
- **Matriz de probabilidad e impacto:** es una cuadrícula para vincular la probabilidad de ocurrencia de cada riesgo con su impacto sobre los objetivos del proyecto en caso de que ocurra dicho riesgo. Esta matriz especifica las combinaciones de probabilidad e impacto que permiten que los riesgos individuales del proyecto sean divididos en grupos de prioridad, maneja unas reglas de priorización que pueden ser especificadas con anterioridad o pueden ser adaptadas durante el avance del proyecto, aquí las oportunidades se representan como impactos positivos y las amenazas como impactos

negativos y utiliza para la probabilidad y el impacto términos descriptivos (como muy alto, alto, medio, bajo y muy bajo) o valores numéricos, ver figura 7. (PMI, 2017).

| Muy alta<br>0.90                | <b>Amenazas</b>  |              |                  |              |                  | <b>Oportunidades</b> |              |                  |              |                  |                  |
|---------------------------------|------------------|--------------|------------------|--------------|------------------|----------------------|--------------|------------------|--------------|------------------|------------------|
|                                 | 0.05             | 0,09         | 0,18             | 0,36         | 0,72             | 0.72                 | 0,36         | 0,18             | 0.09         | 0.05             | Muy alta<br>0.90 |
| Alta<br>0.70                    | 0.04             | 0.07         | 0,14             | 0,28         | 0,56             | 0.56                 | 0,28         | 0.14             | 0,07         | 0,04             | Alta<br>0.70     |
| Probabilidad<br>Mediana<br>0,50 | 0.03             | 0,05         | 0,10             | 0,20         | 0,40             | 0.40                 | 0,20         | 0,10             | 0.05         | 0,03             | Mediana<br>0,50  |
| Baja<br>0,30                    | 0,02             | 0,03         | 0,06             | 0,12         | 0,24             | 0.24                 | 0,12         | 0,06             | 0,03         | 0,02             | Baja<br>0,30     |
| Muy baja<br>0,10                | 0.01             | 0.01         | 0,02             | 0,04         | 0.08             | 0.08                 | 0.04         | 0,02             | 0.01         | 0.01             | Muy baja<br>0.10 |
|                                 | Muy bajo<br>0.05 | Bajo<br>0.10 | Moderado<br>0.20 | Alto<br>0.40 | Muy alto<br>0.80 | Muy alto<br>0.80     | Alto<br>0.40 | Moderado<br>0.20 | Bajo<br>0.10 | Muy bajo<br>0.05 |                  |

Figura 7. Ejemplo de Matriz de Probabilidad e Impacto con Esquema de Puntuación, (Guía del PMBOK 6<sup>ta</sup> edición, 2017)

- **Plan de acción para los riesgos:** conjunto de medidas que mantiene o controla los efectos de un riesgo, usualmente utiliza controles tales como: procesos, políticas, dispositivos, practicas o cualquier acción para minimizar los efectos del riesgo, (ISO 31000:2018).
- **Lista de verificación:** herramienta que se utiliza para verificar el cumplimiento de los entregables, en el cual las partes interesadas aprueban que la tarea planeada está bien ejecutada. Permite tener un registro y/o antecedente del proyecto.
- **Solicitud de cambios:** documento que contiene formalmente modificaciones a las líneas base del proyecto, en el cual se especifica que cambio requiere hacerse, la justificación del cambio y los responsables. También pone en manifiesto la revisión de los requisitos de comunicación de los interesados, incluidos la distribución, contenido o formato de la información de los interesados y el método de distribución, y puede conducir a nuevos procedimientos para eliminar cuellos de botella. (PMI, 2017)

• **Android:** tiene sus inicios en 2003 por Andi Rubin, Rich Miner, Nick Sears, Chris White quienes daban forma a Android Inc. Android es un sistema operativo y una plataforma software basado en Linux para teléfonos móviles. Actualmente es el sistema operativo más utilizado en Smartphones en el mundo, (Moreno, 2016).

Android es una plataforma de código abierto, que permite a los fabricantes, operadores y desarrolladores dar mayor funcionalidad a sus smartphones. Es gratuito y multiplataforma, es decir puede ser usado en distintas plataformas para ejecutar aplicaciones. Este sistema operativo cuenta con recursos para desarrolladores como son: Android Studio y SDK para Android.

- **Java:** es un lenguaje basado en objetos y multiplataforma. Tuvo su primera aparición en septiembre de 1995 y fue inventado por NETSCAPE COMMUNICATIONS CORPORATION. Posee una fase de compilación basada en clases, compila Bytecodes que se descargan desde el servidor y se ejecutan en el cliente.
- **HTML:** tiene sus orígenes en 1991, cuando Tim Berners-Lee y sus compañeros muestran sus ideas sobre "Word-Wide Web: The Information Universe" como un sistema que permitió interconectar todo el conocimiento de la humanidad y facilitar el acceso a todo el mundo mediante el empleo de ordenadores. De ahí nace HTML como un lenguaje que permitió el intercambio de documentos científicos y técnicos. Este lenguaje evita la complejidad que tenían sus competidores en aquella época y permitía definir un pequeño conjunto de etiquetas que simplificaba la estructura de los documentos, (Lujan Mora, 2002).

HTML es un lenguaje de programación para el desarrollo de páginas web. Cabe mencionar, que este lenguaje no aborda el tema de diseño de las paginas, más bien está dedicado a ordenar el contenido de las páginas web por medio de etiquetas o tags, las cuales permiten encontrar contenido a los buscadores.

- **WebService:** es una vía de intercomunicación entre maquinas conectadas a una red. La interacción se basa en el envío de solicitudes y respuestas entre un cliente y un servidor, que incluyen datos. El cliente solicita la información mediante el envío de datos al servidor para procesar la información. El servidor genera la respuesta que envía al cliente, adjuntando una serie de datos que forman parte de la respuesta. Por tanto, el servicio web es un tráfico de mensajes entre cliente/servidor, (Mateu, 2004).
- **PHP:** es un lenguaje de programación muy potente que, junto con HTML, permite crear sitios web dinámicos. PHP se instala en el servidor y funciona con versiones de Apache, Microsoft, Netscape Enterprise Server y otros. La forma de usarlo es insertando código PHP dentro del código HTML de un sitio web. Cuando un cliente (cualquier persona en la web) visita la página web que contiene este código, el servidor lo ejecuta y el cliente sólo recibe el resultado. Su ejecución, es por tanto en el servidor, a diferencia de otros lenguajes de programación que se ejecutan en el navegador, (Muñoz, 2013).
- **MySQL:** es un gestor de bases de datos, tiene la ventaja de controlar una gran cantidad de información, lo que durante un tiempo se consideró como una sencilla aplicación para su uso en sitios Web, se ha convertido en la actualidad en una solución viable y de misión crítica para la administración de datos. Ahora incorpora muchas de las funciones necesarias para otros entornos y conserva su gran velocidad, (Oracle Corporation, 2021).
- **XAMPP:** es un servidor independiente de plataforma, software libre, que consiste principalmente en la base de datos MySQL, el servidor web Apache y los intérpretes para lenguajes de script: PHP y Perl. Te permite instalar de forma sencilla Apache en tu propio ordenador, sin importar tu sistema operativo (Linux, Windows, MAC o Solaris). Y lo mejor de todo es que su uso es gratuito, (Cano, 2015).
- **Framework:** es un conjunto estandarizado de conceptos, prácticas y criterios para enfocar un tipo de problemática particular que sirve como referencia, para enfrentar y resolver nuevos problemas de índole similar. En el desarrollo de software, un entorno de trabajo es una estructura conceptual y tecnológica de asistencia definida, normalmente,

con artefactos o módulos concretos de software, que puede servir de base para la organización y desarrollo de software. Típicamente, puede incluir soporte de programas, bibliotecas, y un lenguaje interpretado, entre otras herramientas, para así ayudar a desarrollar y unir los diferentes componentes de un proyecto. Representa una arquitectura de software que modela las relaciones generales de las entidades del dominio, y provee una estructura y una especial metodología de trabajo, la cual extiende o utiliza las aplicaciones del dominio, (Pérez, 2018).

# **8. MATERIALES Y MÉTODOS**

## **8.1 Recolección de datos**

En la primera fase se realizó una entrevista a través de una videollamada en la que los involucrados y partes interesadas estuvieron presentes, durante la reunión se solicitó a la empresa información relevante a cerca de su giro empresarial y de sus procesos de manera general, dando como resultado la exposición de diferentes problemáticas que presentaba, sin embargo, por unanimidad se decidió atender sólo una, la cual estaba dentro del departamento de recursos humanos de la empresa Toll International LLC.

Seguido de contar con la información que la empresa había proporcionado se convocó a una junta interna en la cual se dio apertura a las posibles soluciones de la problemática presentada, la información fue estructurada en un QFD, partiendo de losrequerimientos de la empresa y con apoyo del benchmarking, se abrió un panorama de las nuevas formas de utilizar las tecnologías de información y comunicación para atender las necesidades de las empresas, de tal forma se llegó a la conclusión de desarrollar dos aplicaciones, que en sinergia automatizaron el proceso de reclutamiento y selección de personal, la primera aplicación fue una tipo web para el área de recursos humanos que propició a la minimización de tiempos en las contrataciones del personal de la empresa y la otra aplicación fue tipo móvil la cual se destinó a usuarios externos que buscan empleo y que por medio de esta aplicación puedan dar un primer acercamiento directo con la empresa.

Una vez planteada la solución fue presentada a la empresa mediante el Acta de Constitución del Proyecto, la cual contiene las especificaciones generales de todo el proyecto realizado, de esta forma se estableció el inicio formal del proyecto.

## **8.2 Desarrollo del Plan para la Dirección de Proyectos**

Con base en la recolección de datos que se obtuvo en la fase uno del proyecto se desarrolló el Acta de constitución del Proyecto y se prosiguió realizar la fase dos, la cual consistió en diseñar un Plan para la Dirección de Proyectos, en esta plan se establecieron planes secundarios que se

consideraron importantes y vitales para el desarrollo de todo el proyecto, dentro de este plan se integraron y consolidaron todas las actividades que fueron realizadas a lo largo del proyecto, tomando en cuenta su ejecución oportuna y ordenada.

Los planes secundarios fueron los siguientes:

- **Plan de Gestión del Alcance del Proyecto:** en este plan se documentó la definición, validación y control del alcance, es decir este plan contiene y estipula los requerimientos del producto, pasos y la forma de entrega, así como sus avances y contenido de ambas aplicaciones, este plan fue desarrollado en cinco puntos principales, descritos a continuación:
	- 1. Planificar la gestión del alcance: dentro de este punto se realizó el plan de gestión del alcance del proyecto, el cual retomó información del Acta de Constitución del Proyecto, en este plan se utilizó como técnica el juicio de expertos y reuniones con planeación interna y asesores educativos, aquí se describió como fue definido, desarrollado, monitoreado, controlado y verificado el alcance del proyecto. Como primer punto se establecieron los canales de comunicación entre las partes interesadas, seguido se definieron las actividades y se diseñó una lista de verificación, la cual fue utilizada para revisar y aprobar las actividades y los entregables.
	- 2. Recopilar requisitos: se retomó la información recopilada de las videollamadas con todos los involucrados, tomándola como los requerimientos del cliente en la construcción de la primera casa del QFD, posteriormente en junta de planeación interna se discutieron esos requerimientos y se transformaron en aspectos técnicos, de esta forma se obtuvieron los requisitos que los programadores necesitaban conocer para el desarrollo de las aplicaciones. Así mismo se hizo el análisis de los competidores para saber con qué tipo de características cuentan las aplicaciones de empleos ya existentes y poder calificarlas.
- 3. Definir el alcance: la definición del alcance se realizó a través del Enunciado del Alcance del Proyecto, aquí se documentó la totalidad del alcance del proyecto y del producto y se describió de manera detallada los entregables del proyecto, dicho enunciado se realizó con apoyo de un juicio de expertos y tormenta de ideas del equipo de planeación interna, los cuales en conjuntos describieron el alcance del proyecto, los requisitos, criterios de aceptación, los entregables, exclusiones y supuestos del proyecto, cada uno de estos puntos se desarrollaron de forma específica y el director del proyecto fue el encargado de supervisar y aprobar cada una de estas actividades.
- 4. Creación de la Estructura de Descomposición del Trabajo (EDT/WBS): la EDT se realizó a partir de la descomposición jerárquica del alcance total de trabajo realizado por el equipo del proyecto, esto a fin de cumplir con los objetivos del proyecto, dicha estructura se retomó a partir la identificación de los productos finales y de los entregable correspondientes, así como la participación de cada uno de los integrantes dentro del equipo de planeación interna. Dicho desglose se representó en un esquema organizado es fases, las cuales a su vez se descomponen en actividades, estas actividades fueron descritas a detalle en un Diccionario de la Estructura de Descomposición del Trabajo.
- 5. Validar el alcance: para validar el alcance del proyecto se utilizó un acta de aceptación de entregables en el cual el personal de la empresa aceptaba formalmente el entregable, cumpliendo con los requisitos necesarios y ejecutados de manera correcta, por el contrario, si el entregable era rechazado se documentaba las razones por las que no fue aceptado y de ser necesario algún cambio debía ser a través de una solicitud de cambios, previamente diseñada.
- **Plan de Gestión del cronograma del Proyecto:** dentro de este plan se estableció el proceso, las herramientas y los procedimientos para las actividades que fueron descritas en el plan anterior, específicamente en la Estructura de Descomposición del Trabajo (EDT o WBS por sus siglas en inglés), además también se incluyeron las duraciones,

dependencias y recursos de cada actividad, con la finalidad de asegurar el cumplimiento en tiempo oportuno de todo el proyecto, cabe destacar que para este plan se utilizó el método de la Ruta Crítica (CPM) por sus siglas en inglés y el Diagrama de Gantt como herramienta de programación de actividades, para dicho plan se integraron los siguientes apartados:

- 1. Planificar la gestión del cronograma: dentro de este punto se establecieron los procedimientos necesarios para llevar a cabo la planificación, la gestión, el desarrollo y el control de todo el proyecto, la línea base se tomó a partir del alcance del proyecto y de la estructura de desglose de trabajo (EDT/WBS), también dentro de este plan se definió el método de la Ruta Crítica y la herramienta del Diagrama de Gantt para su representación gráfica.
- 2. Definir las actividades: dentro de este punto se retomó la EDT/WBS como punto de partida para definir las actividades, estas actividades fueron definidas a través de dos técnicas principales, la primera de ellas fue las reuniones del equipo de planeación interna y la segunda fue el juicio de expertos, ambas técnicas permitieron establecer cada una de las actividades necesarias para cumplir con el objetivo de este proyecto, dichas actividades fueron divididas por fases, las cuales describe los pasos y la duración en el que se desarrollaron las aplicaciones y en su última fase se contempló el cierre del proyecto en su totalidad. La salida que tuvo este apartado fue una lista de atributos de actividades y una lista de hitos, la primera incluyó el identificador de la EDT/WBS, el nombre de la actividad, la duración y la fecha del comienzo y fin de cada actividad.
- 3. Desarrollar el cronograma: en este proceso se analizó las secuencias de las actividades, las duraciones y los requisitos de los recursos contemplados en todo el proyecto, como resultado se obtuvo un cronograma detallado con información indispensable de cada una de las actividades del proyecto.
- **Plan de Gestión de los Riesgos del Proyecto:** su objetivo fue aumentar la probabilidad y el impacto de los eventos positivos, y disminuir la probabilidad y el impacto de los eventos negativos en el proyecto, dicho plan estuvo aunado a los dos planes de gestión anteriores, puesto que losriesgos a tratar en este apartado se generaron como consecuencia de las actividades realizadas en todo el proyecto, es importante resaltar que el análisis de los riesgos se analizó de forma periódica por el equipo de trabajo, con el fin de identificarlos, priorizarlos y minimizar el impacto negativo de estos, se consideraron los siguientes puntos principales para el plan en cuestión:
	- 1. Planificar la gestión de los riesgos: para la planificación de los riesgos se tomó como entrada el Acta de Constitución del Proyecto, puesto que desde el comienzo se identificaron algunos riesgos, como primer punto se realizó una categorización de los posibles riesgos que pudieran presentarse a lo largo del proyecto, estas categorías fueron aspectos de tiempo, económicos, técnicos, de calidad, gestión – administrativo y de comunicación. Como herramienta principal se utilizó el juicio de expertos y reuniones, los cuales fueron de utilidad para la categorización de los riesgos como primera instancia y para el desarrollo del mismo plan.
	- 2. Identificar los riesgos: en este proceso se determinaron los riesgos que hubiesen afectado al proyecto, para ello se tomaron en cuenta la línea base del proyecto y el plan de gestión del cronograma, los cuales fueron analizados por medio de las reuniones con el equipo de planeación interna y los asesores educativos, posterior a ello se identificaron los riesgos a partir de una tormenta de ideas, que después fueron plasmadas en un Diagrama de Ishikawa, dicho diagrama tuvo como objetivo analizar todoslos factores que llevan a cabo la ocurrencia de un problema. Finalmente, los riesgos se organizaron en una tabla por categorías y se asignó un *ID* para su rápida distinción independientemente de la naturaleza de éstos.
	- 3. Realizar el análisis cualitativo de los riesgos: el análisis cualitativo de los riesgos dio soporte a la evaluación de cada uno de los riesgos identificados y categorizados, asignando así una prioridad en caso de ocurrencia, esta prioridad

permitió que el equipo de planeación interna pudiera centrar mayor atención a los riesgos de alta prioridad. Para este proceso se utilizó como principal herramienta la matriz de probabilidad e impacto, en donde se evaluaron los riesgos conforme a los criterios del equipo de planeación interna, la probabilidad de que ocurra un incidente fue determinada en una escala que va de Muy probable a Muy Improbable, donde Muy Probable es la certeza de que el riesgo ocurra y Muy Improbable es la ocurrencia nula del riesgo. El impacto generado por la ocurrencia del riesgo fue valorado en un nivel que va de catastrófico a Insignificante, donde el primero conlleva la finalización del proyecto y el segundo la inexistencia de impacto. La combinación de estos dos aspectos dio pie a determinar la severidad y prioridad de cada riesgo identificado.

4. Planificar la respuesta a los riesgos: después de realizar el análisis cualitativo de los riesgos, se desarrollaron opciones y acciones para mejorar oportunidades y reducir amenazas en los objetivos del proyecto, este proceso constó principalmente de dar respuestas oportunas a cada riesgo de mayor severidad identificados en el análisis cualitativo, que en caso de no ser atendidos esos riesgos pueden poner en peligro el cumplimiento del proyecto en cuestión, estas respuestas se transfieren adecuadamente en un plan de acción, también conocido como plan de contingencia.

Las respuestas se establecieron de acuerdo con un orden de prioridades, teniendo en cuenta un índice de severidad que consta de los siguientes criterios:

- a) Bajo: se acepta y se crea una estrategia para cuando se presente tomando las medidas necesarias para reducir el riesgo y mitigar su impacto.
- b) Moderado: hacer a un tercero el responsable por la ejecución de la actividad de forma completa o parcial, mediante subcontratos de tal manera que el riesgo se transfiere mediante garantías previstas o de acuerdo al contrato establecido.
- c) Alto: reducir la probabilidad o impacto de la amenaza ya sea reduciéndolo, removiendo o modificando el escenario del riesgo.
- d) Extremo: buscar alternativas que minimicen o inviertan el efecto del riesgo.
- **Plan de Gestión de Costos:** el plan incluye planificar, estimar, presupuestar y controlar los costos de modo que se completen todo el proyecto. Para realizar este plan se debió tener en cuenta los efectos de las decisiones tomadas a lo largo del proyecto, ya que los cambios pueden tener una repercusión positiva o negativa en los costos y el resultado del proyecto.

Para la integración se este plan se tomó como entradas el acta de constitución del proyecto y el plan para la dirección del proyecto, debido a que muestran las actividades que se deben de completar y de ahí los recursos necesarios para su desarrollo. Las herramientas y técnicas que se utilizaron fueron el juicio de expertos por parte de los asesore educativos, el análisis de datos para evaluar las opciones a fin de seleccionar las más aptas para el desarrollo de cada actividad y para la estimación del presupuesto, los costos agregados que permite estimar los costos de cada paquete de trabajo y se agregan a los niveles superiores y finalmente para todo el proyecto. Para el desarrollo de este plan se consideraron los siguientes puntos:

1. Planificar la gestión de los costos: este proceso proporciona guía y dirección sobre cómo se gestionarán los costos del proyecto. Mediante las reuniones semanales entre planificación interna y asesores educativos se determinaron las condiciones para estimar los costos, se concluyó que a través de una hoja de cálculo se hiciera el presupuesto, así como las unidades en las que los materiales y recursos financieros serian medidos. También, se hicieron las especificaciones del presupuesto en donde éste corresponde a la sumatoria de todos los recursos utilizados para el desarrollo de todo el proyecto. Por otra parte, se determinó el control de cambios y se especifica bajo qué circunstancias podría aprobarse un cambio sin la necesidad de alterar los costos. Por último, se especifica quien está a cargo de la autorización de dichos cambios. Cabe mencionar que este proceso se hizo una solo vez y fue en la etapa inicial del proyecto.

- 2. Estimar los costos: en este proceso se determinaron los recursos monetarios necesarios para el proyecto, tomando como entrada el plan para la gestión del tiempo del proyecto, ya que este determina las actividades necesarias para desarrollar el proyecto, y se hizo un análisis de que recursos serían necesarios para completar dichas actividades, así como las unidades que serían necesarias y el costo unitario de cada uno de los recursos. Para eso se debió hacer una evaluación detallada de cada una de las opciones que se tenían en los materiales y personal para completar cada actividad con el fin de tener un equilibrio en el costo-calidad de cada uno de los recursos.
- 3. Determinar el presupuesto: este proceso se realizó a través de una agregación de los costos, donde se determinó el costo total que se involucra en cada una de las actividades, tanto de los recursos materiales como de los recursos humanos involucrados para el desarrollo de las actividades. Posteriormente se hizo la sumatoria por separado de cada aplicación con el fin de conocer el costo del desarrollo de la aplicación web y de la aplicación móvil, finalmente se sumaron los costos de ambas aplicaciones y se llegó al costo total del proyecto. Este proceso se llevó a cabo al inicio del proyecto, quedó puerta abierta para su revisión cada vez que existiera algún cambio.

## **8.3 Cierre del Proyecto**

La última fase del proyecto consistió en la finalización y aprobación de todas las actividades descritas en el Plan para la Dirección del Proyecto, dichas actividades fueron aprobadas a través de las reuniones virtuales con las partes interesadas del proyecto, es decir el equipo de planeación interna, personal de la empresa y los asesores educativos. Este proceso incluyó los archivos del proyecto, los cuales fueron: el Plan para la Dirección del Proyecto, aplicaciones web y móvil, manual de usuario y manual técnico de cada una de las aplicaciones, todas éstas al idioma inglés.

# **9. RESULTADOS Y DISCUSIÓN**

#### **9.1 Desarrollo del Acta de Constitución del Proyecto**

El desarrollo del Acta de Constitución del Proyecto se realizó con la finalidad de dar apertura oficial al proyecto desarrollado, en ella se plasmó una propuesta inicial para dar solución a la problemática detectada, así como la petición de los recursos iniciales para su comienzo, dicha acta tuvo una respuesta acertada por parte del personal de la empresa, lo cual dio pie al inicio del desarrollo de ambas aplicaciones, por otra parte este documento cumplió con el primer objetivo planteado al inicio del proyecto y se utilizó como punto de partida para la planificación en general del mismo.

A continuación, se muestra el Acta de Constitución del Proyecto:

#### **NOMBRE DEL PROYECTO**

Desarrollo de aplicaciones móvil y web para el reclutamiento y selección del personal para la empresa Toll International LLC.

#### **DIRECTOR DE PROYECTO / NIVEL DE AUTORIDAD**

Heidi Ávila, director creativo de Toll International LLC

## **JUSTIFICACIÓN**

Actualmente la empresa Toll internacional LLC invierte tiempo de más en el proceso de reclutamiento y selección del personal para sus diversos proyectos multidisciplinarios que la empresa desarrolla.

La empresa requiere contar con capital humano calificado que pueda cumplir con los requerimientos específicos de cada puesto de trabajo ofertado, para ello se necesita que los candidatos realicen el llenado de un cuestionario donde se dé a conocer la experiencia de trabajo, los estudios académicos, habilidades y competencias con las que cuentan cada uno de ellos, principalmente.

La empresa debe realizar la revisión de esta información de cada uno de los candidatos de forma manual, por lo que esta tarea absorbe demasiado tiempo en realizarse, por tal motivo se necesita contar con un sistema que automatice este proceso generando una mejor accesibilidad a los datos actuales de los candidatos y pueda minimizar los tiempos de búsqueda y los costos operativos de la empresa y a su vez crear un entorno de trabajo digital cómodo y fácil para todos los usuarios.

#### **OBJETIVO GENERAL**

Automatizar el proceso de reclutamiento y selección del personal de la empresa Toll International LLC mediante el desarrollo de la aplicación móvil y web "T-IntJob".

## **ALCANCE**

El proyecto a desarrollar se encuentra constituido por dos aplicaciones una móvil Android y la otra de tipo web, la primera aplicación está dirigida a aquellas personas en busca de empleo, aquí la aplicación permite al usuario visualizar las vacantes disponibles que la empresa Toll International LLC ofrece y a su vez puede postularse para alguno de esos puestos desde dicha aplicación móvil, los interesados pueden realizar su registro de tres formas diferentes, una de ellas es a través de una cuenta de LinkedIn, en la cual su información se vincula a la base de datos de la aplicación móvil, de no contar con una, el usuario puede hacer su registro manualmente, y como última opción el postulante puede hacer uso de una cuenta personal de Google para tener acceso a la aplicación "T-IntJob", la versión móvil debe capturar las características específicas de cada solicitante para su posterior análisis.

La aplicación web se utiliza para fines administrativos que permite al departamento de Recursos Humanos analizar la información de los aspirantes y ésta pueda ranquear a los mejores candidatos de acuerdo con su experiencia, nivel de escolaridad, habilidades, competencias, entre otros requisitos. Además, desde este software se pueden actualizar los requerimientos para cada puesto y a su vez se generan los cuestionarios necesarios para las ofertas laborales.

El presente proyecto contempla el diseño, el desarrollo y las pruebas pertinentes para los dos tipos de software que permitan verificar su correcta funcionalidad, se destina un tiempo de cinco meses para su planificación y desarrollo en su totalidad.

## **REQUERIMIENTOS INICIALES**

Para llevar a cabo el desarrollo del Software "T-IntJob" se solicitan los siguientes requerimientos:

- 1. Manual de reclutamiento y selección de personal
- 2. Manual de perfiles de puestos o lista de puestos frecuentes para contratación
- 3. Usuario y contraseña / token de LinkedIn
- 4. Documentación interna (Cuestionarios de requerimientos de licitación)
- 5. Entrevista con el departamento de Recursos Humanos

## **PARTES IMPLICADAS (STAKEHOLDERS)**

Personal de la empresa, encargada de dar el visto bueno al proyecto, la aprobación y supervisión de este, el personal de la empresa se conforma del presidente y el director creativo de la empresa Toll International LLC.

Planificación interna, encargada de comunicar las actividades, el desarrollo, los avances y el cumplimiento de estas, dicho equipo se conforma por los residentes del Instituto Tecnológico Superior de Martínez de la Torre.

Asesores educativos, encargados de la orientación y retroalimentación de la planificación interna, así como la supervisión de las actividades que el equipo de planificación interna designe y realice. Esta parte implicada se conforma por la plantilla de docentes, jefes de carrera, personal administrativo y directivo asignados por parte del Instituto Tecnológico Superior de Martínez de la Torre.

## **ESTIMACIÓN INICIAL DE RIESGOS**

- Application Programming Interfaces (API): asignación y manipulación de datos por las APIs y la incompatibilidad con el proceso de registro.
- Migración del sistema del servidor local a uno público: pérdida de datos, de código y fallas en el funcionamiento del software web.
- Problemas de diseño: el entorno no es amigable para el usuario.
- Enlaces rotos: los enlaces no redireccionan al destino requerido.

# **ESTIMACIÓN DE TIEMPO**

Cuadro 4. Cronograma de actividades del Acta de Constitución del Proyecto

## **CRONOGRAMA DE ACTIVIDADES**

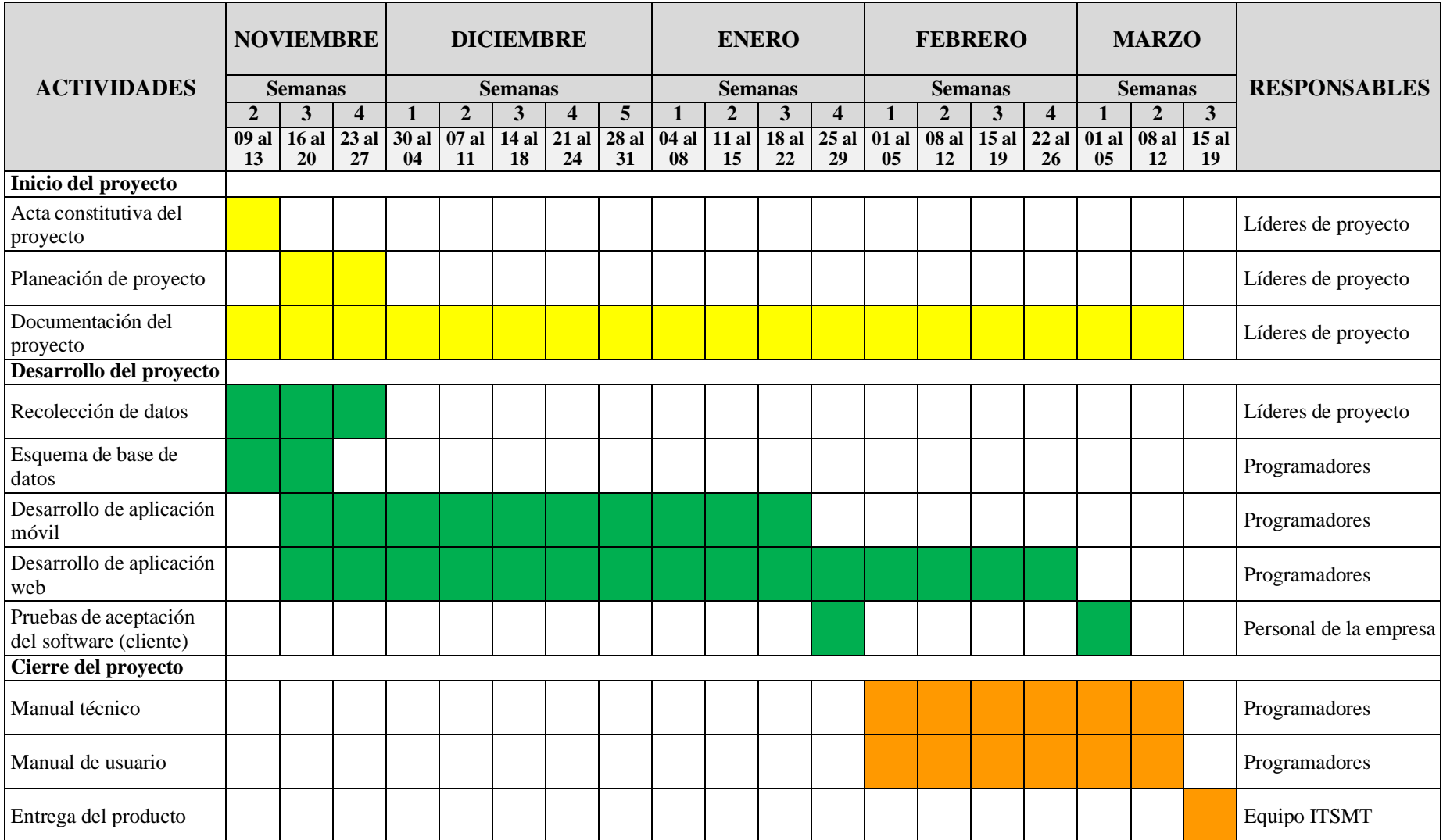

## **RESPONSABLES DE APROBACIÓN**

- Aprobación del plan del proyecto: presidente de Toll International LLC
- Aceptación final del software: presidente de Toll International LLC

Patrocinador Planificación Interna Jefe de proyecto

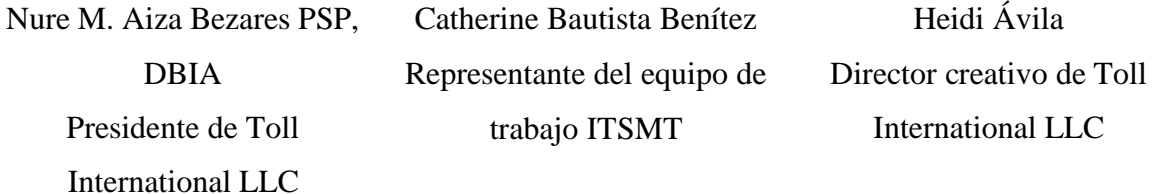

#### **9.2 Plan para la Dirección de Proyectos**

Este plan se realizó con el objetivo de establecer la forma de trabajo, gestión y coordinación del proyecto, puesto que cada plan secundario que integra el Plan para la Dirección requirió centralizarse en un solo documento.

#### **9.2.1 Plan de Gestión del Alcance del Proyecto**

Dentro de este plan se logró establecer aquellos requerimientos para las aplicaciones web y móvil que permitieron alcanzar las expectativas de la empresa, cada uno de los procedimientos incluidos en este plan dieron resultadosfavorables a lo largo de todo el proyecto, cabe mencionar que durante el avance del proyecto se realizaron cambios y mejoras en ambas aplicaciones, dichos cambios se debían realizar mediante una solicitud de cambios, que especificara la causa y el impacto del cambio en cuestión además de otros datos, también para validar el alcance del proyecto se tenía que hacer por medio de un acta de aceptación de entregables, en donde la empresa debía dar el visto bueno de cada entregable enviado, pero por la falta de tiempo de la empresa no se pudo manejar por dicho medio, aun y cuando la aceptación de entregables y los

cambios propuestos no se hicieron de la forma correcta, la aceptación y el planteamiento de manera informal no trajo resultados negativos en la funcionalidad de las aplicaciones y no se presentaron alteraciones en las actividades programadas, ni retrasos de tiempo.

En seguida se muestran las figuras y los cuadros de las herramientas utilizadas en el plan mencionado y descrito en la metodología, en ellos se muestran los resultados de los puntos siguientes:

- Recopilar requisitos: figura 8. Primera Casa de la Calidad QFD de la aplicación web y móvil "T-IntJob".
- Definir del alcance: Cuadro 5. Declaración del alcance del proyecto.
- Creación de la estructura de descomposición del trabajo (EDT/WBS): Figura 9. EDT/WBS de las aplicaciones "T-IntJob".
- Diccionarios de la estructura de descomposición del trabajo (EDT/WBS): Cuadro 6. Diccionario EDT/WBS de las aplicaciones "T-IntJob".

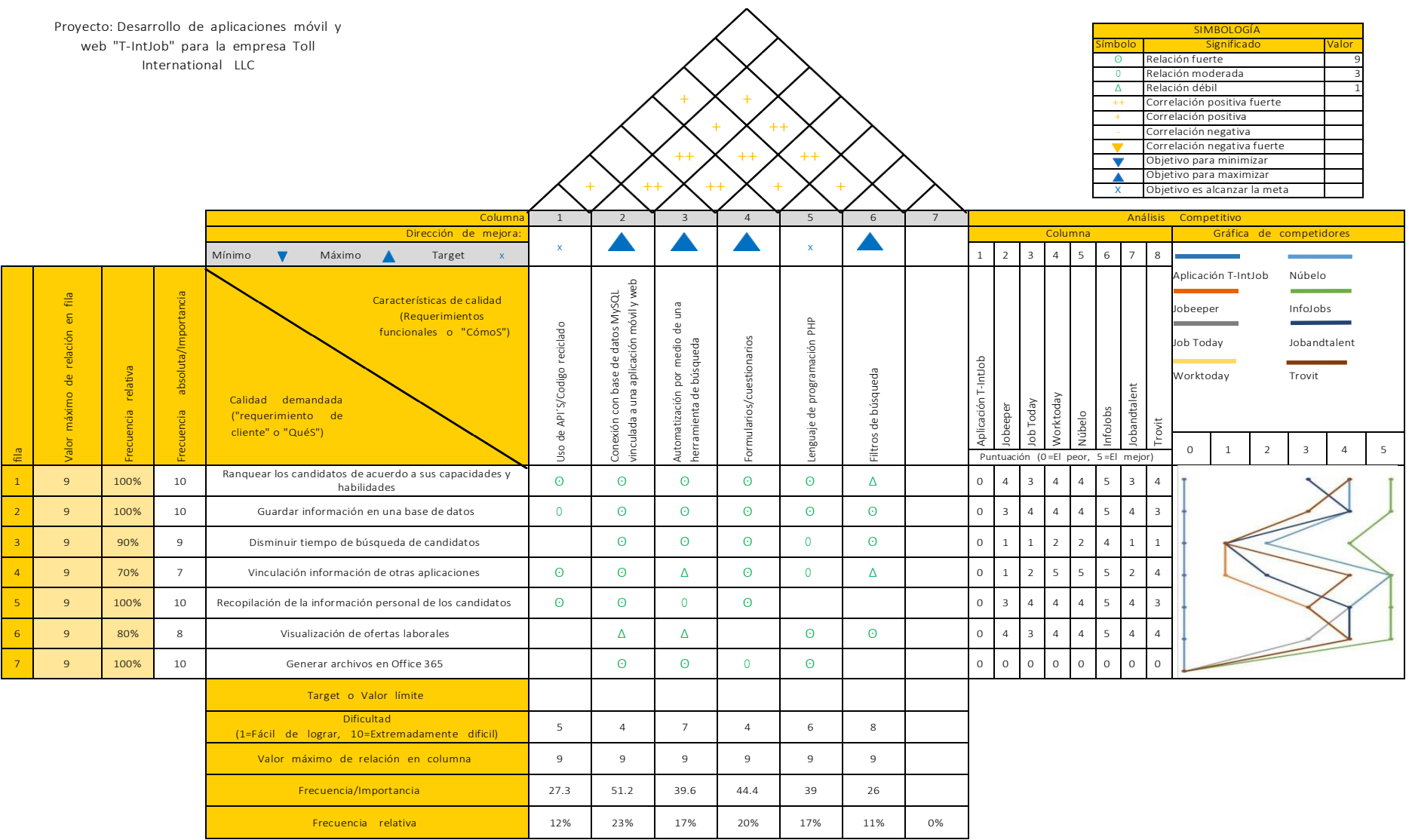

Figura 8. Primera casa de la calidad - QFD de la aplicación web y móvil "T-IntJob".

Cuadro 5. Declaración del alcance del proyecto.

# **Nombre del proyecto**

Desarrollo de aplicaciones móvil y web "T-IntJob" para la empresa Toll International LLC.

## **Descripción general del alcance del proyecto**

Se realizará la planeación para la ejecución de las aplicaciones móvil y web "T-IntJob", que tiene la finalidad de automatizar el proceso de selección y reclutamiento de personal para la empresa Toll International LLC.

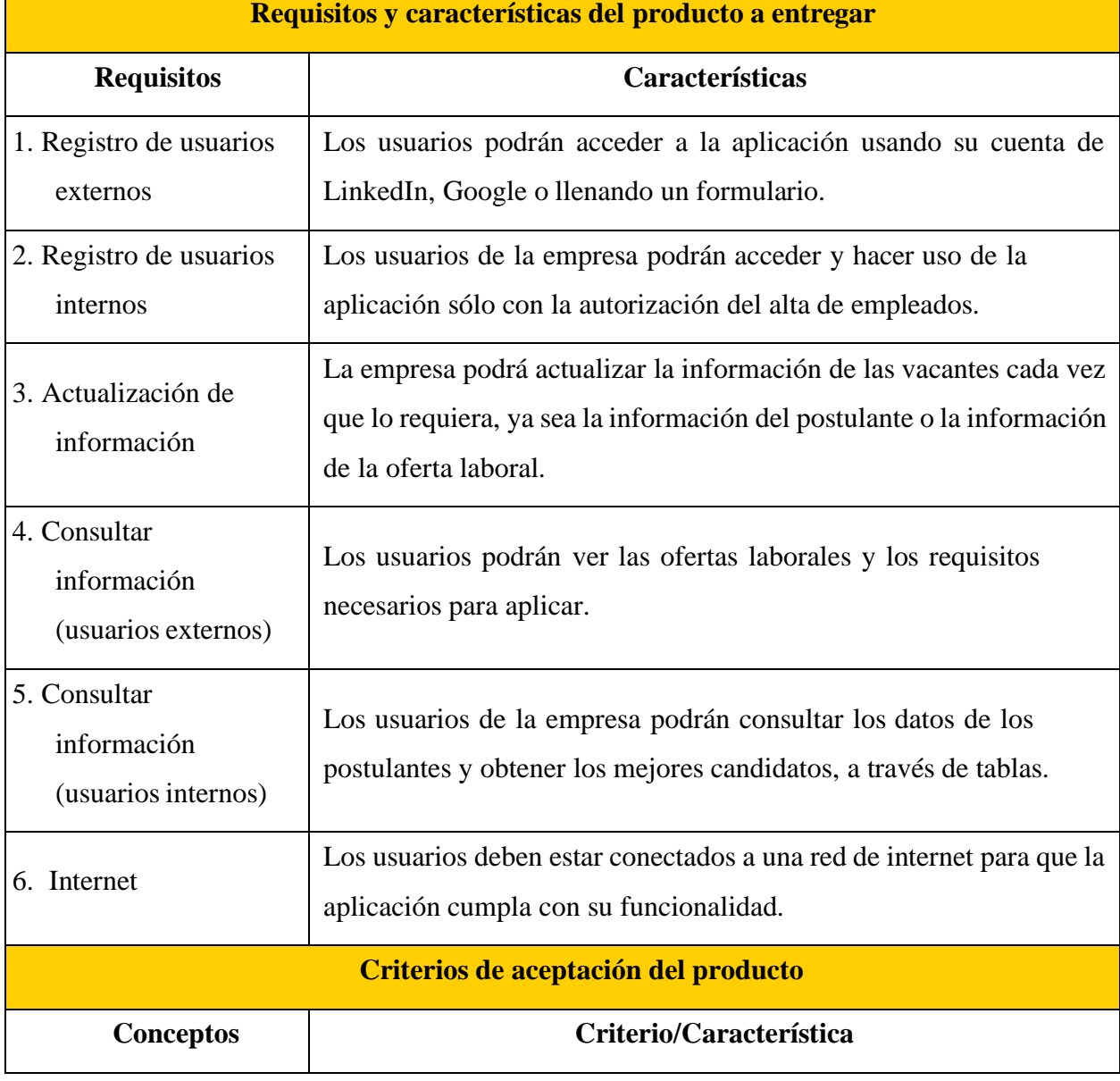

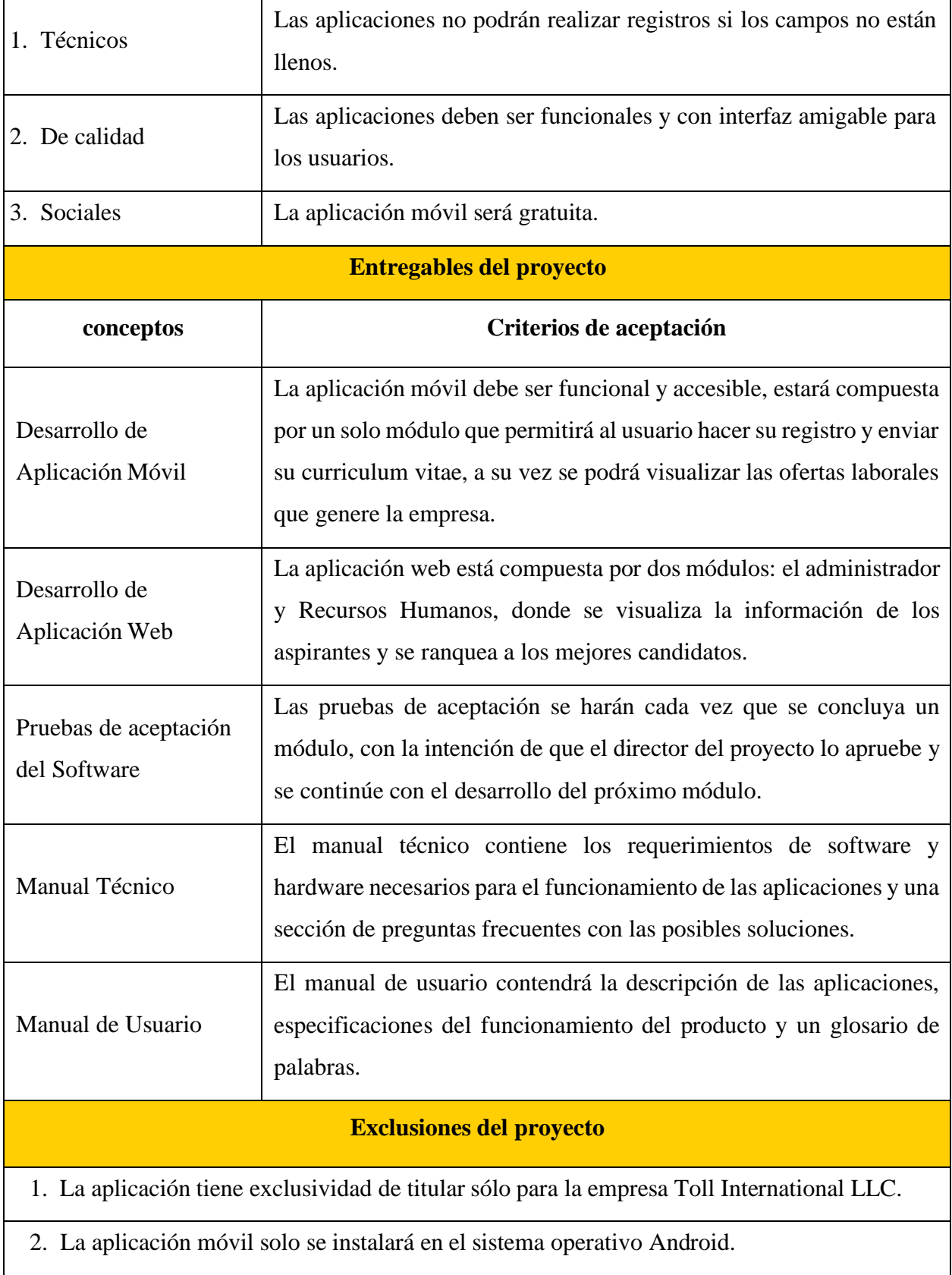

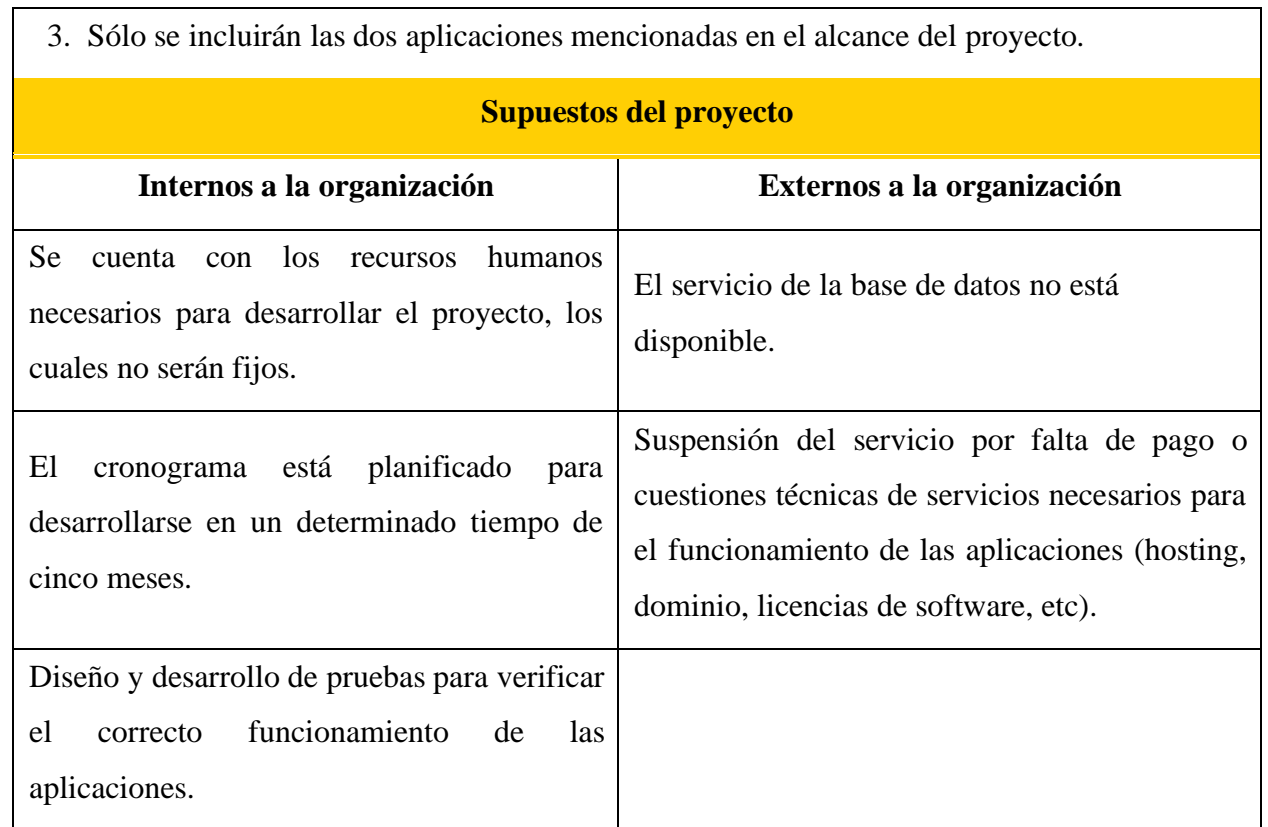

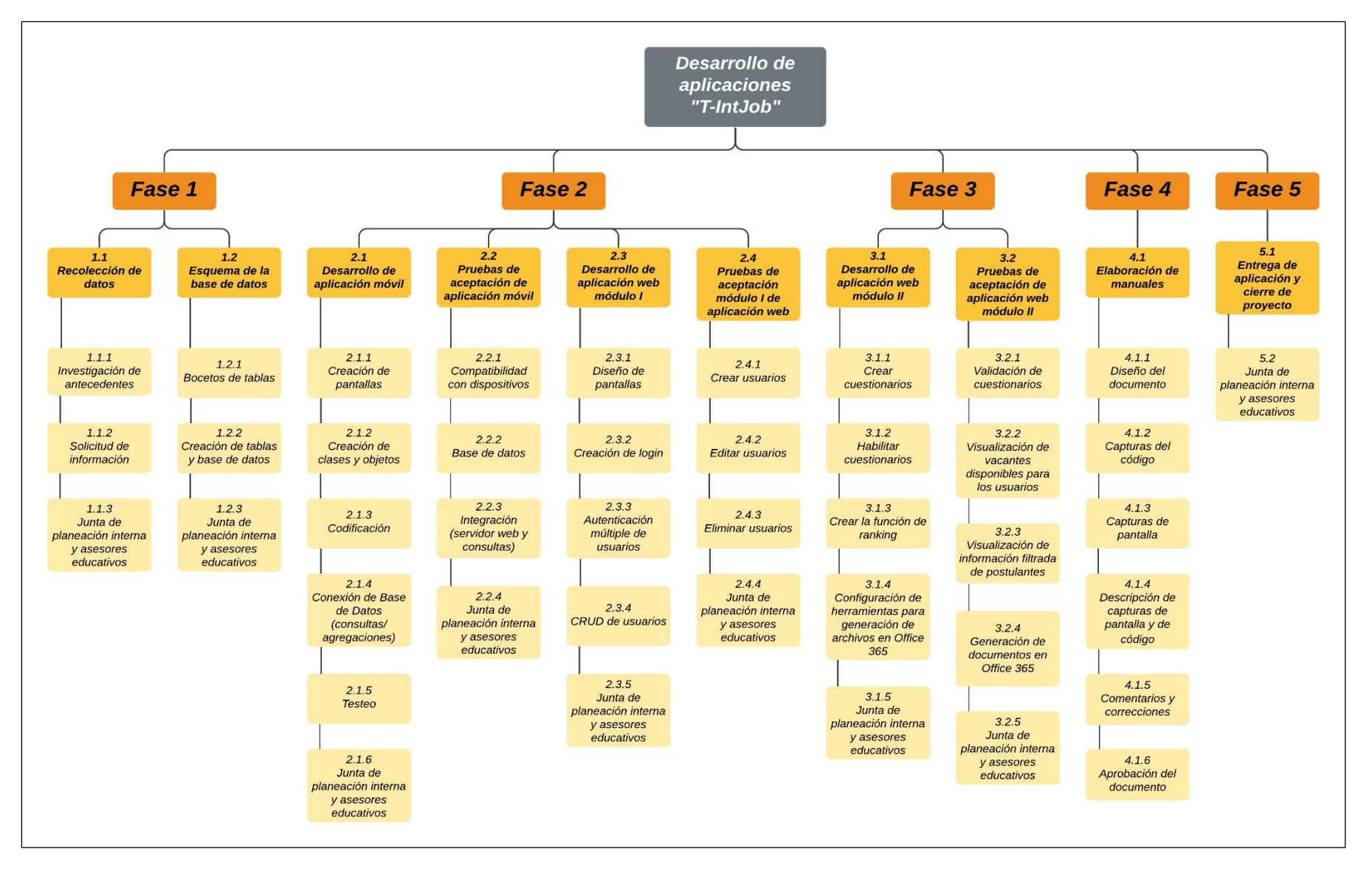

Figura 9. EDT/WBS de las aplicaciones "T-IntJob".

Cuadro 6. Diccionario EDT/WBS de las aplicaciones "T-IntJob".

# **FASE 1**

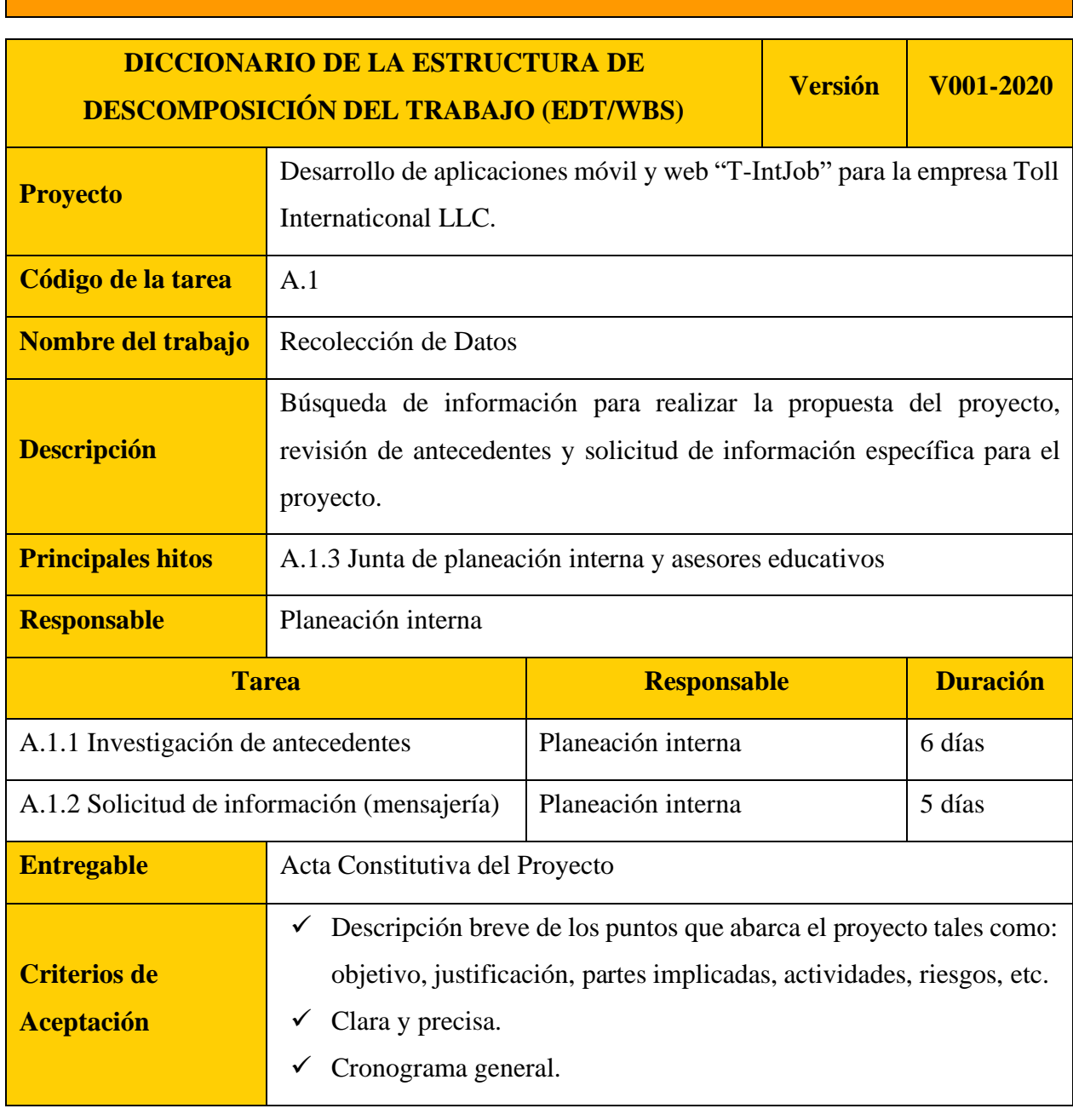

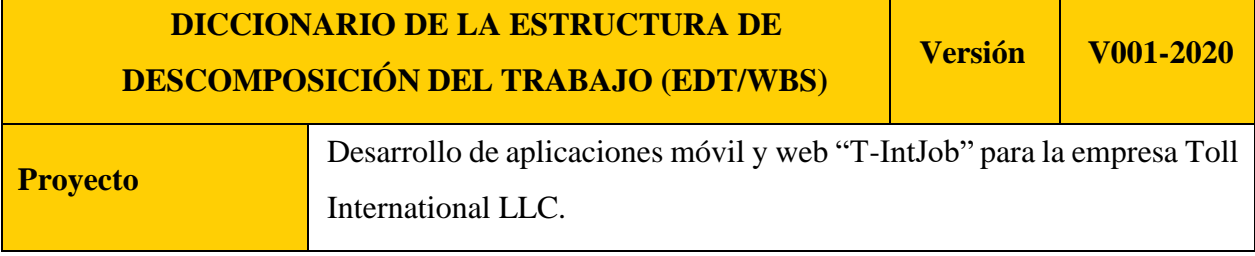

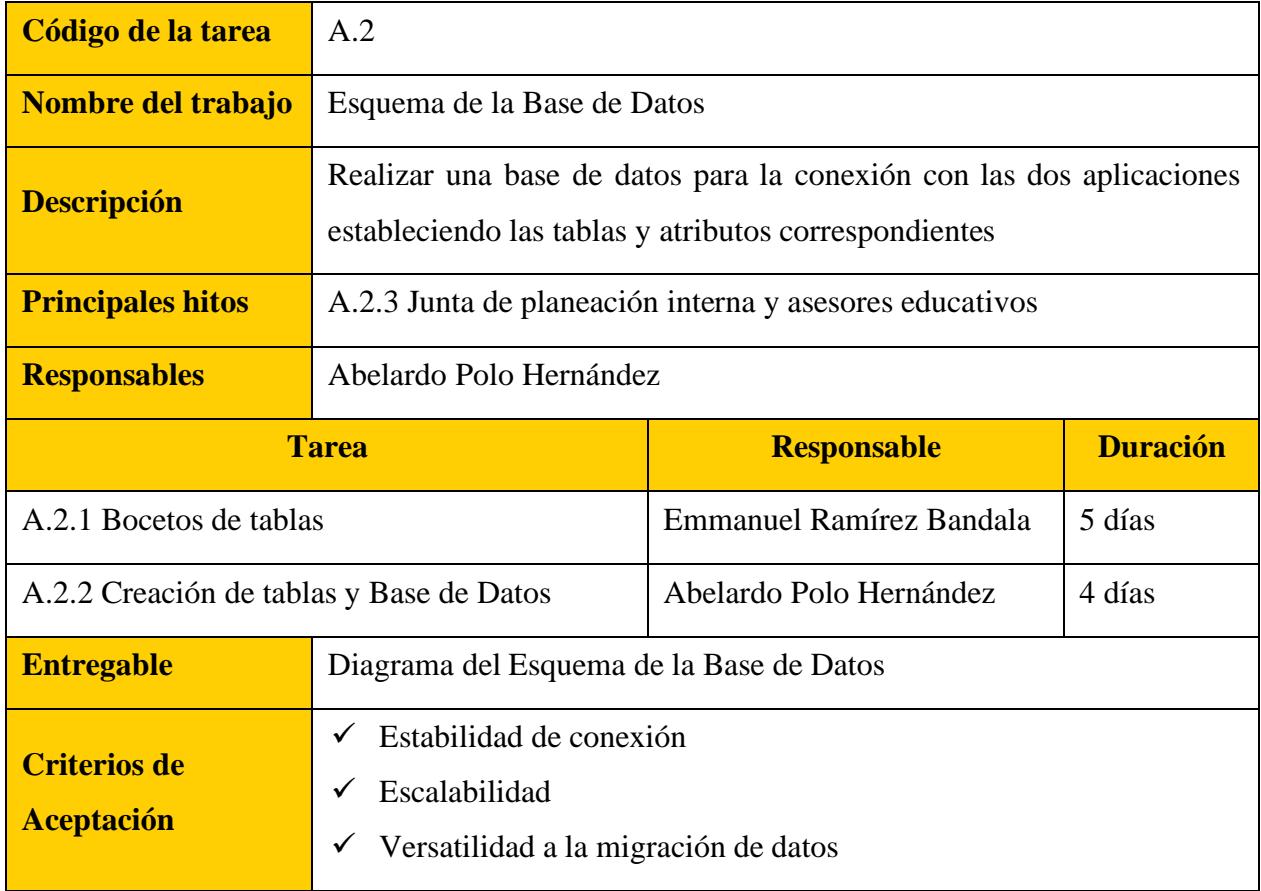

## **FASE 2**

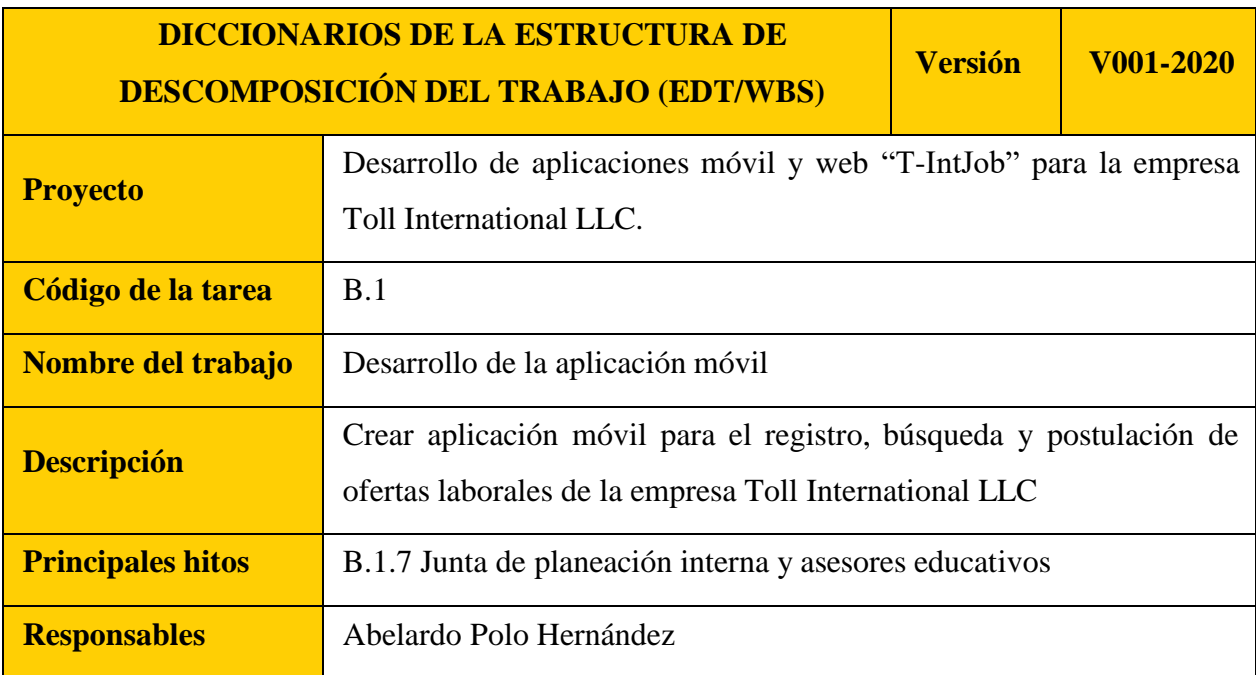

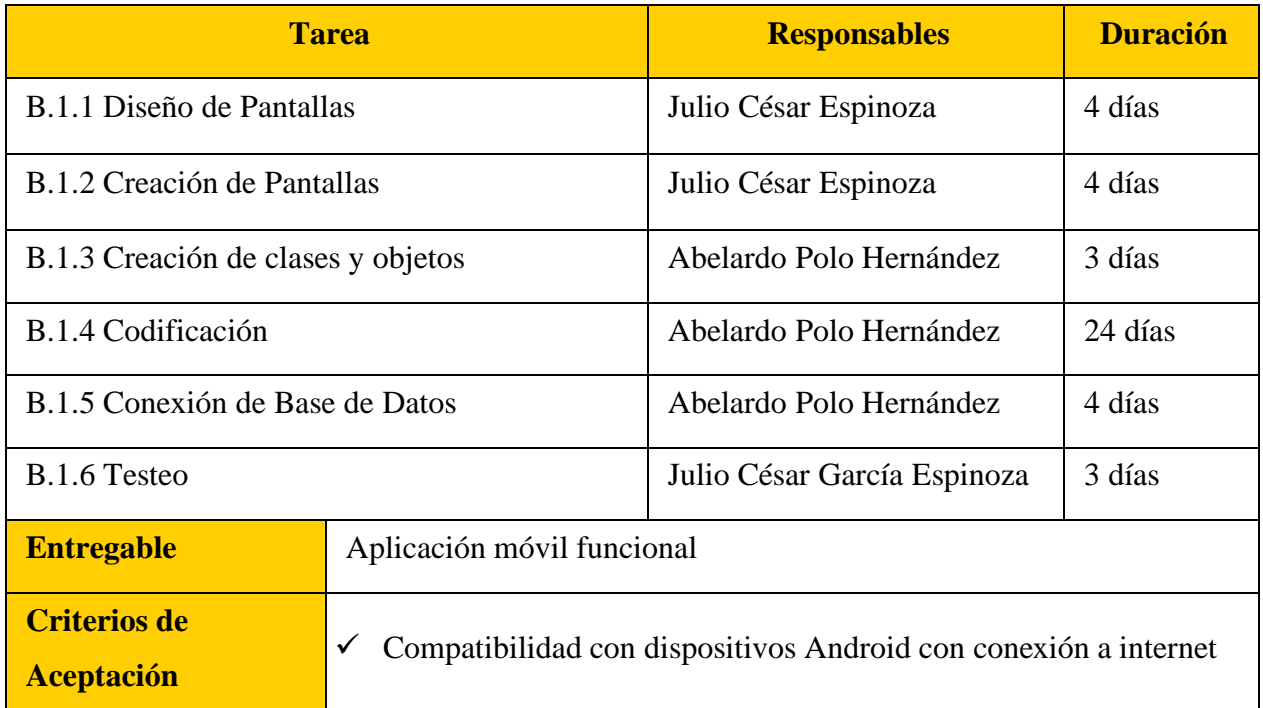

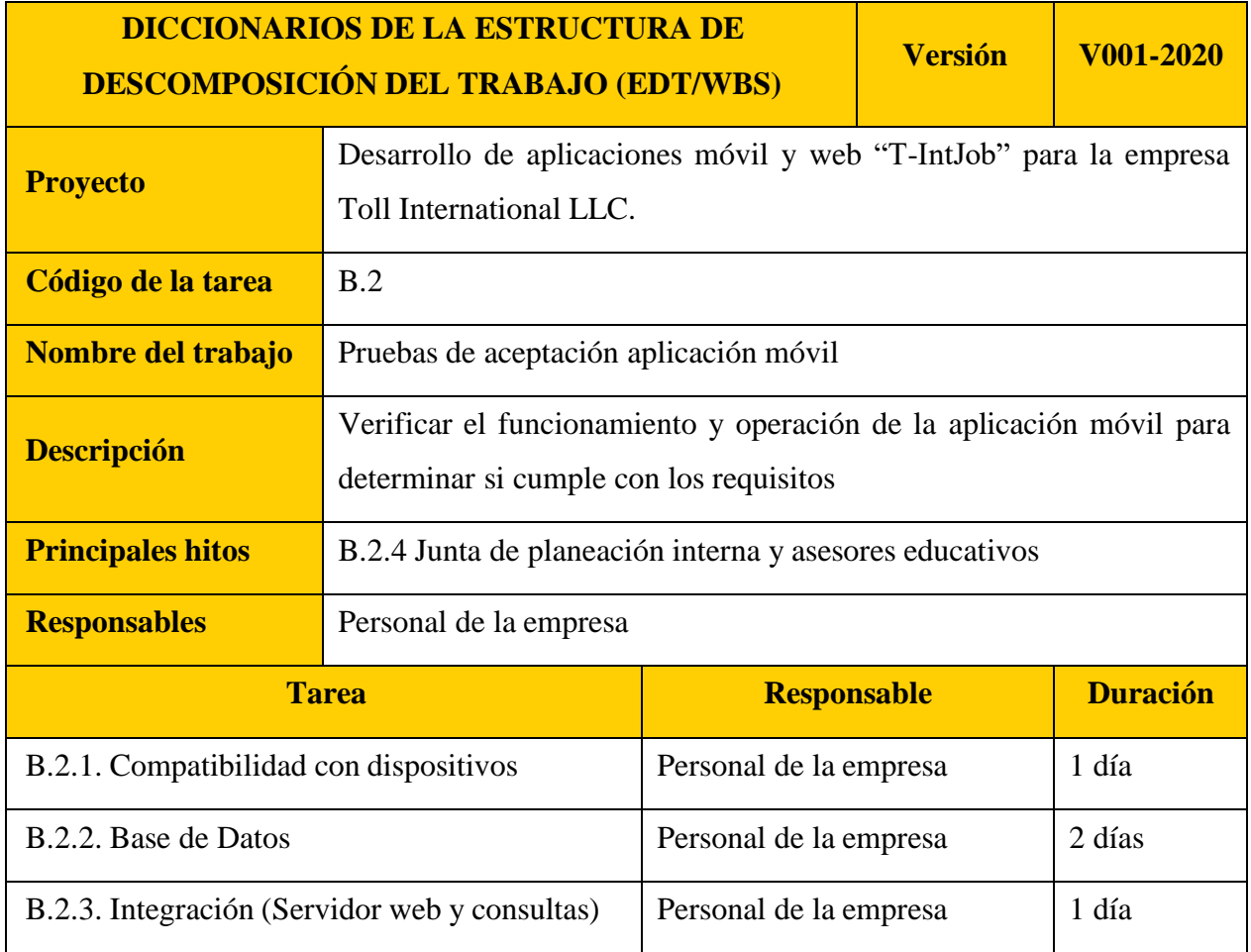
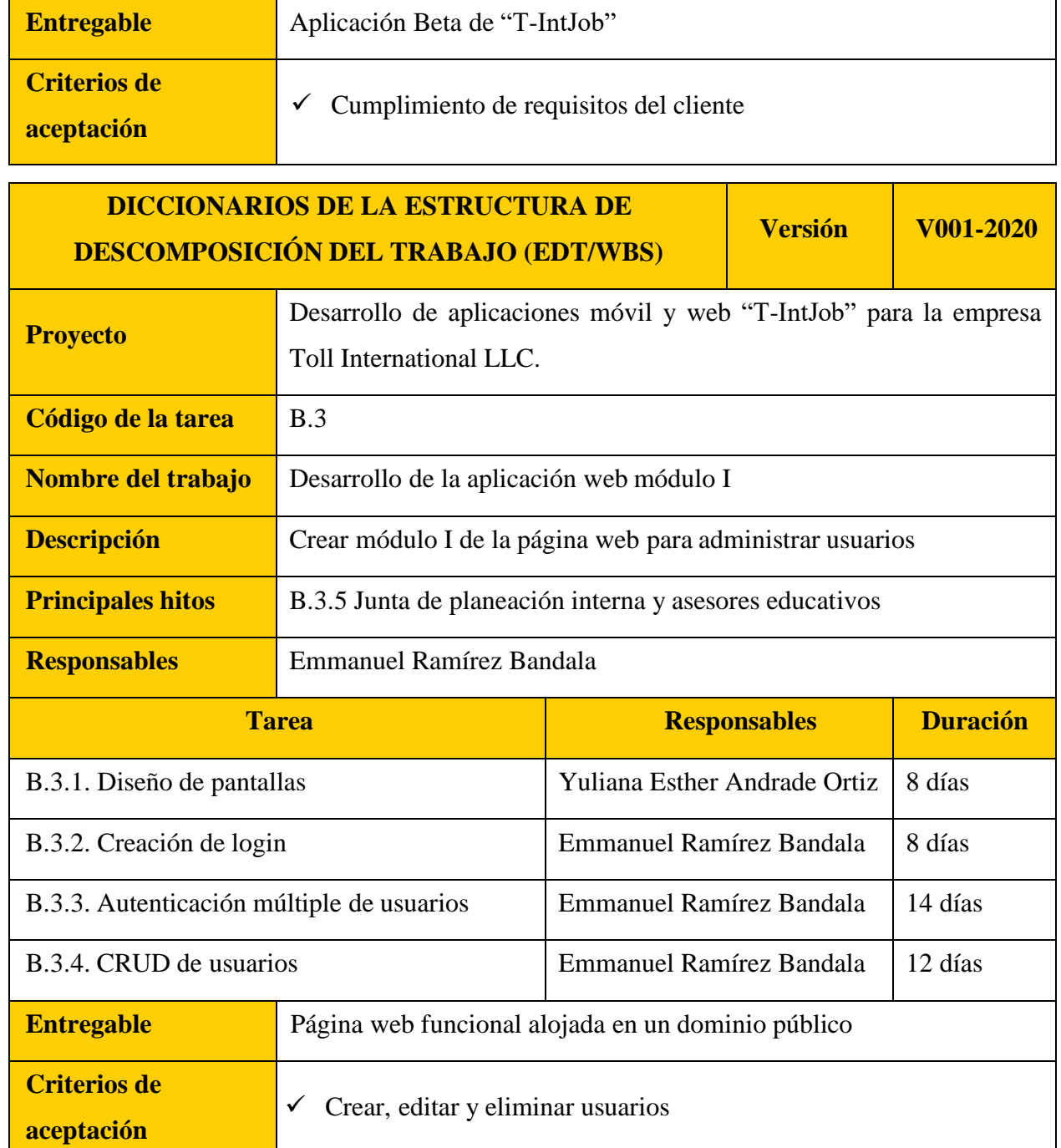

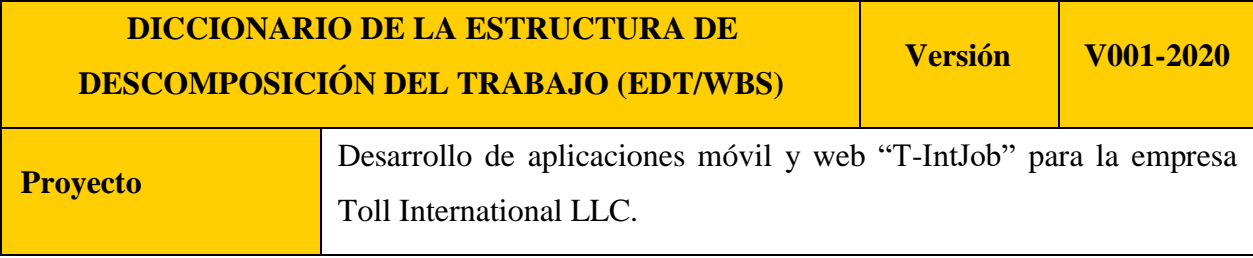

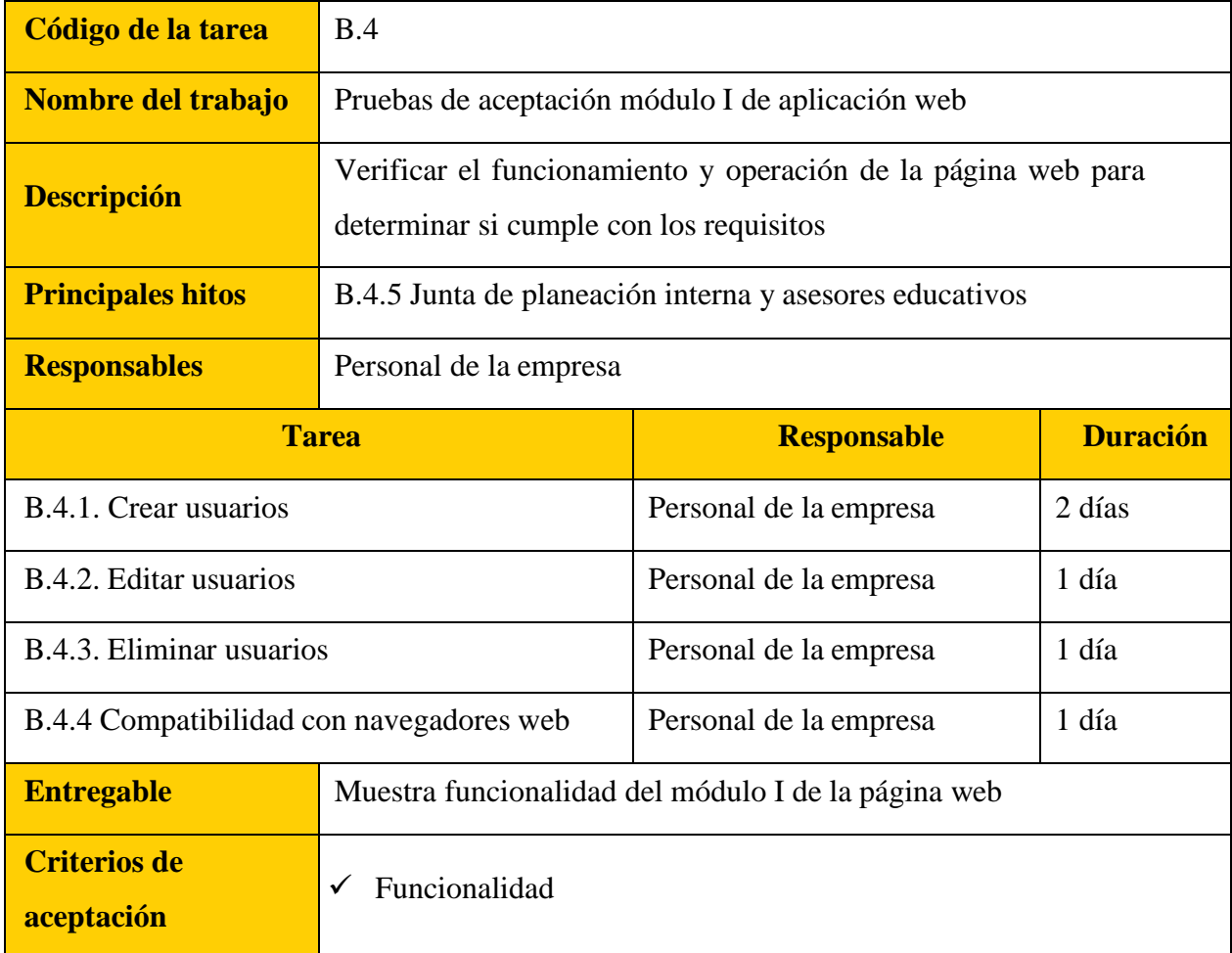

# **FASE 3**

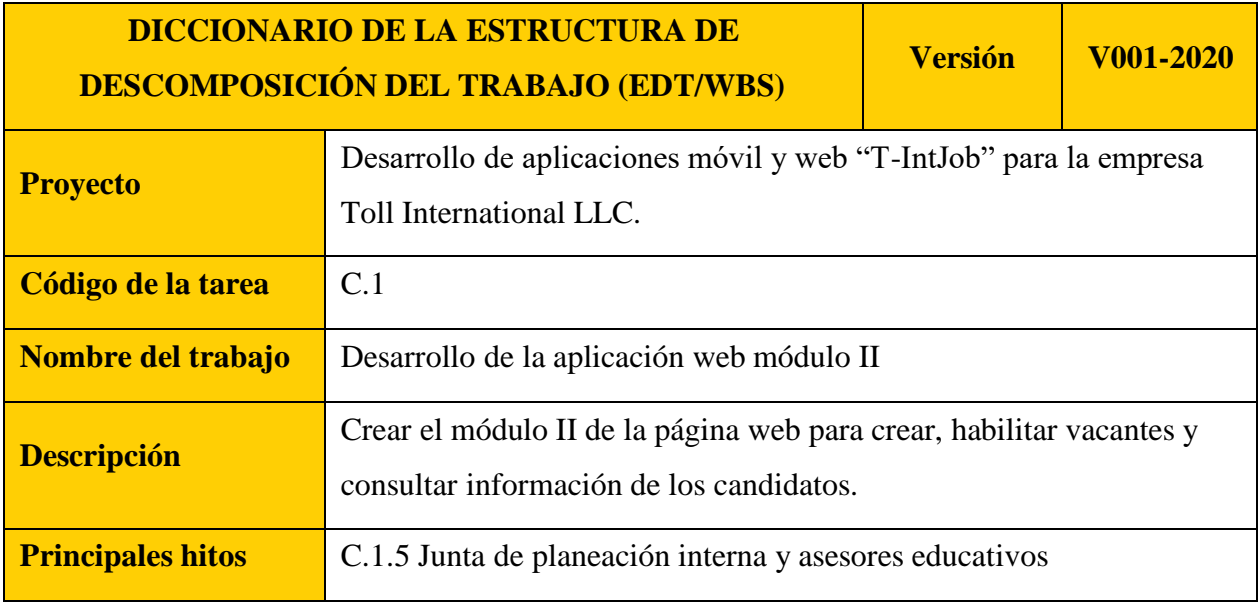

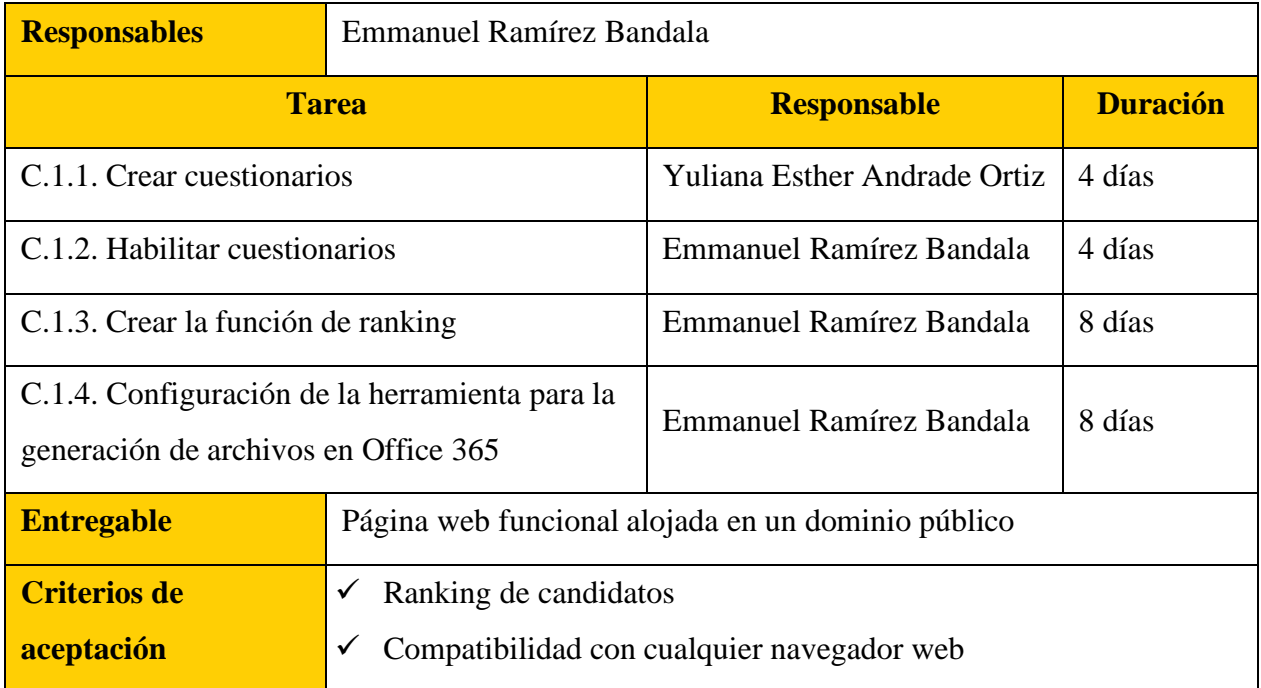

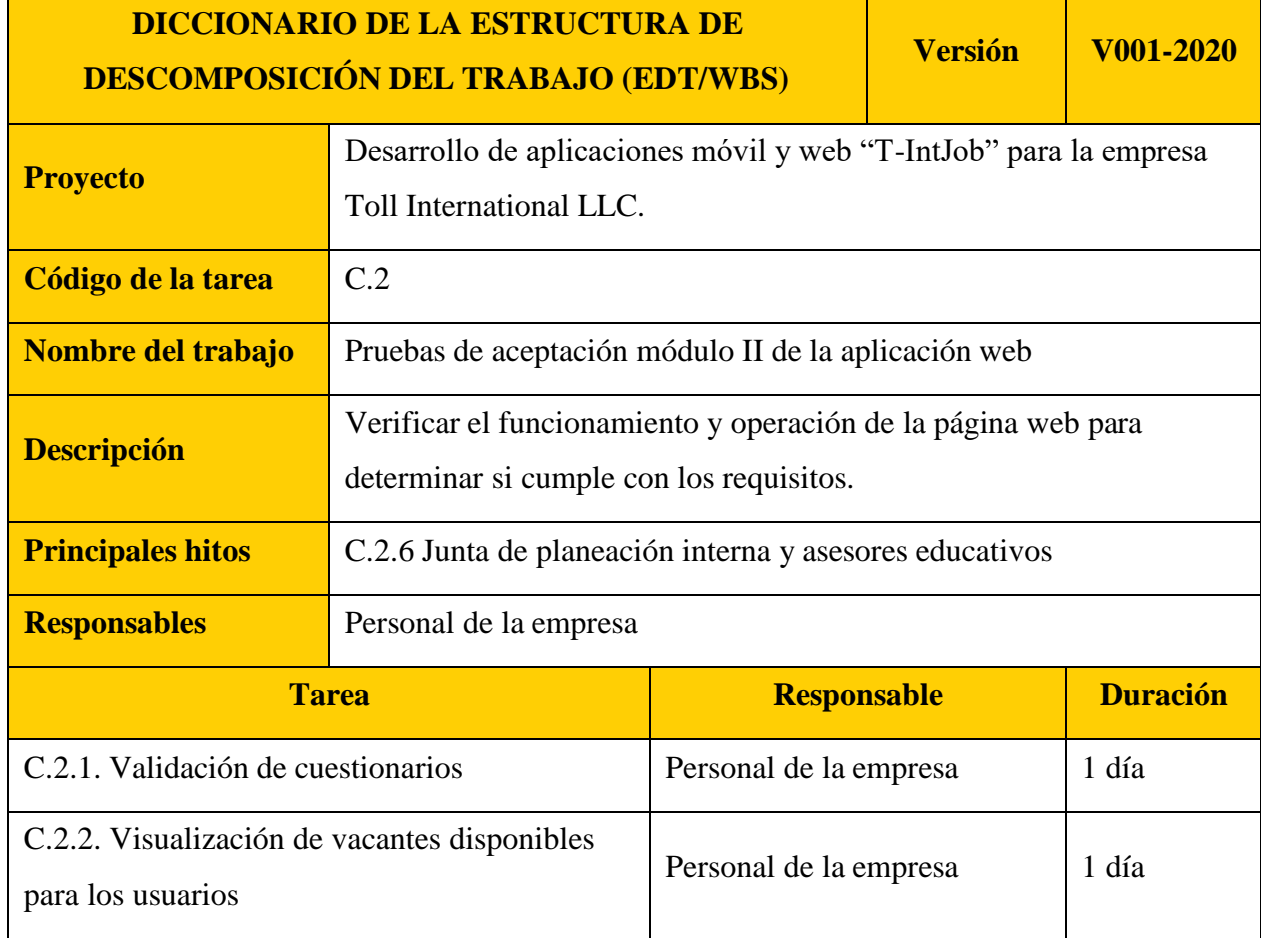

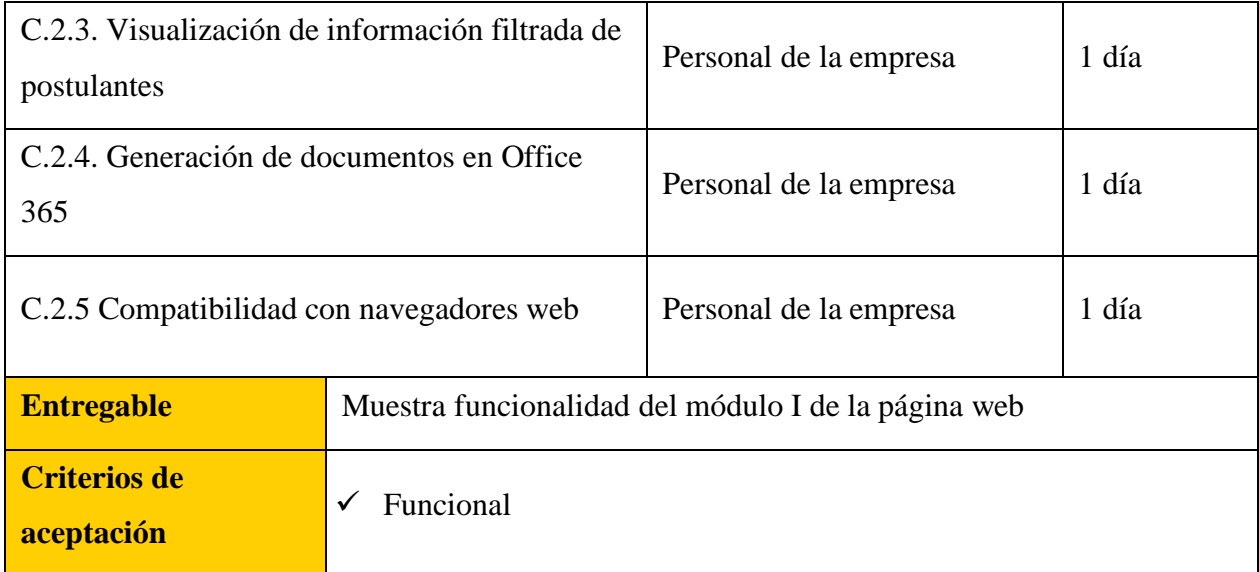

# **FASE 4**

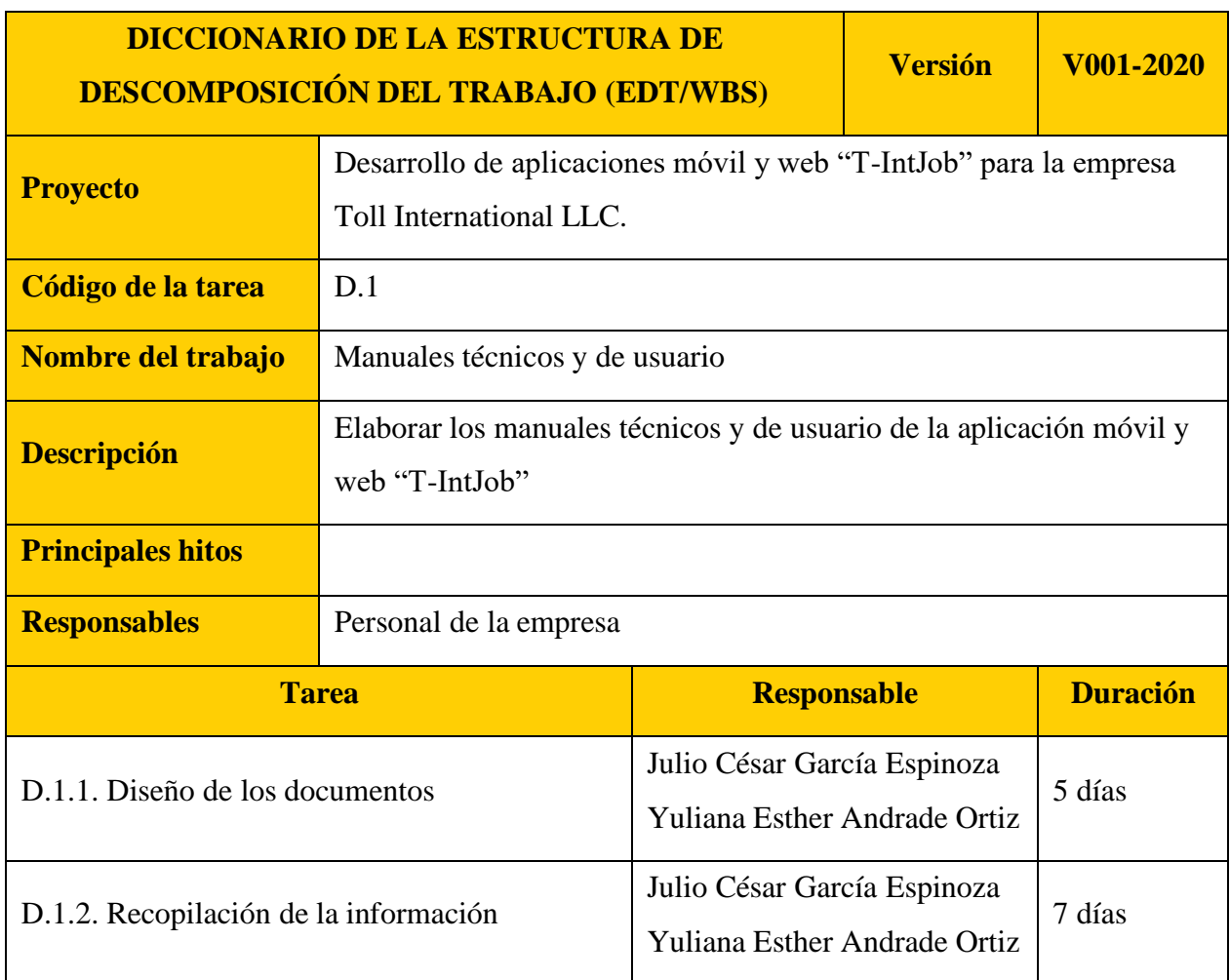

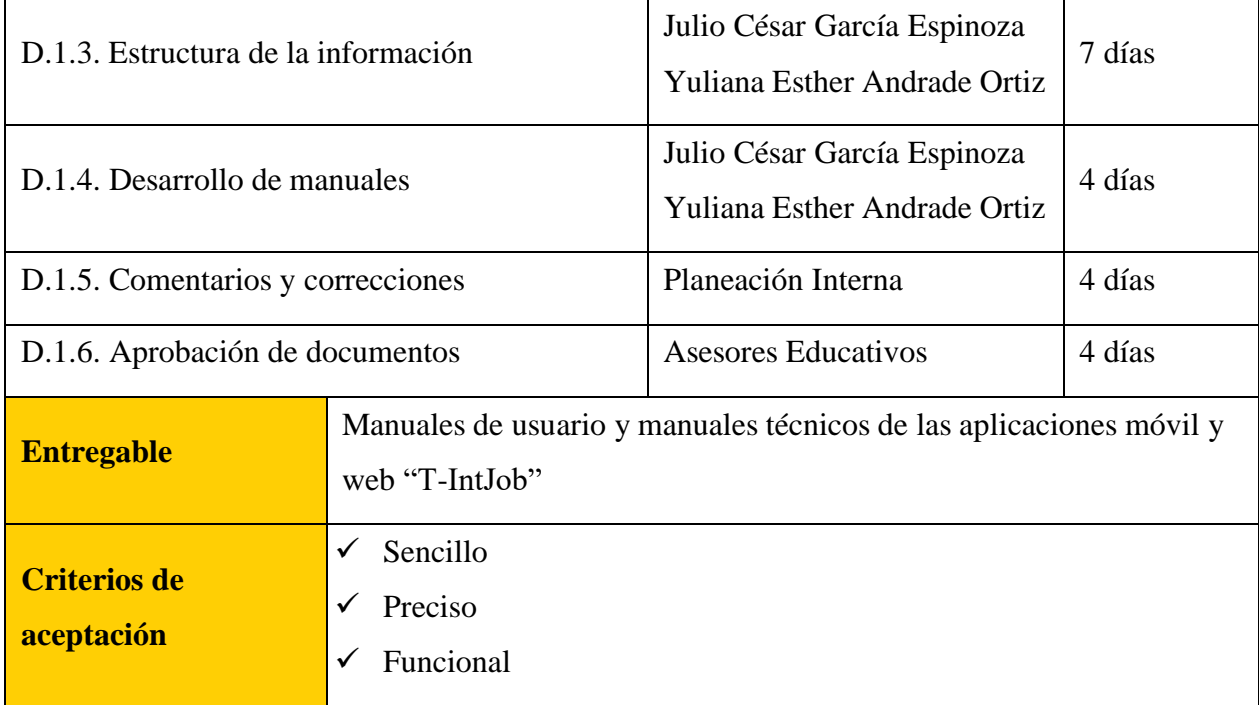

#### **9.2.2 Plan de Gestión del cronograma del Proyecto**

La gestión del cronograma del proyecto trajo como consecuencia la estimación del tiempo que llevó el desarrollo del ambas aplicaciones, dicha estimación se completó de manera exitosa, es decir, se hizo entrega del producto final y sus complementos en tiempo y forma a la empresa Toll International LLC, no obstante, dentro del tiempo transcurrido de inicio a fin se tuvo holguras no planificadas dentro del cronograma de actividades, debido al retraso de respuesta de la empresa por los entregables, por lo que se recurrió al Plan de contingencia para solucionar este problema y seguir realizando cada una de las actividades que estaban descritas.

A continuación, se muestran los resultados de siguientes puntos que integran este plan:

- Definir las actividades: Cuadro 7. Definición de las actividades para el desarrollo de las aplicaciones "T-IntJob".
- Hitos principales del proyecto: Cuadro 8. Hitos principales del proyecto.
- Desarrollo del cronograma: figura 10. Cronograma del proyecto de las aplicaciones "T-IntJob".

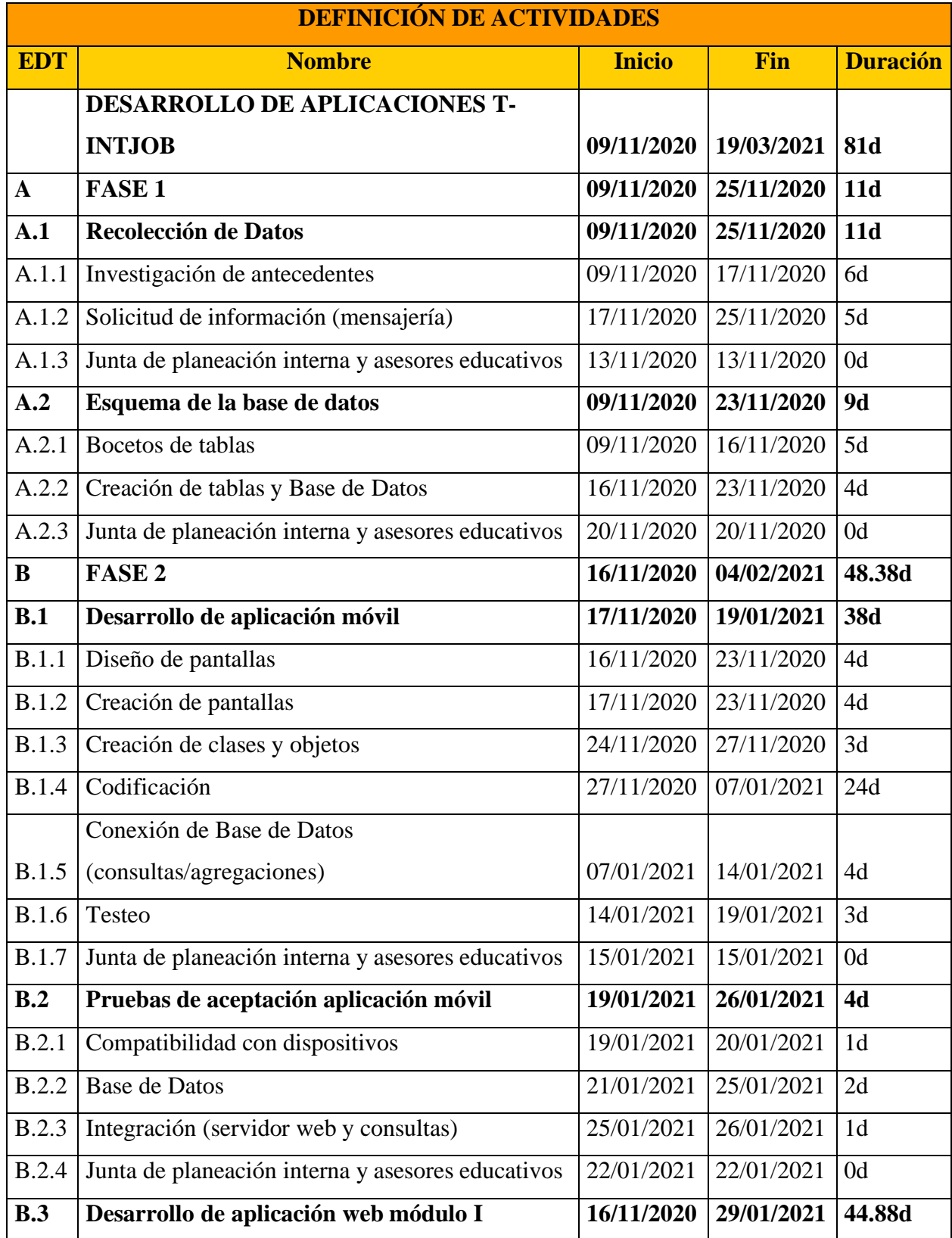

Cuadro 7. Definición de las actividades para el desarrollo de las aplicaciones "T-IntJob".

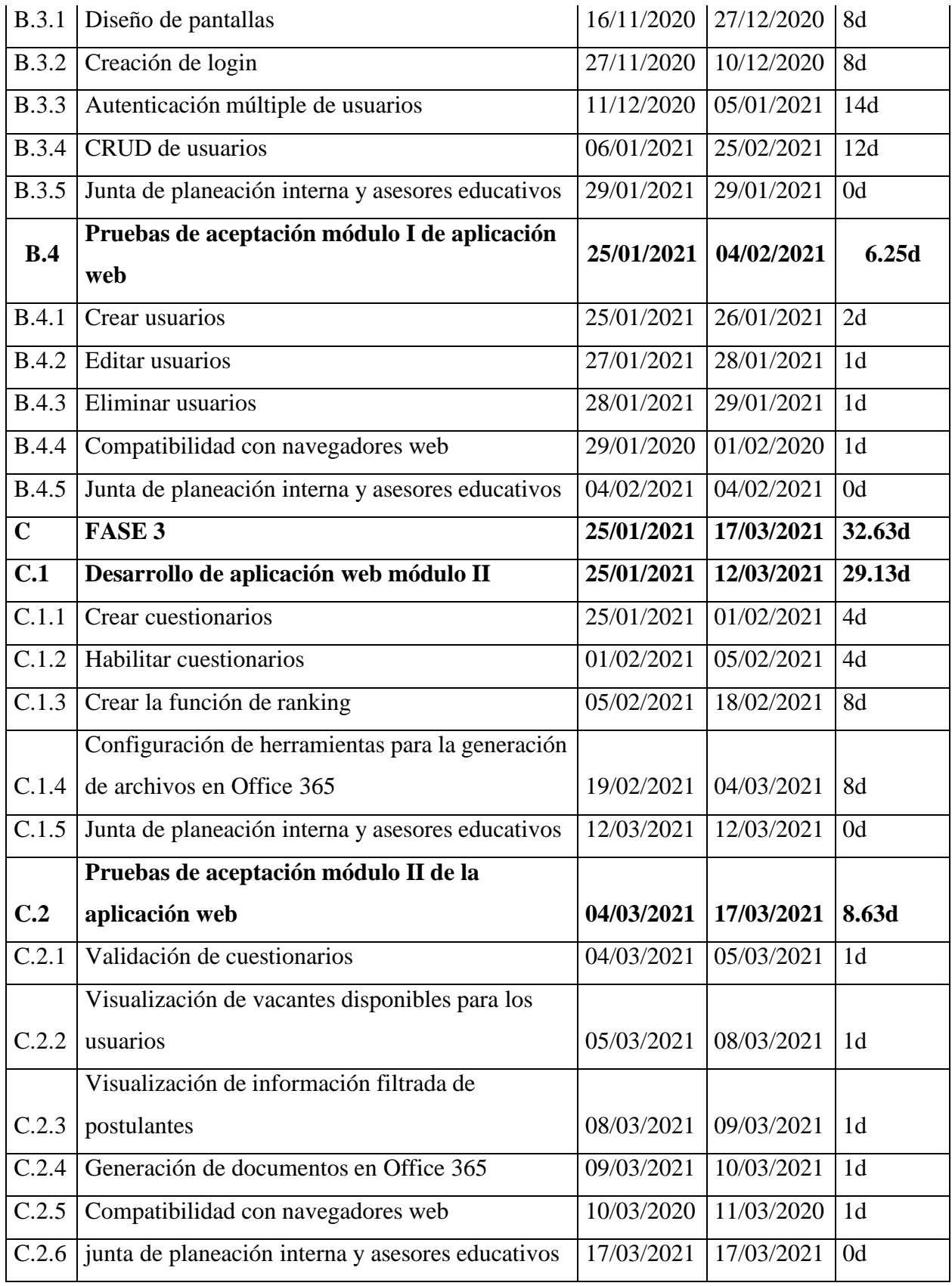

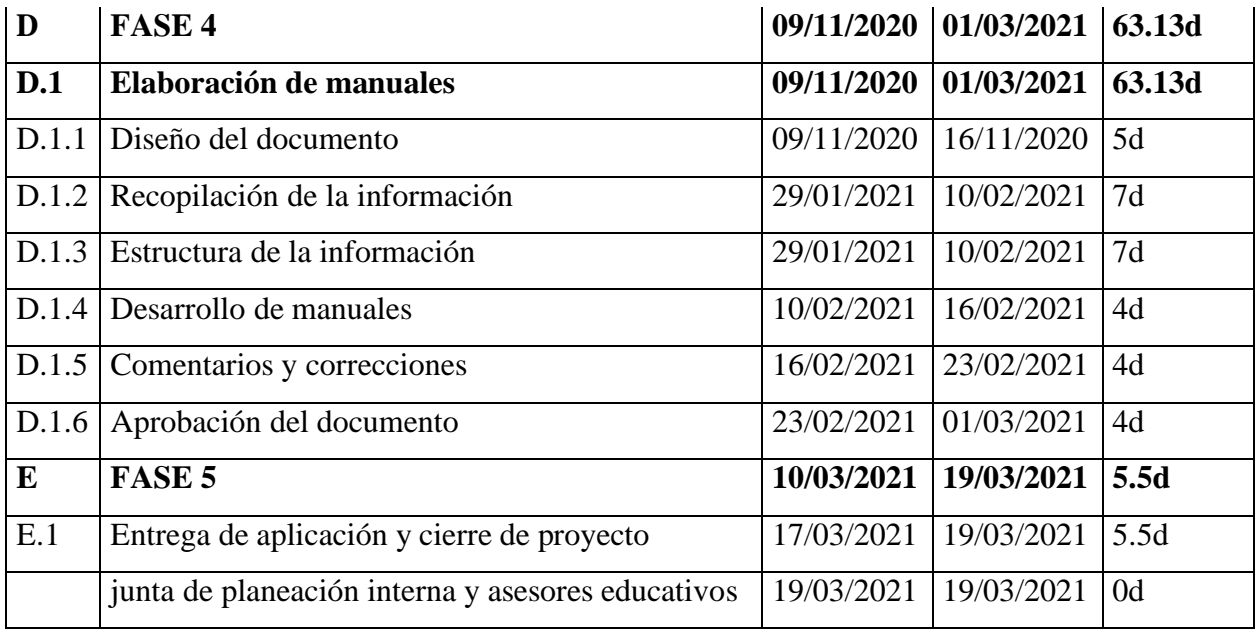

Cuadro 8. Hitos principales del proyecto

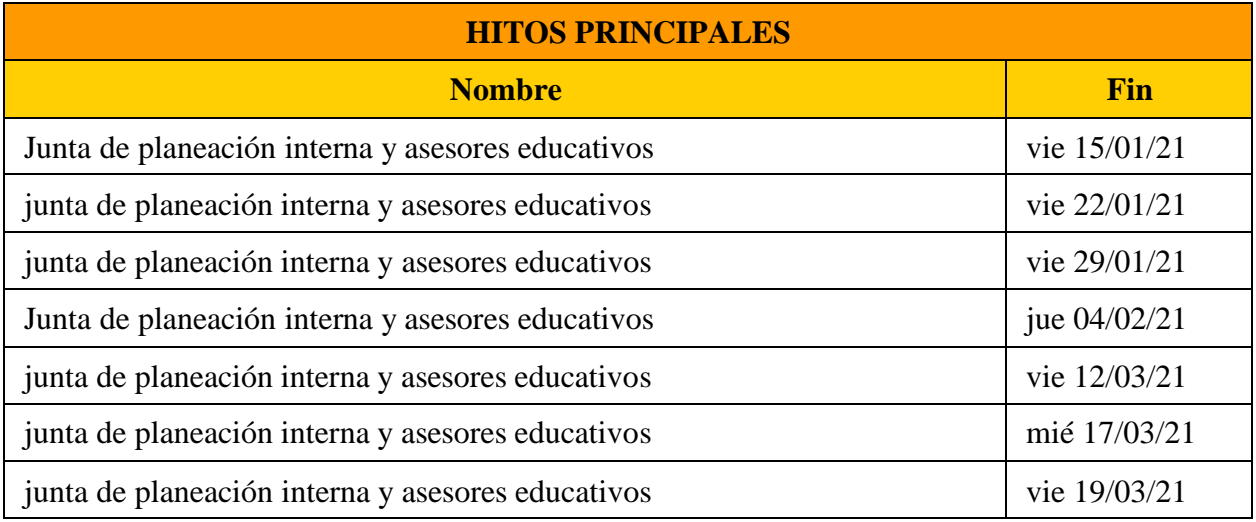

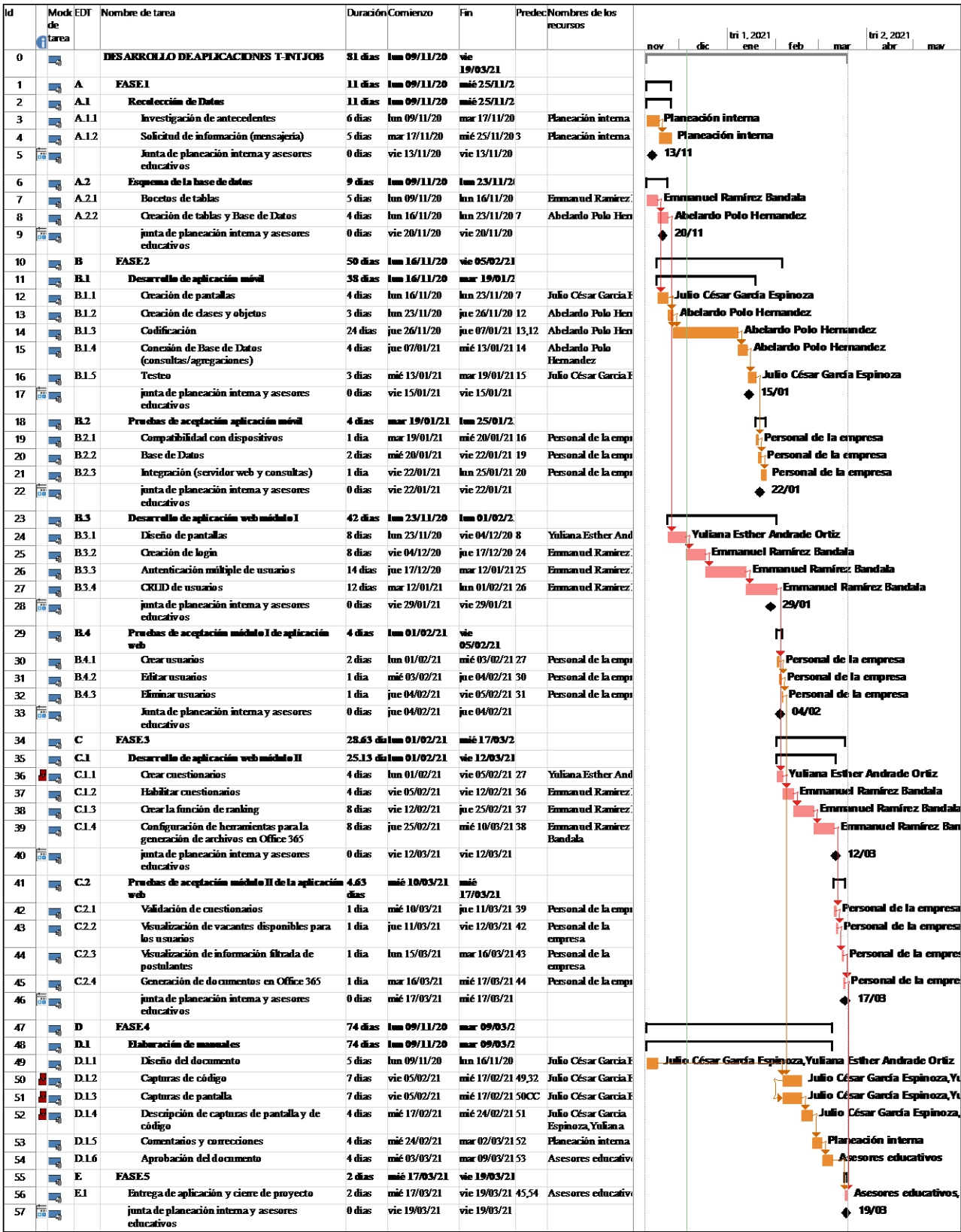

Figura 10. Cronograma del proyecto de las aplicaciones "T-IntJob".

#### **9.2.3 Plan de Gestión de los Riesgos del Proyecto**

La culminación de este plan se realizó de forma satisfactoria, sin embargo, a lo largo de todo el proyecto se presentaron en total cinco riesgos distintos con una severidad baja, moderada, alta y extrema, de acuerdo con el plan de contingencia realizado en la planificación de respuesta a los riesgos, se atendieron solo aquellos riesgos de alta y extrema severidad, por lo que de los cinco riesgos presentados sólo dos de ellos se solucionaron con el plan de contingencia.

La primera de ellas fue el desface de actividades, este riesgo se produjo como consecuencia de otros dos riesgos presentados; el retardo de respuestas en la comunicación y el diseño en las aplicaciones, el plan de acción para dicho riesgo de severidad extrema fue el aumento de horas y la reprogramación de actividades en el cronograma, el segundo riesgo obtuvo un puntaje de severidad alto, este riesgo presentado fue la falla del servidor, puesto que en un inicio los desarrolladores de ambas aplicaciones utilizaron un hosting local y al migrar las aplicaciones un hosting público ocurrió este problema, para dar solución a este riesgo se recurrió a la contratación de un nuevo proveedor de este servicio.

Seguidamente se muestran los resultados de los siguientes puntos desarrollados:

- Planificar la gestión de los riesgos: Cuadro 9. Categorización de los riesgos del proyecto.
- Identificar los riesgos: Figura 11. Identificación de riesgos del desarrollo de las aplicaciones "T-IntJob" y cuadro 10. Identificación de los riesgos por categoría.
- Realizar el análisis cualitativo de los riesgos: Cuadro 11. Rango de probabilidad de riesgos, cuadro 12. Rango de impacto de riesgos, cuadro 13. Matriz de probabilidad e impacto y cuadro 14. Análisis cualitativo de los riesgos del proyecto "T-IntJob".
- Planificar la respuesta a los riesgos: Cuadro 15. Plan de acción para los riesgos del proyecto "T-IntJob".

Cuadro 9. Categorización de los riesgos del proyecto

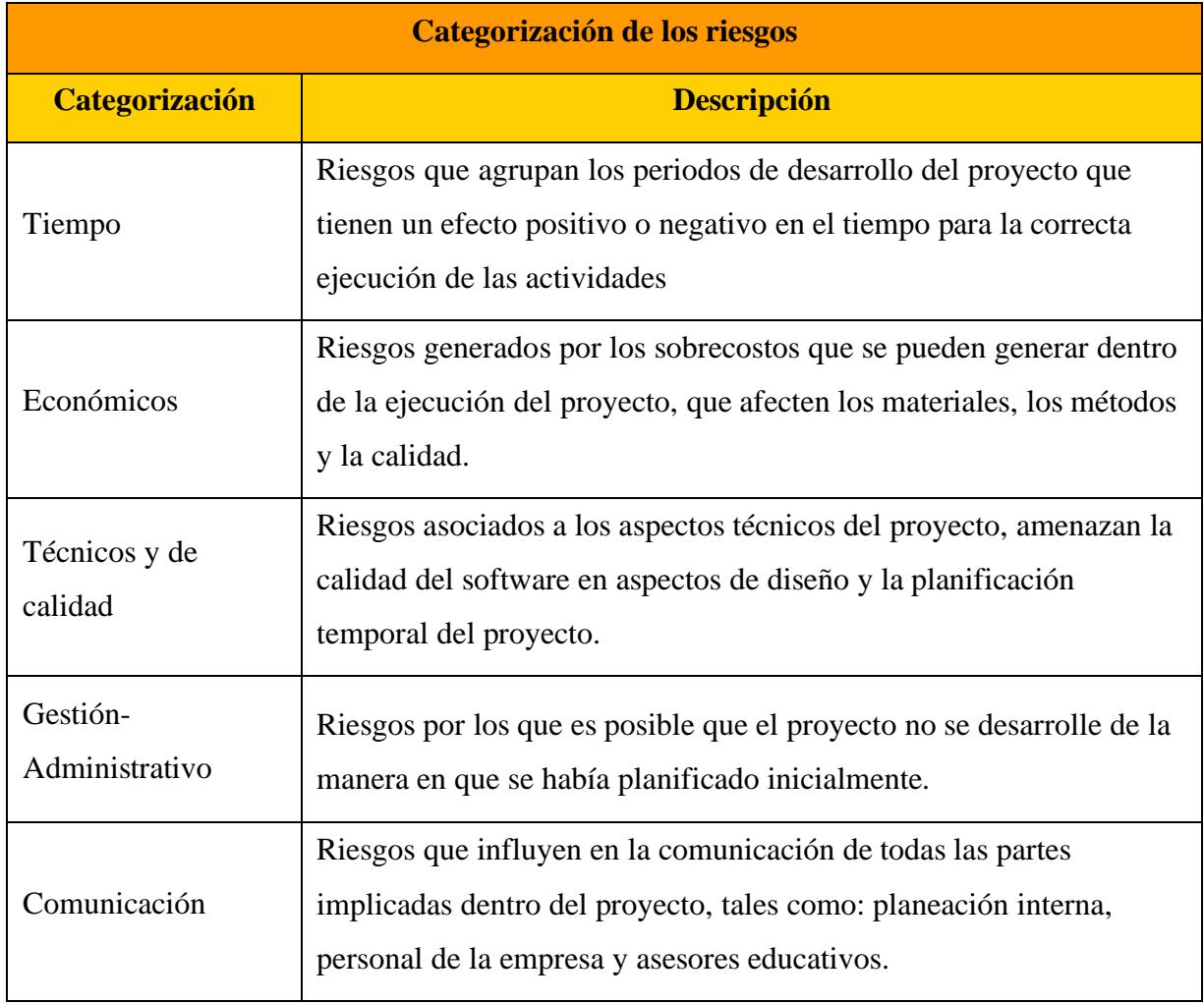

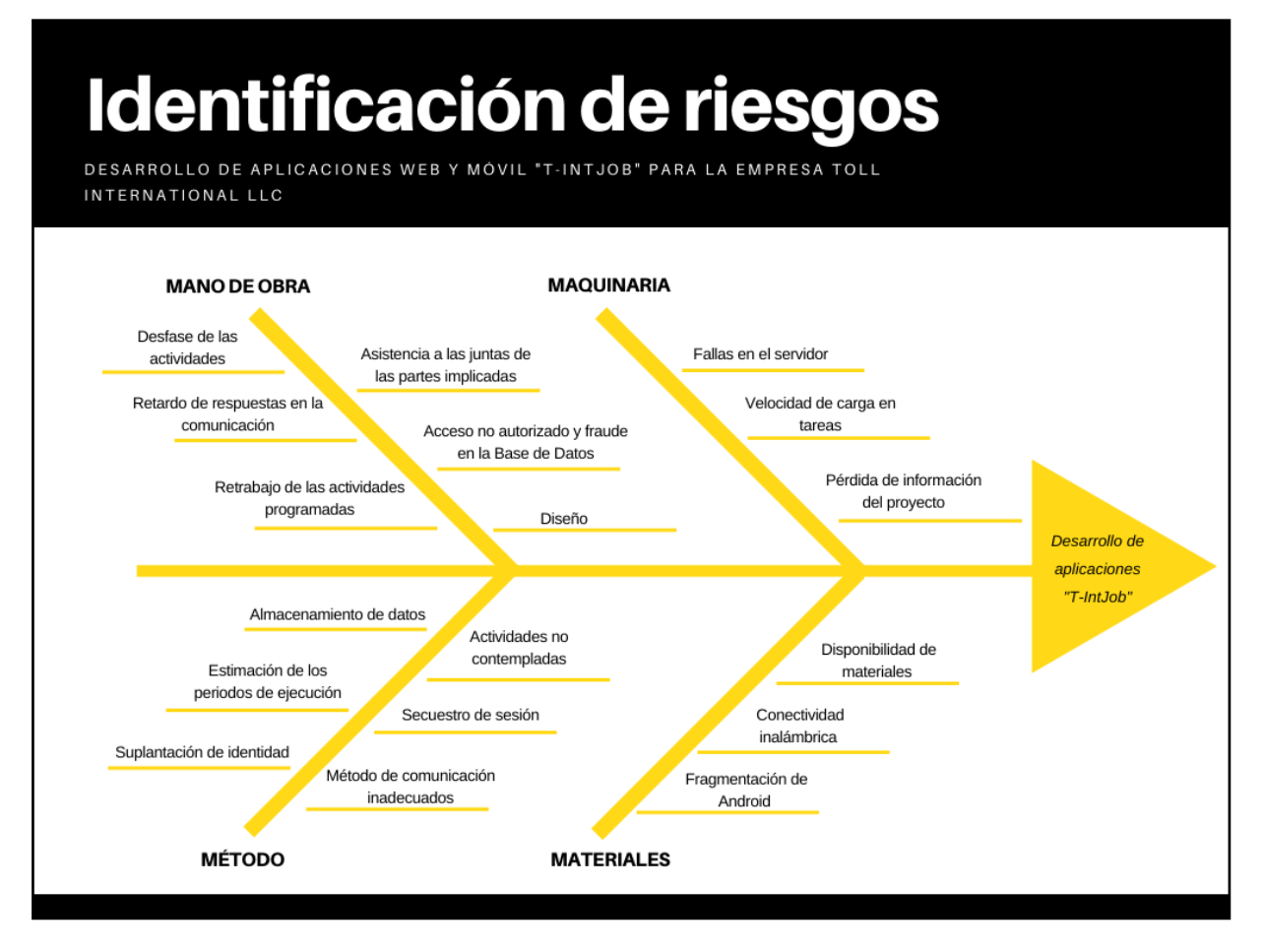

Figura 11. Identificación de riesgos del desarrollo de las aplicaciones "T-IntJob"

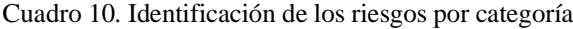

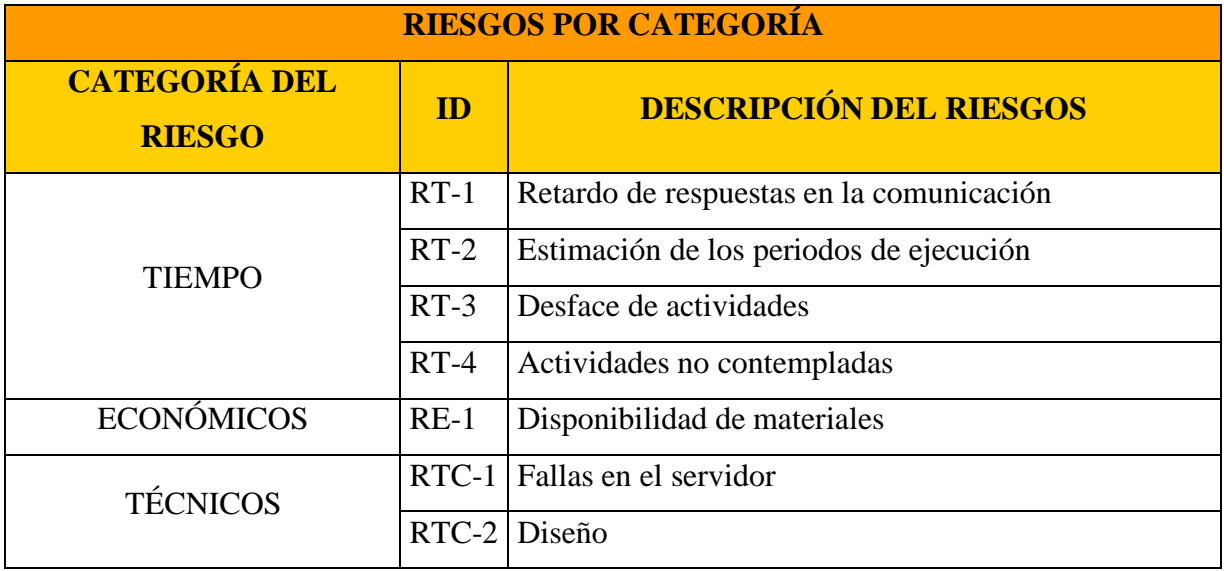

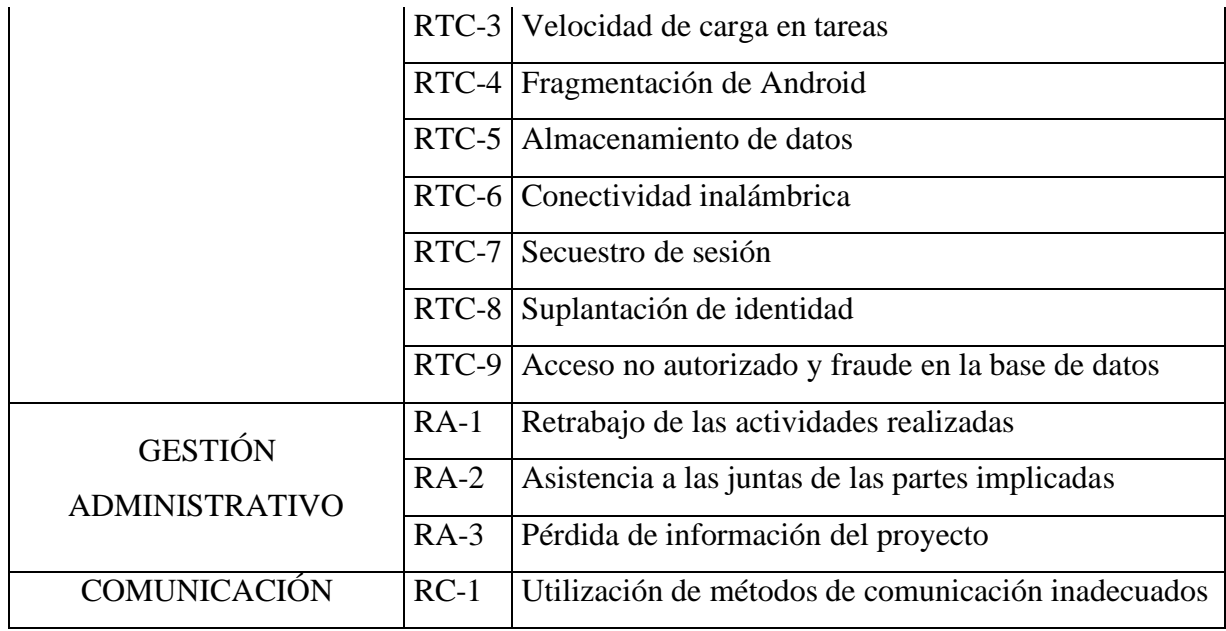

Cuadro 11. Rango de Probabilidad de riesgos, (Adaptado de la Guía de PMBOK 6<sup>ta</sup> edición, 2017).

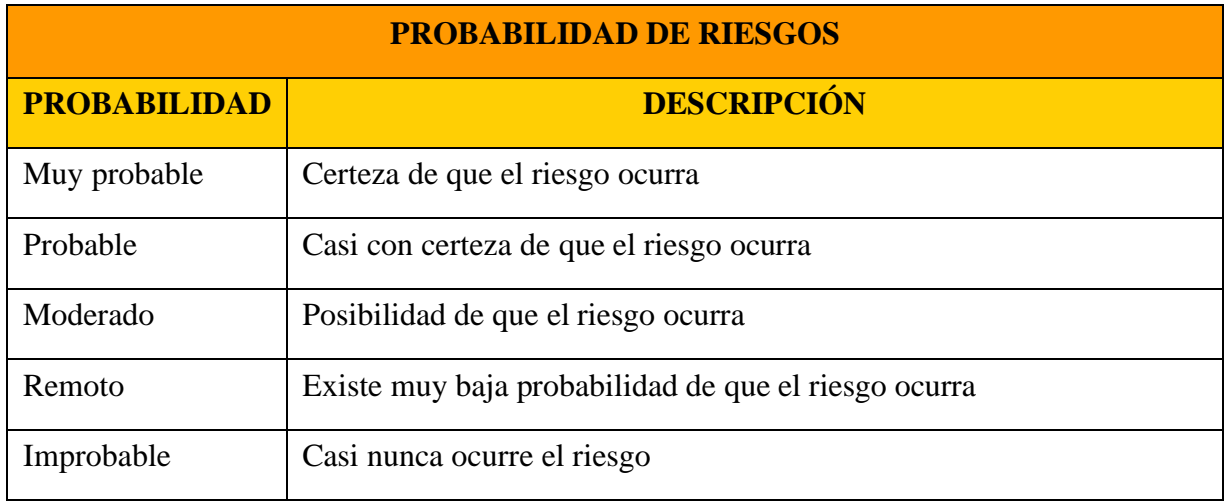

Cuadro 12. Rango de impacto de riesgos, (Adaptado de la Guía de PMBOK 6<sup>ta</sup> edición, 2017).

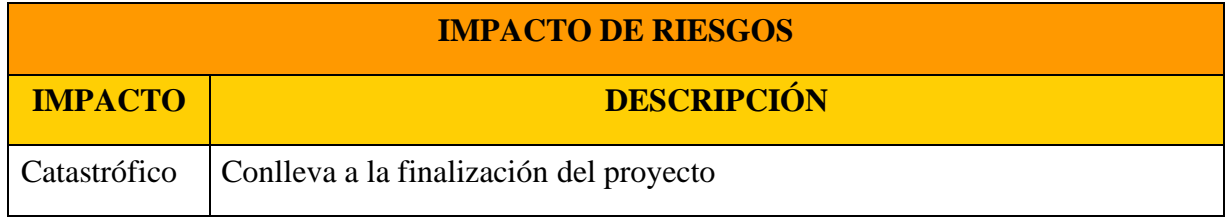

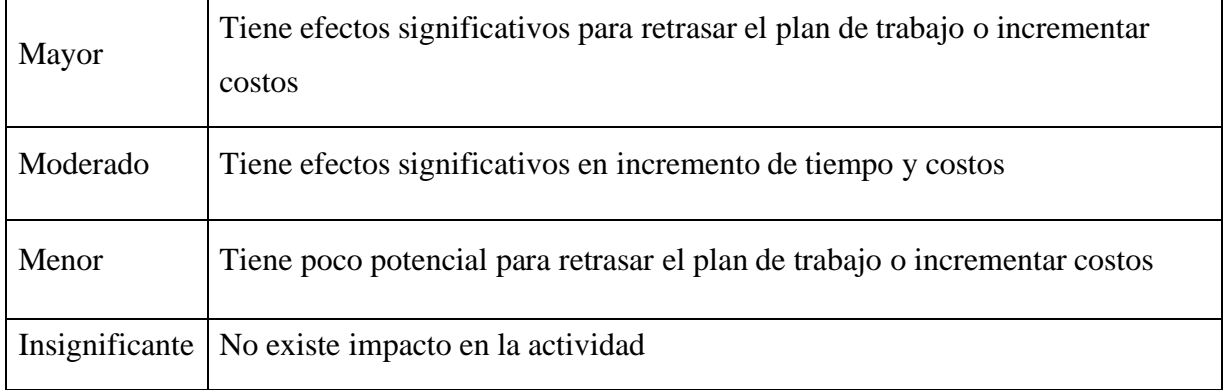

Cuadro 13. Matriz de probabilidad e impacto, (Adaptado de la Guía de PMBOK 6<sup>ta</sup> edición, 2017).

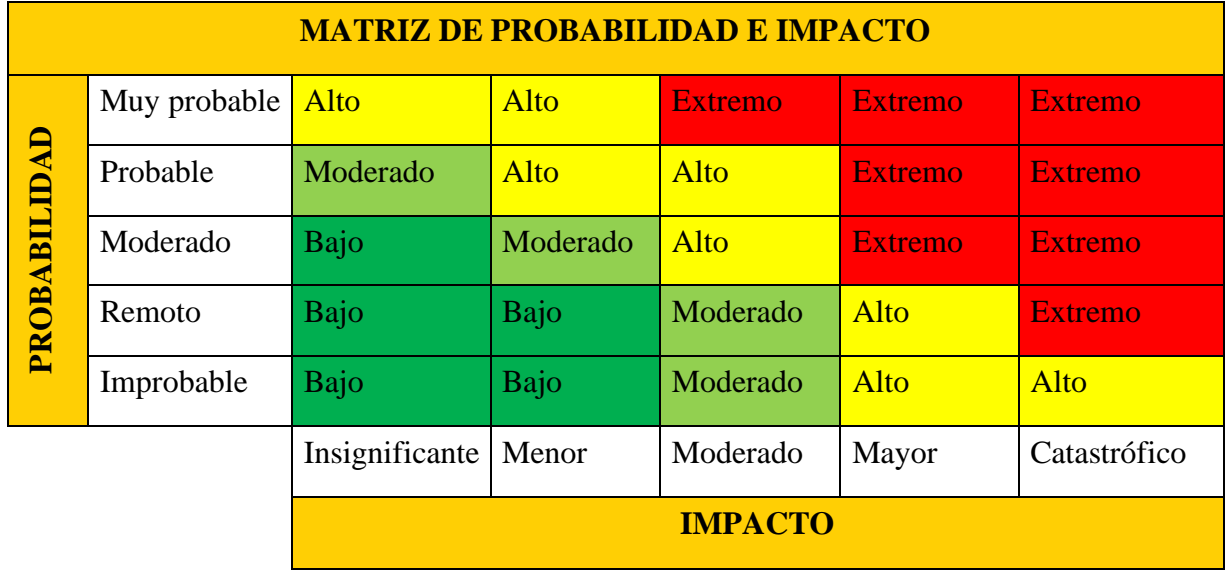

Cuadro 14. Análisis cualitativo de los riesgos del proyecto "T-IntJob"

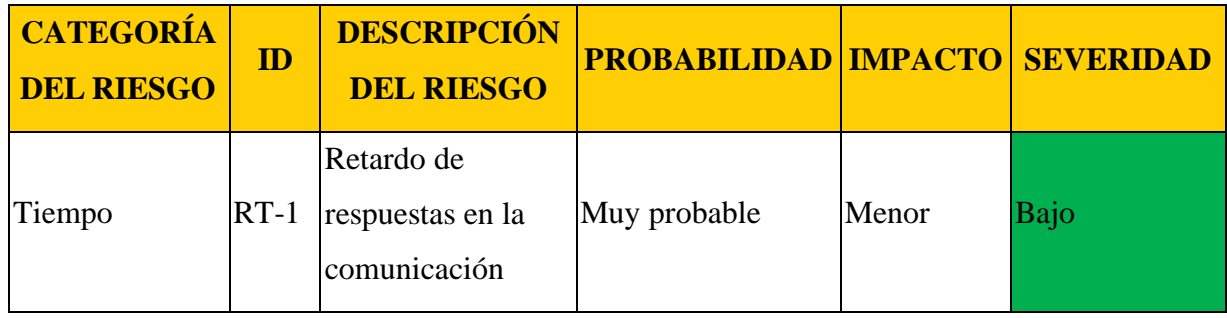

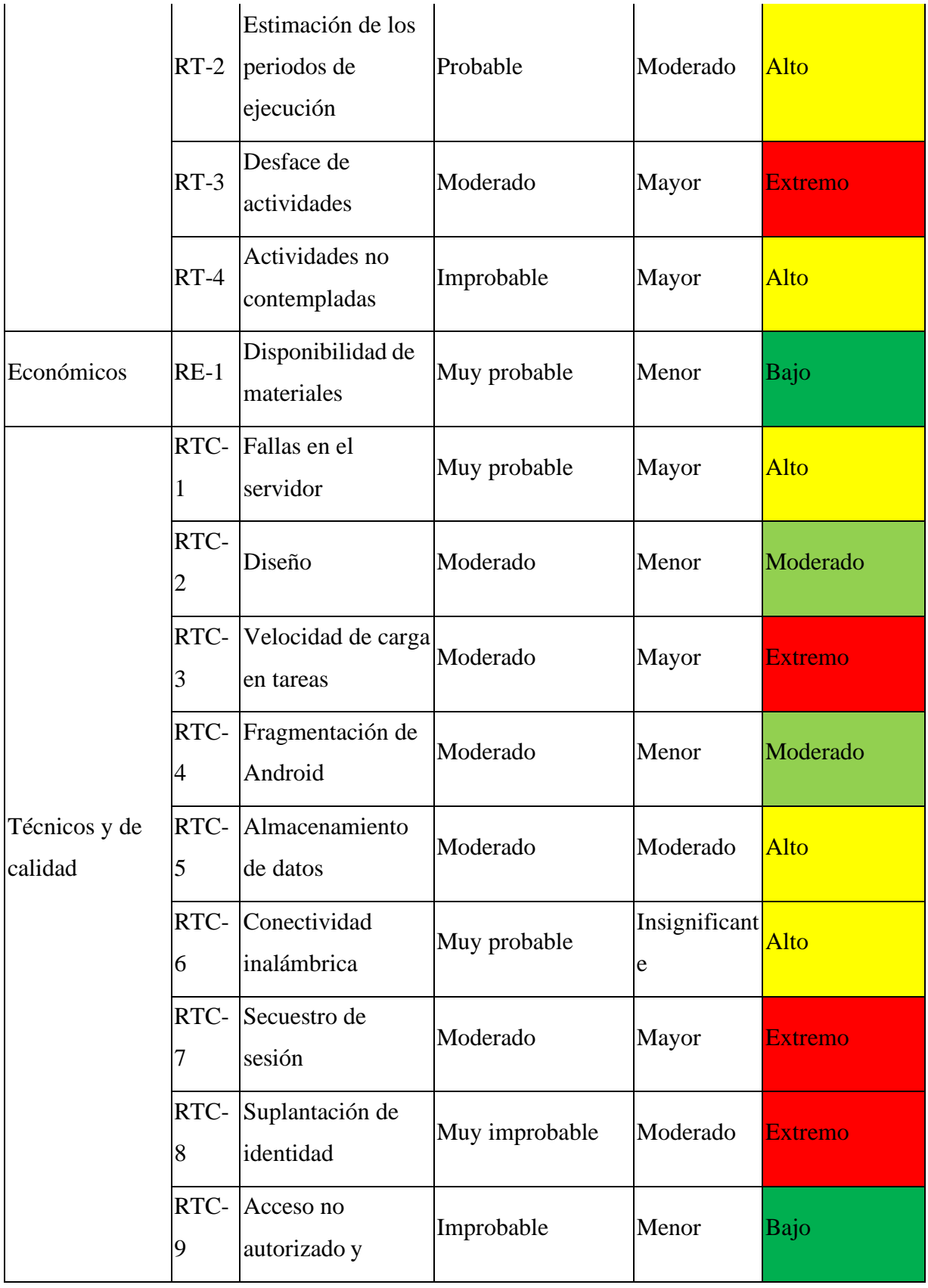

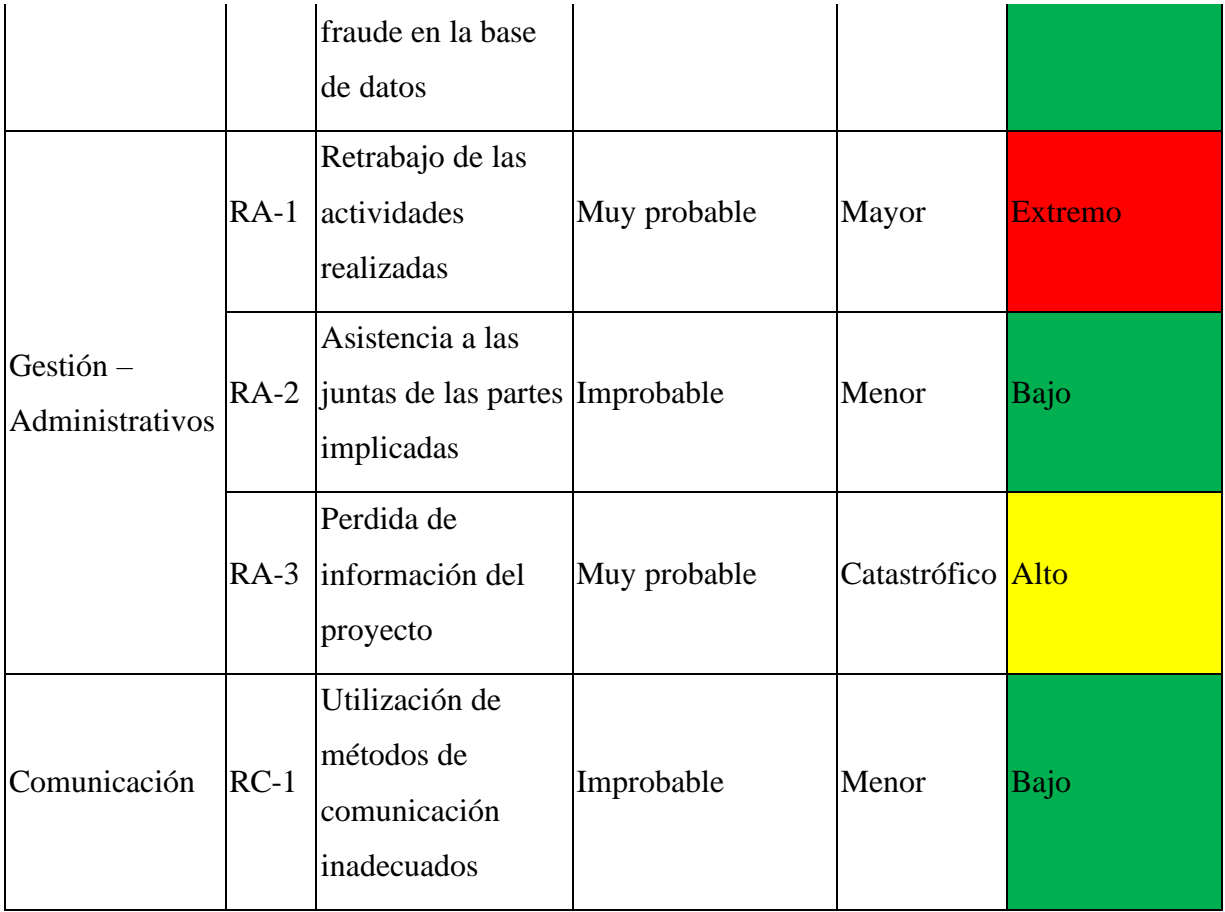

Cuadro 15. Plan de acción para los riesgos del proyecto "T-IntJob"

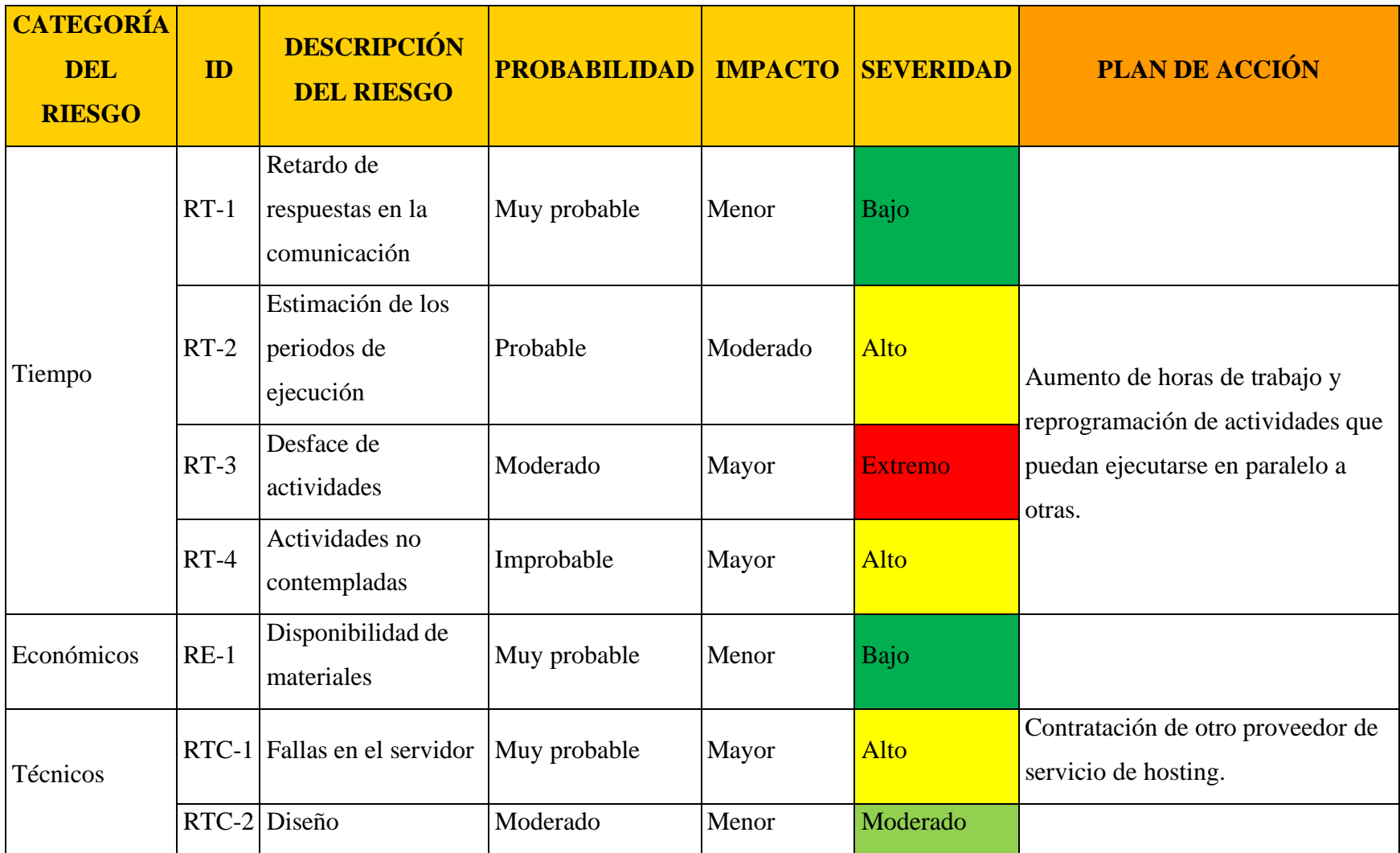

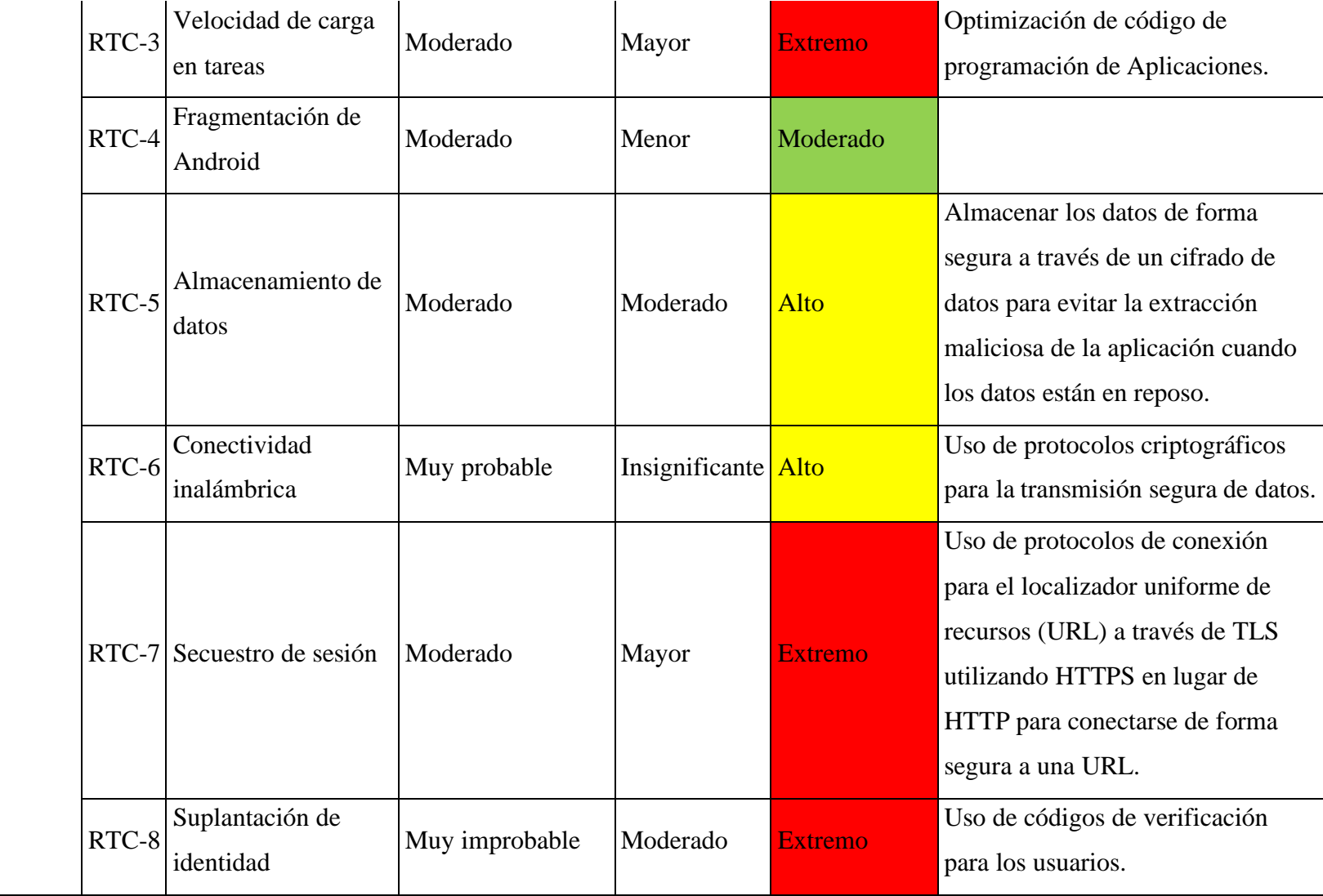

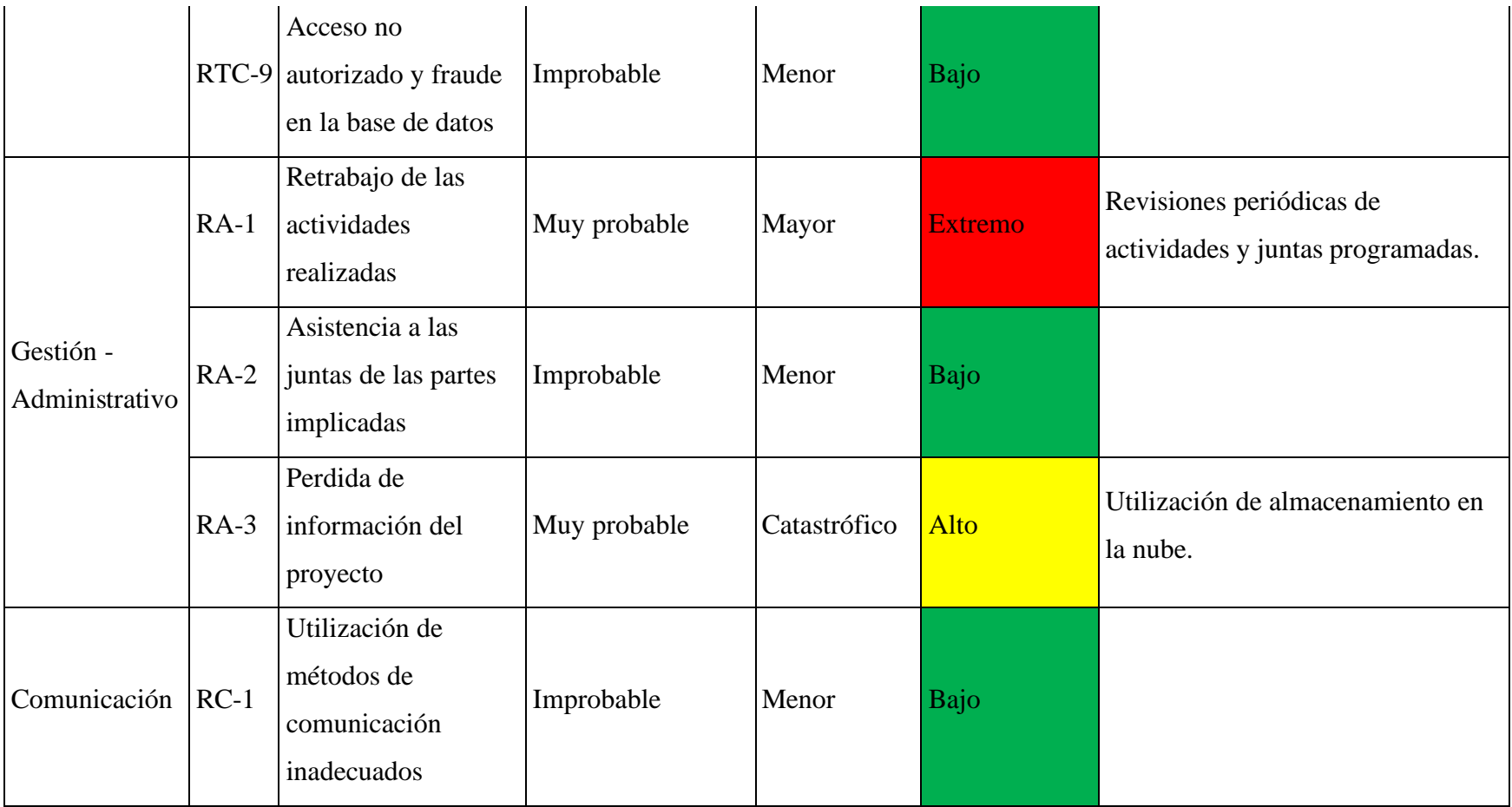

#### **9.2.4 Plan de Gestión de los Costos del Proyecto**

Este plan tuvo como resultado la estimación parcial de los costos del proyecto, el cual dio a conocer el costo de la creación y gestión de aplicaciones que automatizan procesos administrativos dentro de las empresas, su finalidad fue establecer antecedentes para futuros proyectos.

El plan se realizó de forma parcial puesto que se tomó en cuenta los recursos materiales y humanos involucrados en dicho proyecto, así como las actividades para el desarrollo de ambas aplicaciones, quedando fuera las actividades de gestión. Los puntos desarrollaron fueron los siguientes:

- Planificar la gestión de los costos: Cuadro 16. Plan de gestión de los costos del proyecto "T-IntJob".
- Estimar los costos: Cuadro 17. Estimación de los costos del recurso humano del proyecto "T-IntJob" y cuadro 18. Estimación de los costos del recurso material del proyecto "T-IntJob".
- Determinar el presupuesto: Cuadro 19. Determinación del presupuesto del recurso humano del proyecto "T-IntJob" y Cuadro 20. Determinación del presupuesto del recurso material del proyecto "T-IntJob"

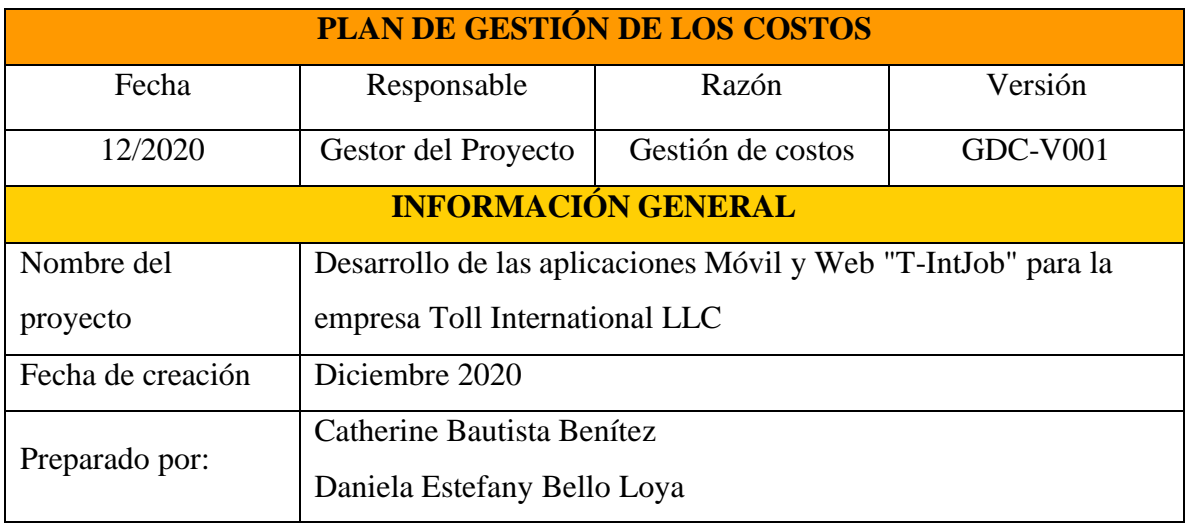

Cuadro 16. Plan de gestión de los costos del proyecto "T-IntJob"

Aprobado por: Heidi Ávila

## **1. DESCRIPCIÓN DEL PROYECTO**

Planificar el desarrollo de las aplicaciones móvil y web "T-IntJob", que tiene la finalidad de automatizar el proceso de selección y reclutamiento de personal para la empresa Toll International LLC.

### **2. CONDICIONES DE ESTIMACIÓN DE LOS COSTOS**

La estimación de los costos del proyecto se desarrollará en una hoja de cálculo.

Para el análisis de los costos, se tomará como entrada la Estructura de desglose de

Trabajo (EDT/WBS), así como su diccionario el cual contiene las especificaciones de cada una de las actividades a desarrollarse.

El análisis de los precios unitarios se desarrolla teniendo en cuenta los recursos

materiales, humanos y económicos que se utilizaran para el desarrollo de las dos aplicaciones

El análisis de la determinación del presupuesto se desarrollará mediante la agregación de costos, es decir, se harán las estimaciones de cada paquete de trabajo de la EDT y al final se sumarán para quedar así un presupuesto final.

Para realizar el análisis de los costos se determina medir los recursos humanos mediante horas de trabajo y los recursos materiales se cotizarán en dólares americanos

### **3. ESPECIFICACIONES DEL PRESUPUESTO**

El presupuesto tal del proyecto corresponde a la sumatoria de los costos de los Recursos humanos y los costos de los recursos materiales del proyecto

El costo de los Recursos humanos corresponde a las horas de trabajo que los trabajadores necesitan para llevar a cabo cada una de las actividades establecidas en la Estructura de Desglose de Trabajo (EDT/WBS) tiendo en cuenta las especificaciones del diccionario de estas.

El costo de los recursos materiales corresponde a todas las herramientas y materiales que se necesitan para finalizar con éxito el proyecto

## **4. CONTROL DE CAMBIOS DEL COSTO DEL PROYECTO**

Las modificaciones al Plan de Costos se realizarán por escrito y deben ser aprobados por el personal de la empresa.

Para que los cambios sean aceptados en la Gestión de los Costos, serán bajo las siguientes condiciones:

- Cambios en el personal asignado para la ejecución de tareas.
- Cambios en el servidos por incompatibilidad.
- Aumento de espacio en la base de datos.
- Actualización de nuevas tecnologías.
- Cambio de dominio donde se aloja la aplicación web.

### **5. AUTORIZACIÓN DE CAMBIOS EN LA GESTIÓN DE LOS COSTOS**

Los encargados de autorizar cualquier modificación o integrar nuevos costos a la Gestión

de los costos es el personal de la empresa y se debe notificar la aprobación por escrito.

Se debe tener en cuenta, la modificación de todos los documentos que se vean afectados

por las nuevas autorizaciones en la Gestión de los costos.

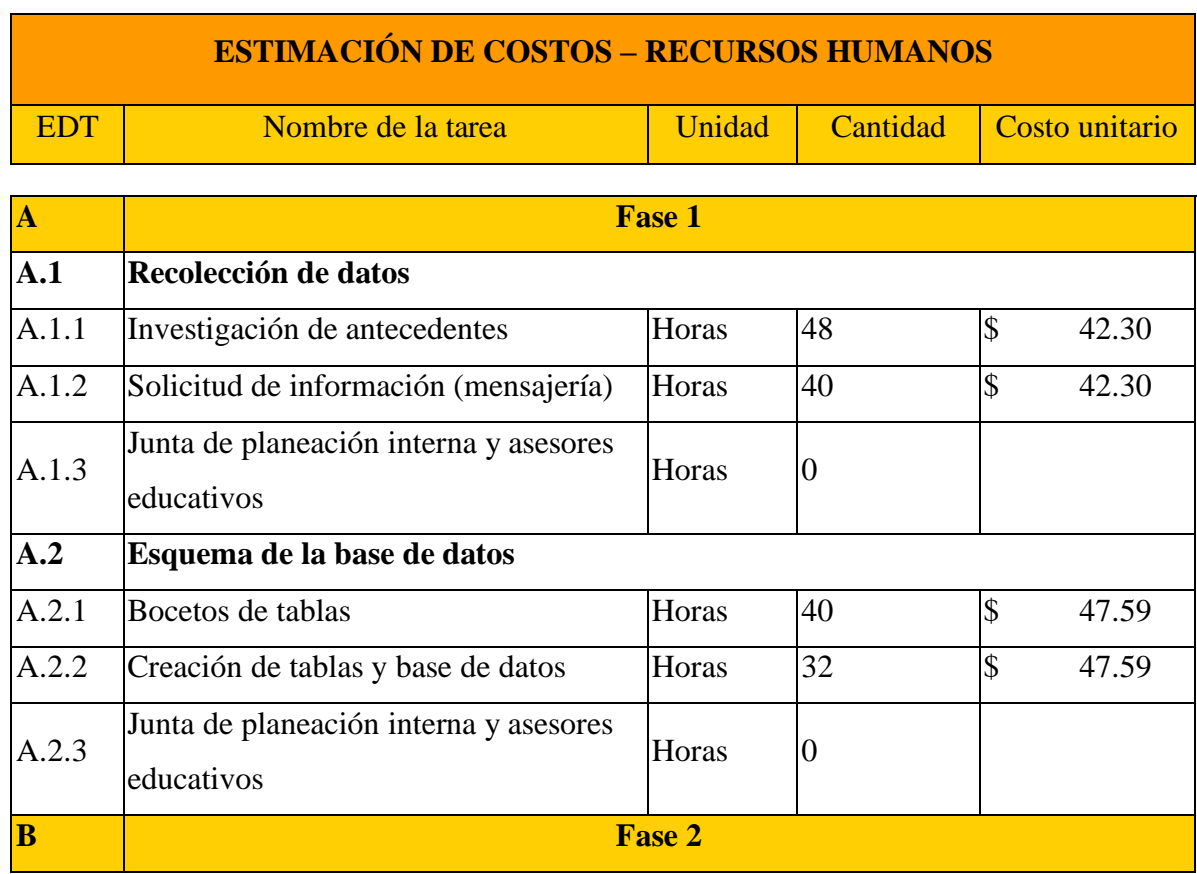

Cuadro 17. Estimación de los costos del recurso humano del proyecto "T-IntJob"

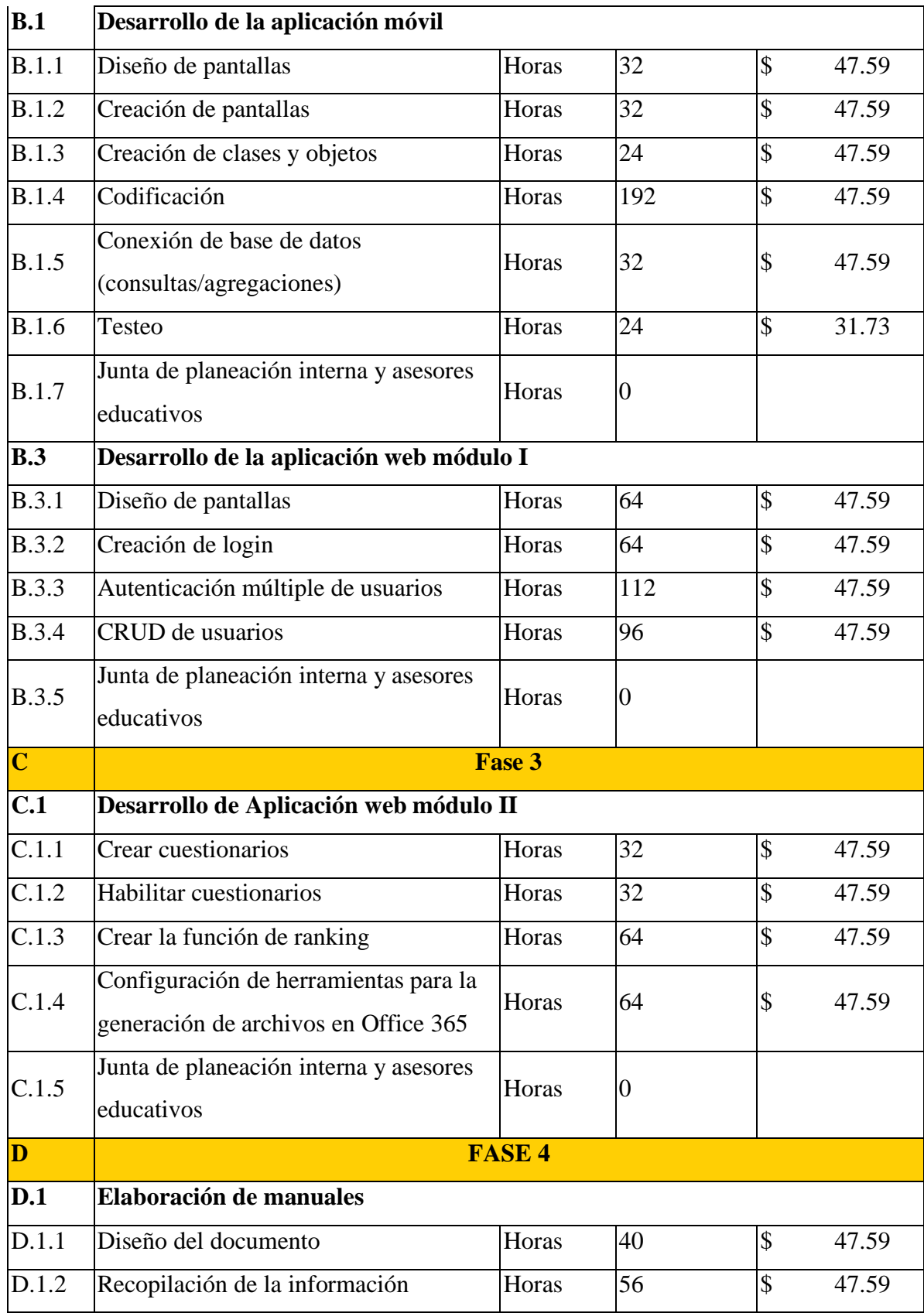

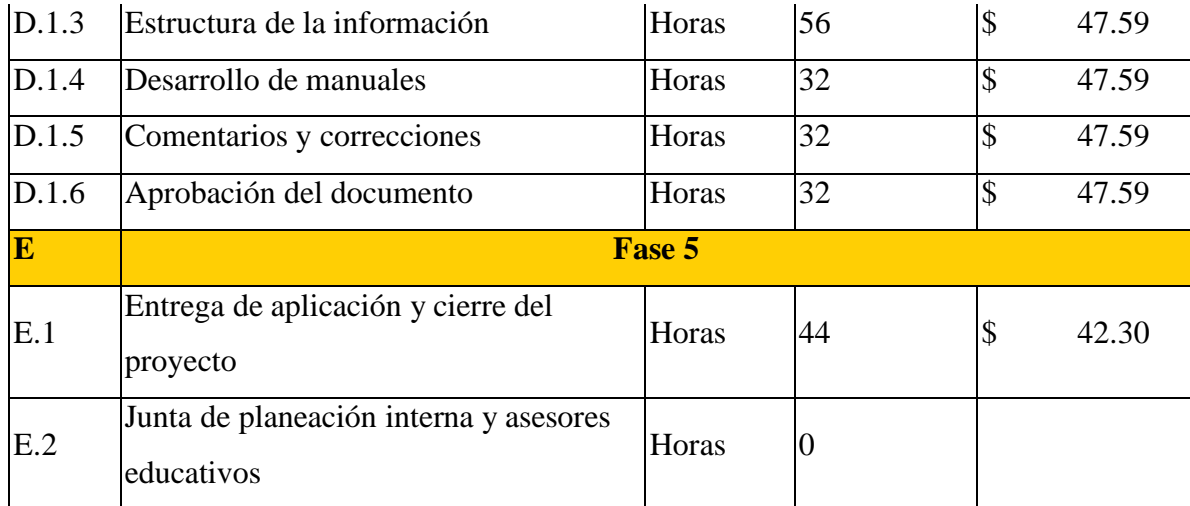

Cuadro 18. estimación de costos del recurso material del proyecto "T-IntJob"

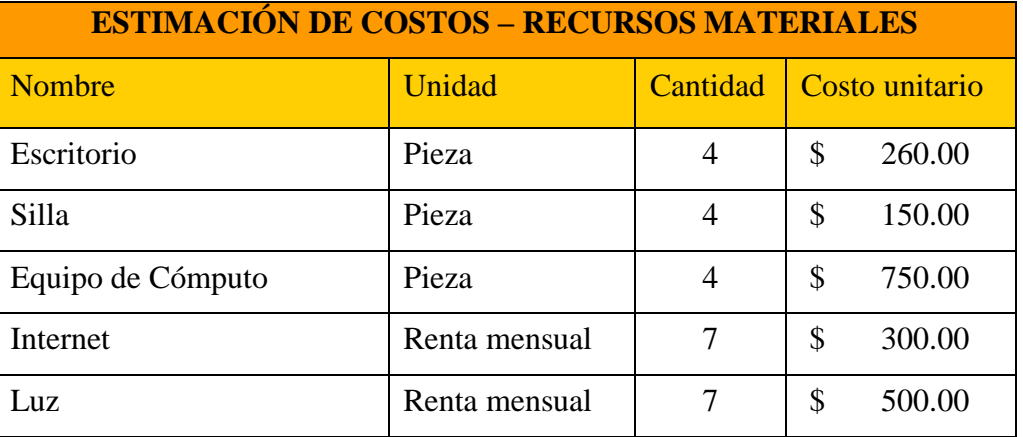

Cuadro 19. Determinación del presupuesto del recurso humano del proyecto "T-IntJob"

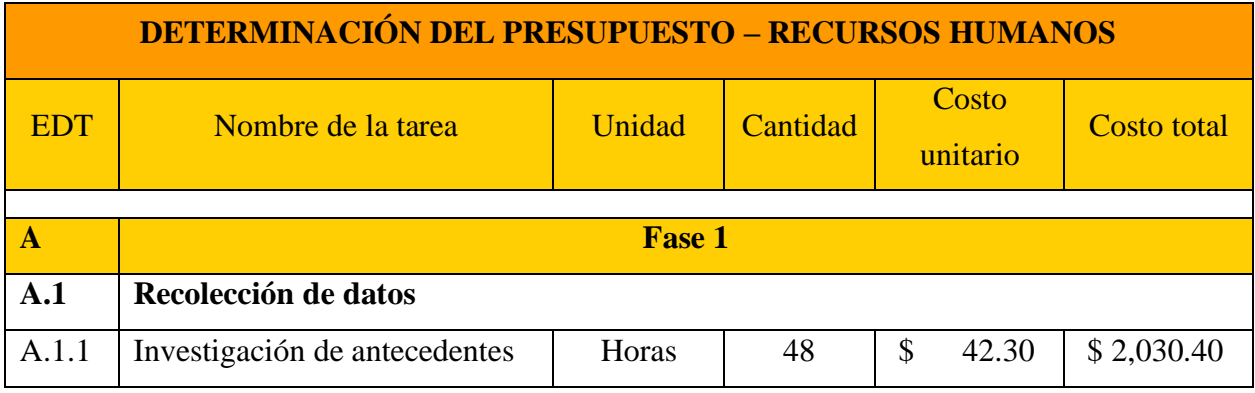

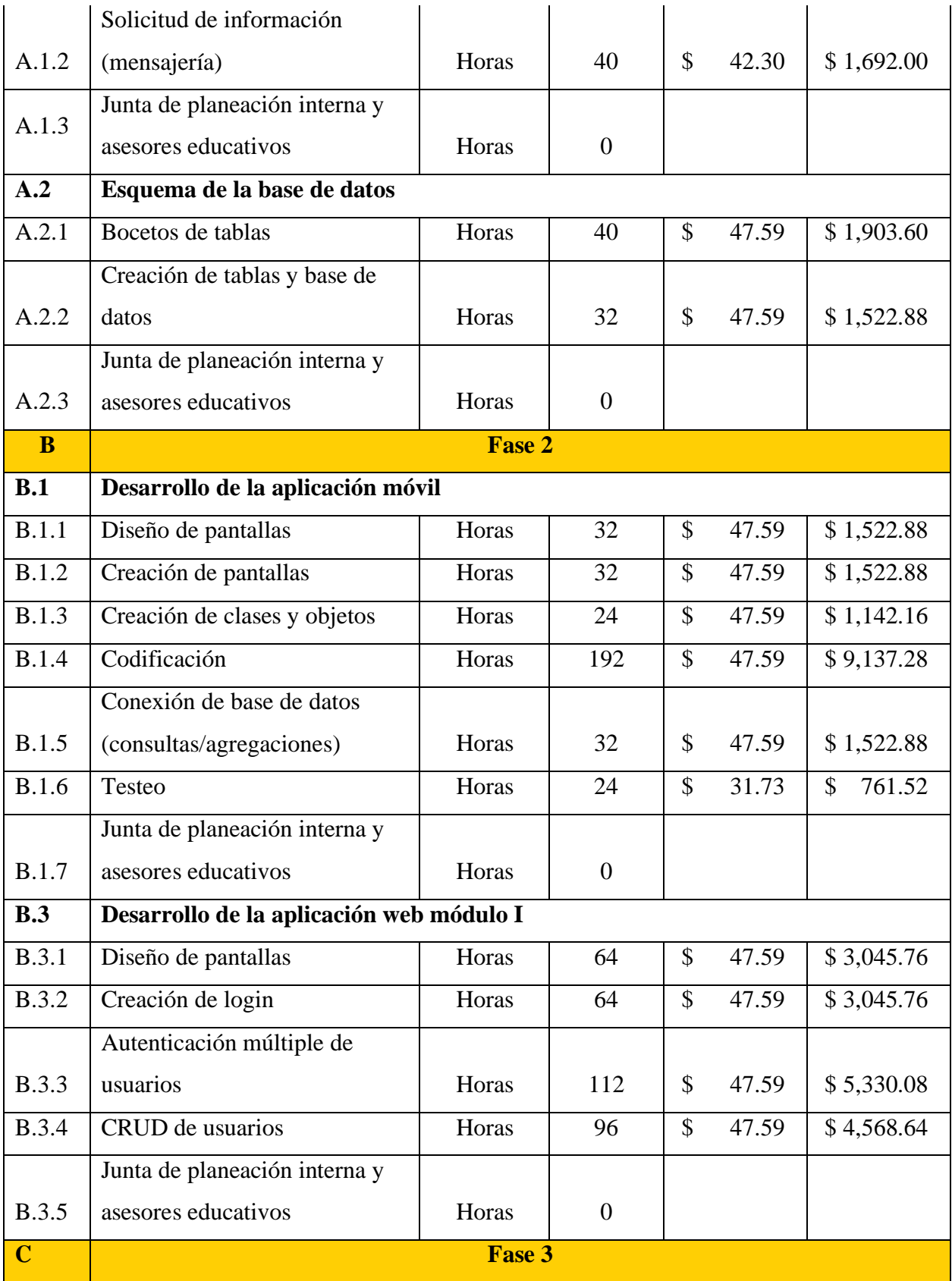

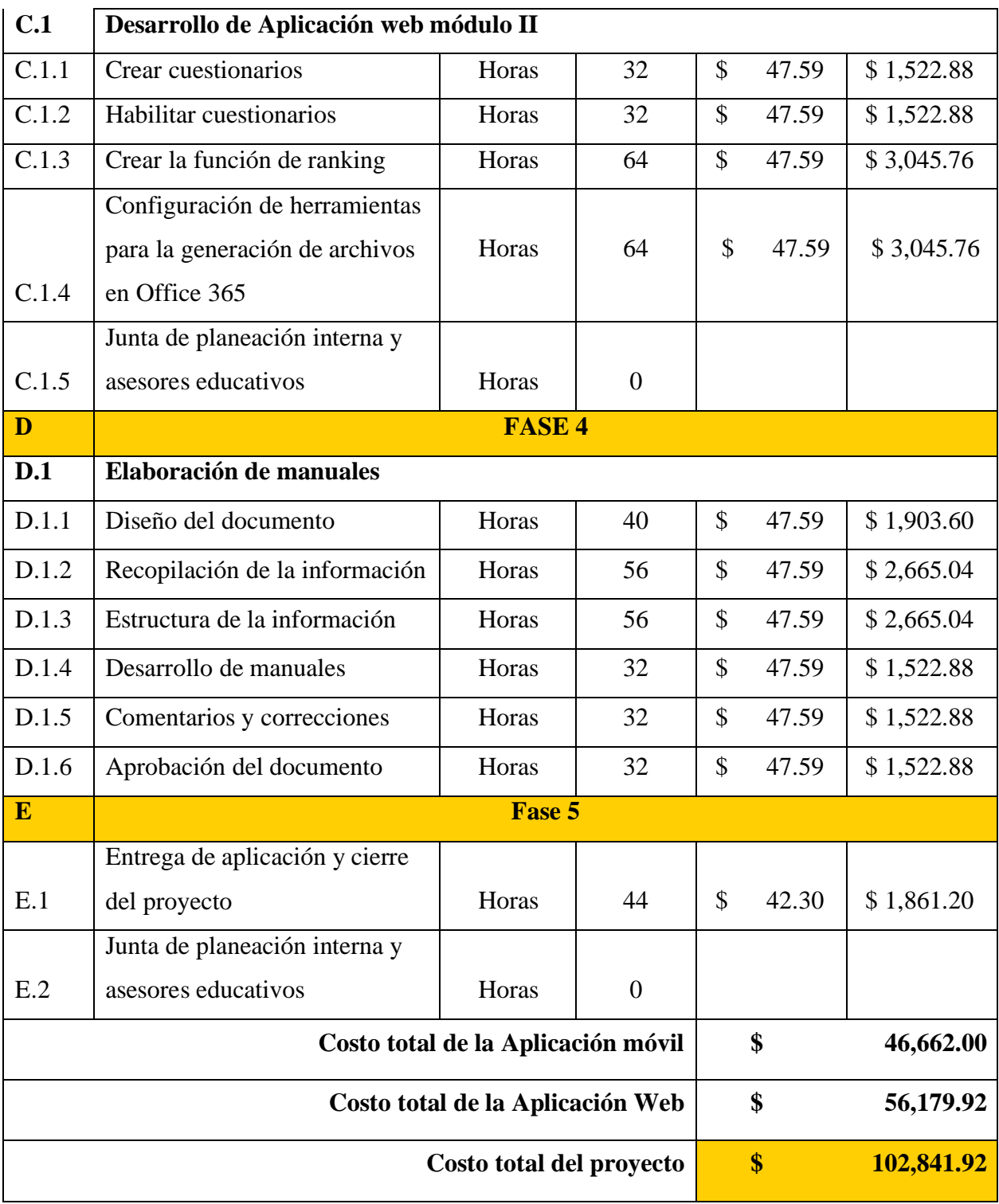

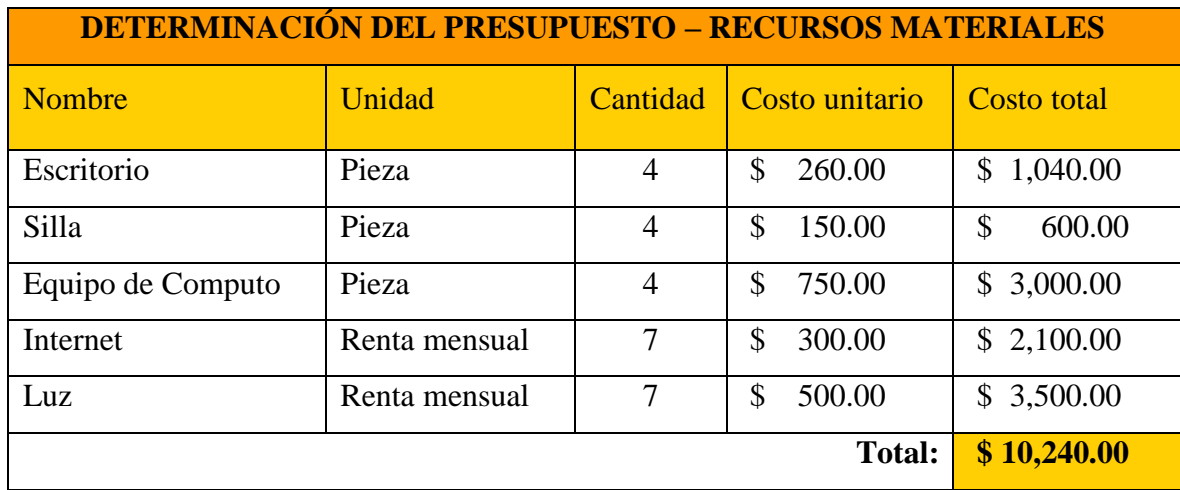

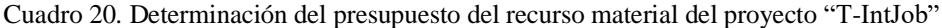

#### **10. CONCLUSIONES**

La finalización del presente proyecto tuvo como resultado la planificación y gestión de las aplicaciones web y móvil "T-IntJob" para la empresa Toll International LLC, gracias a la versatilidad que la metodología del PMBOK ofrece se pudo dar un inicio formal al proyecto, presentando la propuesta de las aplicaciones antes mencionadas y con ello dar pie a los planes secundarios que conformaron el Plan para la Dirección de Proyectos, cada uno de esos planes se integraron a partir de herramientas y técnicas que guiaron al equipo de planeación interna a realizar de manera oportuna y exitosa tanto la gestión como la creación de ambas aplicaciones, y en donde se pudo obtener un cumplimiento cabal de la hipótesis y el objetivo general planteado, así como cada uno de los entregables a la empresa.

Por otra parte esimportante mencionar la aportación que brindaron las aplicaciones web y móvil "T-IntJob" para la empresa, principalmente al departamento de recursos humanos que logró a través de la aplicación web centralizar y almacenar una parte de los datos que el área maneja para su proceso de selección y reclutamiento del personal por medio de la Base de Datos creada; dentro del sitio web el personal interno de recursos humanos podrá delegar de forma adecuada y fácil las responsabilidades de cada uno de los empleados que intervienen en el proceso anteriormente mencionado, y también propiciará al ahorro de recursos humanos, económicos y de tiempo en toda la empresa. De la misma forma la aplicación móvil logró establecer un vínculo de primera instancia de empleador a postulante y brinda una agilización para la búsqueda de futuros candidatos, es decir, la aplicación móvil cumple con dos funciones principales, la primera de ellas es mostrar al público que busca empleo las vacantes disponibles con los que cuenta la empresa, así como sus requisitos y permite recopilar información importante de los candidatos como datos personales, datos profesionales, habilidades, etc., a través de una serie de cuestionarios, de tal forma que ambas aplicaciones puedan trabajar en sinergia para un mismo objetivo.

Por último, se concluye que con el apoyo de las pautas, procesos y procedimientos que establece el PMBOK se puede gestionar cualquier tipo de proyecto independientemente de la naturaleza, y que da un amplio panorama a futuros gestores empresariales que deseen aplicarlo a diversos proyectos.

### **11. RECOMENDACIONES**

Las recomendaciones que se dan a este proyecto de acuerdo con los resultados obtenidos son los siguientes:

- Complementar el Plan para la Dirección de Proyectos, al ser un proyecto tecnológico surgen cambios constantes en la actualización de las aplicaciones, por ello se recomienda realizar planes secundarios que midan el desempeño e impacto del producto final y pueda aumentar el uso del mismo, dichos planes son; plan de gestión de la calidad, plan de gestión de los recursos humanos y plan de gestión de los interesados.
- Elaboración de manuales de selección y reclutamiento de personal, dichos manuales ayudan a la comprensión y consolidación del proceso de selección y reclutamiento que tiene la empresa.

# **12. REFERENCIAS BIBLIOGRÁFICAS**

- Aston, B. (enero de 2021). *The digital project manager.* Obtenido de https://thedigitalprojectmanager.com/es/ciclo-de-vida-gestion-proyectos/
- Bahit, E. (2012). *Scrum & extreme Programming para programadores .* Buenos Aires, Argentina.
- *Bluumi.net*. (s.f.). Obtenido de https://bluumi.net/10-caracteristicas-una-aplicacion-movil-deempresa-exito/
- Cano, G. S. (2015). *Programacion Backend con XAMPP.* Editorial: Alfaomega.
- Consejo Nacional de Evaluación y Fomento de Proyectos Artísticos Culturales (CONAFE).  $(s.f.).$
- Cuello, J., & Vittone, J. (2014). *Diseñando Apps para móviles .* CreateSpace Independent Publishing Platform.
- Del Canto, E., Mega L., G., Guerra, M., & Capobianco M., J. (2018). Nuevas tecnologías y sistemas de información gerencial en la actualidad venezolana. *redalyc, VI*(21). Obtenido de https:/[/www.redalyc.org/journal/2150/215058535008/html/](http://www.redalyc.org/journal/2150/215058535008/html/)
- Goetsch, D., & Stanley, D. (2000). Despliegue de la Funcion de Calidad (Quality Function Deployment). En K. Ishikawa, *Introducción al control de la calidad.* Merrill.
- José Luis Carmona Silva, J. A. (04 de Julio de 2019). La actividad agrícola en localidades rurales en procesos conurbatorios: Una aproximación mediante el diagrama de Ishikawa. *Revista Iberoamericana de Contaduría, Economía y Administración (RICEA), VIII*(16), 28. doi:10.23913
- Juan Manuel Izar Landeta, C. B. (2013). *Aplicación del QFD a la industria refresquera de San Luis Potosí, México.* Universidad , División Académica de Ciencias Económico

Administrativas . México: Juárez Autónoma de Tabasco. Recuperado el 10 de Diciembre de 2020

- Lerma-Blasco, R. V., Murcia Andrés , J. A., & Mifsud Talón , E. (2013). *Aplicaciones Web .* España: Mc Graw Hill .
- Liu, H.-T. (13 de July de 2010). Product design and selection using fuzzy QFD and fuzzy MCDM approaches. *Science Direct*, 482-496. doi:10.1016/j.apm.2010.07.014
- Lujan Mora, S. (2002). *PROGRAMACIÓN DE APLICACIONES WEB: HISTORIA, PRINCIPIOS BÁSICOS Y CLIENTES WEB.* España : Club Universitario.
- Mateu, C. (2004). *Desarrollo de Aplicaciones Web.* Barcelona: Catalunya: Fundación para la Universitat Oberta de Catalunya, 2004.
- Mobile Marketing Association (MMA). (2011). *Libro Blanco de apps - Guía de Apps Móviles*. (M. M.-A. Móvil, Ed.) España. Obtenido de https://mmaspain.com/wpcontent/uploads/2015/09/Libro-Blanco-Apps.pdf
- Moreno, J. F. (2016). *¿Que es Android?*
- Muñoz, V. J. (2013). *El nuevo PHP. Conceptos avanzados. .* Madrid, España.
- Oracle Corporation. (2021). MySQL 8.0 Reference Manual. *MySQL 8.0 Release Notes* .
- Organización Internacional de Normalización (ISO). (marzo de 2018). Gestión del riesgo (ISO 31000:2018). Madrid, España: Asociación Española de Normalización.
- Orozco, N. I. (2011). *Automatización de procesos administrativos 2* (Cuarta ed., Vol. II). Guatemala, Guatemala: Italprosa. Recuperado el 18 de diciembre de 200
- Pastor, R. T. (2011). Planificación y programación de operaciones. *Scielo*. Obtenido de <http://www.scielo.org.bo/scielo.php?pid=S1994-> 37332011000200002&script=sci\_arttext&tlng=pt
- Pérez, A. F. (2018). *Framework - programacion.* Editorial: Trillas.
- Pressman, R. (2010). *Ingeníeria del software un enfoque práctico* (Septima ed.). Mexico: Mc Graw Hill.
- Project Management Institute, Inc. (2013). *Guía de los fundamentos para la dirección de proyectos (Guía del PMBOK) - Quinta edición* (Quinta ed.). (P. M. (PMI), Ed.) Pensilvania, Newtown Square, Estados Unidos : Project Management Institute (PMI). Recuperado el 12 de Noviembre de 2020
- Project Management Institute, Inc. (2017). *La guía de los fundamentos para la dirección de proyectos (Guía del PMBOK)* (Sexta ed.). Pennsylvania, EE.UU.: Project Management Institute. Recuperado el 18 de Abril de 2021
- Project Management Institute, Inc. (2013). *Guía de los fundamentos para la direccion de proyectos (Guía del PMBOK).* Pensilvania: Project Management Institute, Inc.
- Project Management Institute, Inc. (2013). *Guía de los fundamentos para la dirección de proyectos (guía del PMBOK®)* (Quinta ed.). Pensilvania, Estados Unidos de Norteamerica : Project Management Institute, Inc. Recuperado el Diciembre de 2020
- Reyes, J. N. (2015). Análisis de la gestión de proyectos a nivel mundial. (U. d. Palermo, Ed.) *Palermo Business Review*(12). Recuperado el 15 de Abril de 2021
- Rodriguez, J. S. (Mayo de 2019). Aplicación de la Guía PMBOK 6ed en la planificación de la construcción de viviendas tipo (VIS) en el municipio de Valdivia (Antioquia), con materiales ecológicos WPC [proyecto de trabajo de grado, Universidad Católica de Colombia]. Bogotá, Colombia. Recuperado el Diciembre de 2020, de Repositorio Institucional RIUCaC https://hdl.handle.net/10983/23413
- Rosa, A. J. (2019). Gestión de riesgos para el control del cronograma y costos de obras en centros de salud (caso de estudio: Hospital Regional Daniel A. Carrion) [tesis de grado]. Lima, Perú: Universidad San Ignacio de Loyola. Obtenido de Repositorio Institucional USIL [http://repositorio.usil.edu.pe/bitstream/USIL/9635/1/2019\\_Duarte-](http://repositorio.usil.edu.pe/bitstream/USIL/9635/1/2019_Duarte-)Di-Rosa.pdf
- Sandoval, C. C. (Septiembre de 2018). Desarrollo de una APP para intercambio de contactos laborales [tesis de maestría, Universidad Complutense de Madrid]. Madrid, España. Recuperado el Julio de 2021, de Repositorio Institucional de la UCM https://eprints.ucm.es/id/eprint/49773/1/Carlos\_Congosto\_TFM.pdf
- Sandra Matos, E. L. (2013). Price2 or PMBOK A question of choice. *Science Direct*, 787- 794. Recuperado el 13 de abril de 2021
- Tejada Estrada , G. C., Cruz Montero, J. M., Uribe Hernandez, Y. C., & Rios Herrera, J. J. (2019). Innovación tecnológica: Reflexiones teóricas. *Revista Venezolana de Gerencia, 24*(85), 7-8. Obtenido de https:/[/www.redalyc.org/articulo.oa?id=29058864011](http://www.redalyc.org/articulo.oa?id=29058864011)

# **13. ANEXOS**

# **Anexo 1. Lista de verificación**

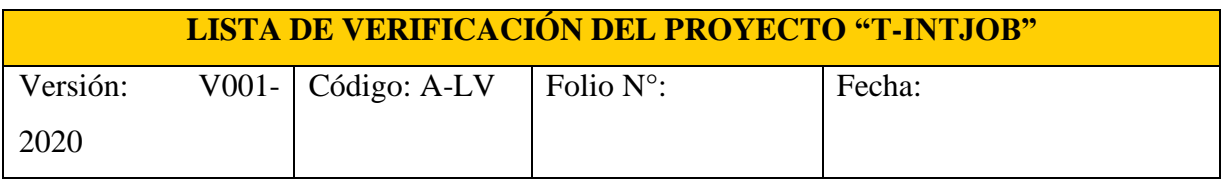

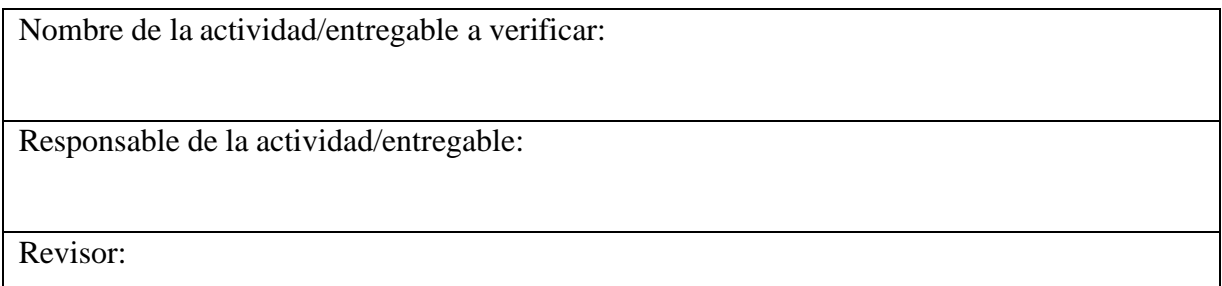

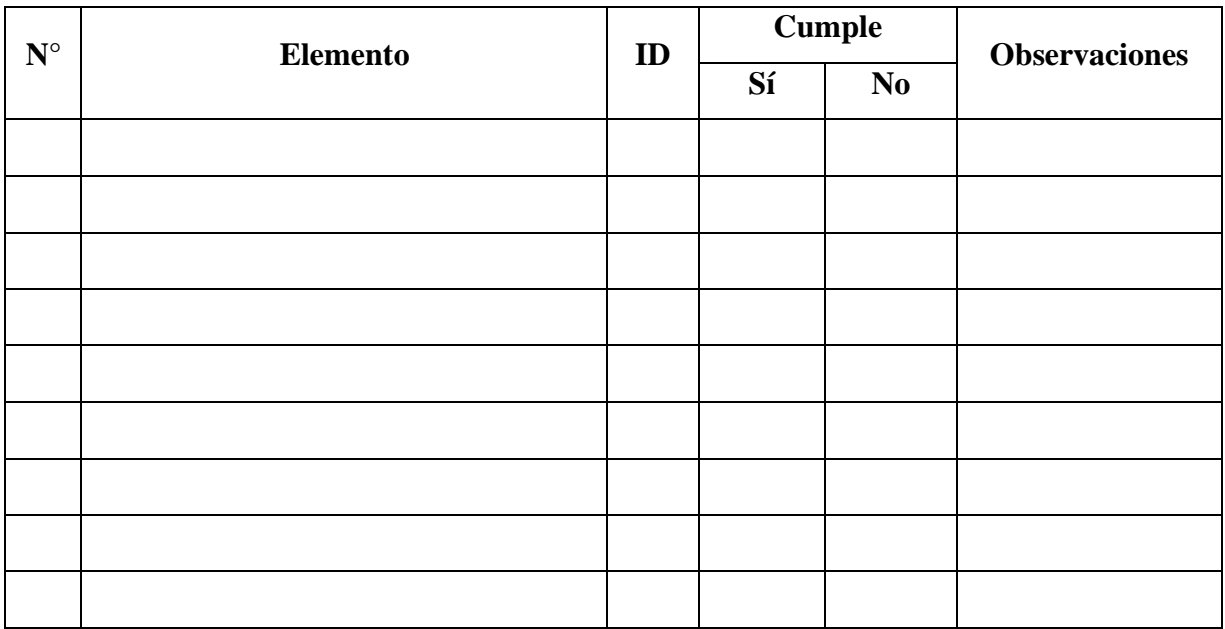

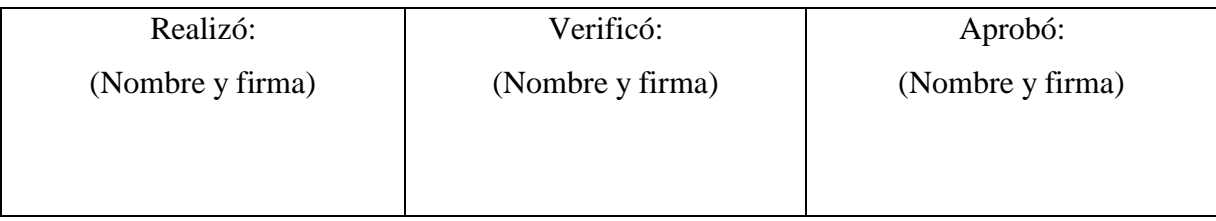

# **Anexo 2. Solicitud de cambios**

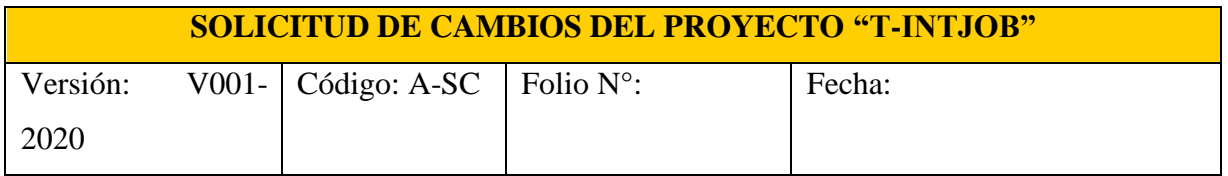

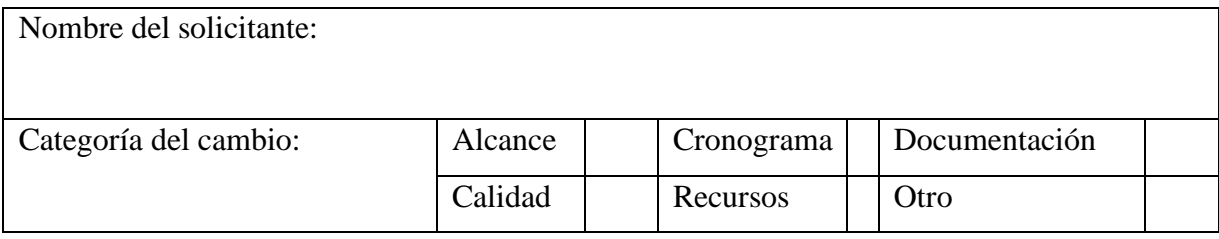

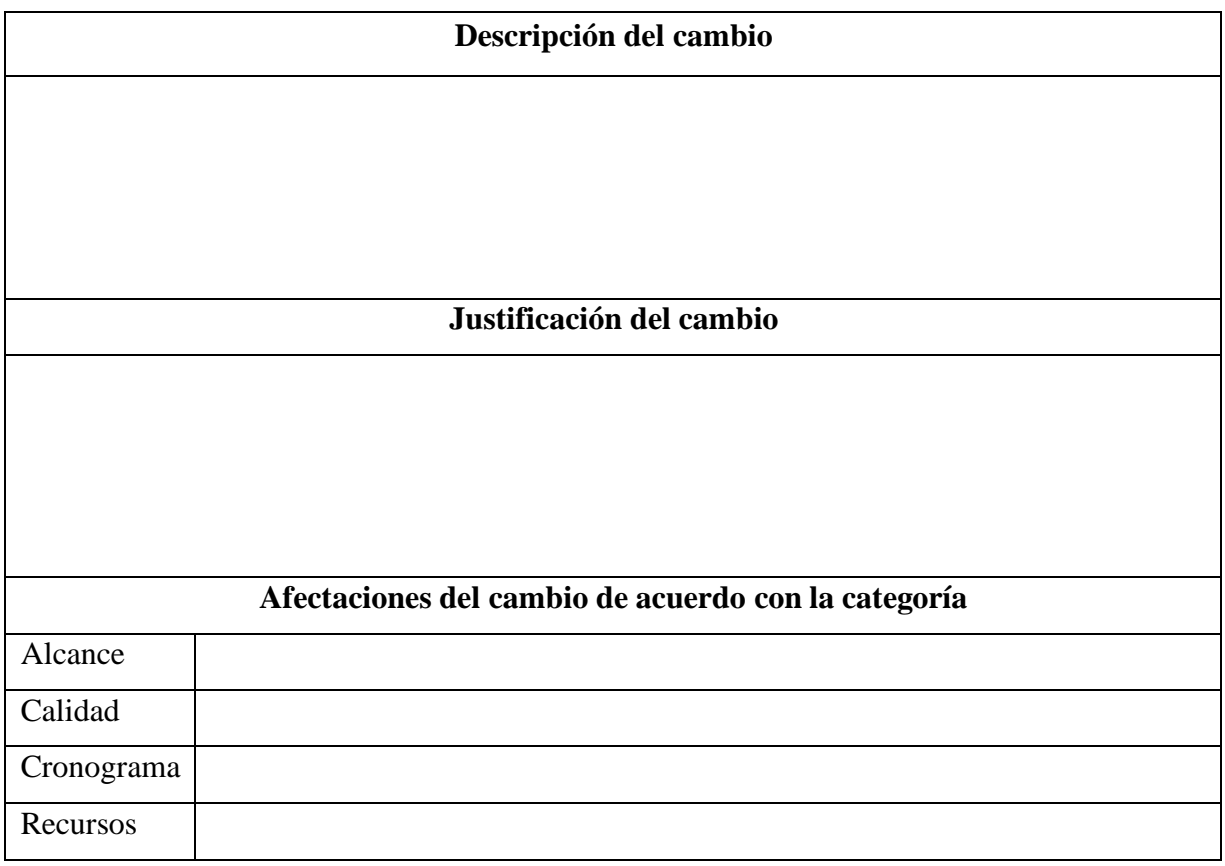

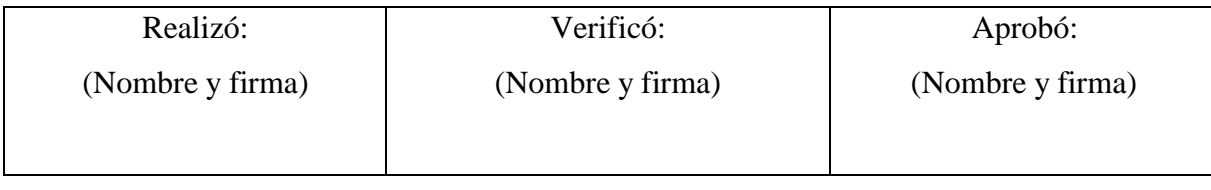
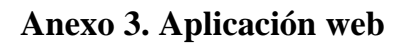

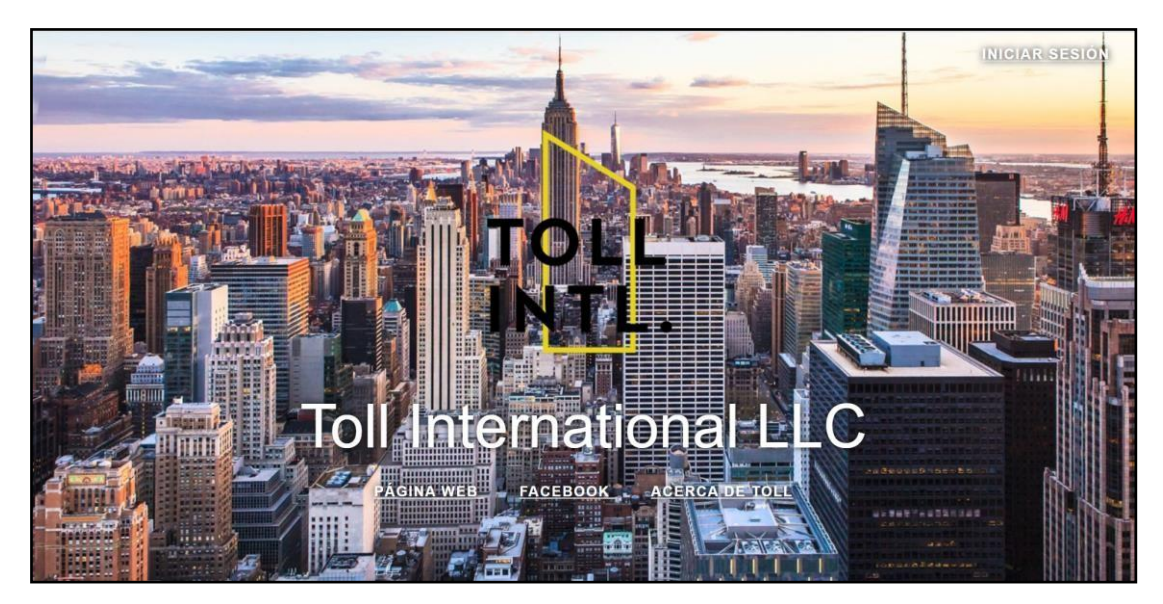

Figura 12. Pantalla principal de la aplicación web "T-IntJob"

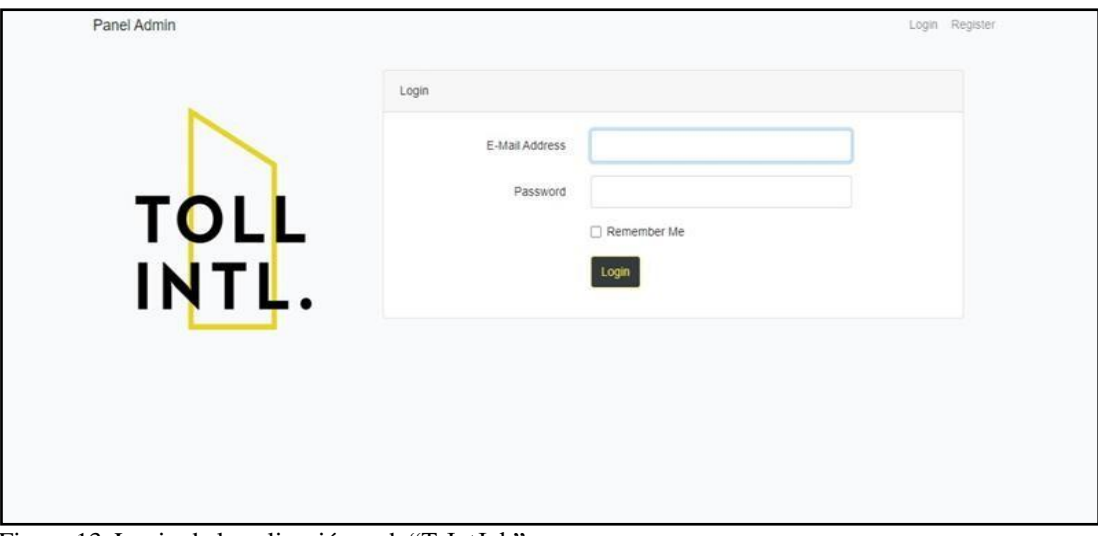

Figura 13. Login de la aplicación web "T-IntJob"

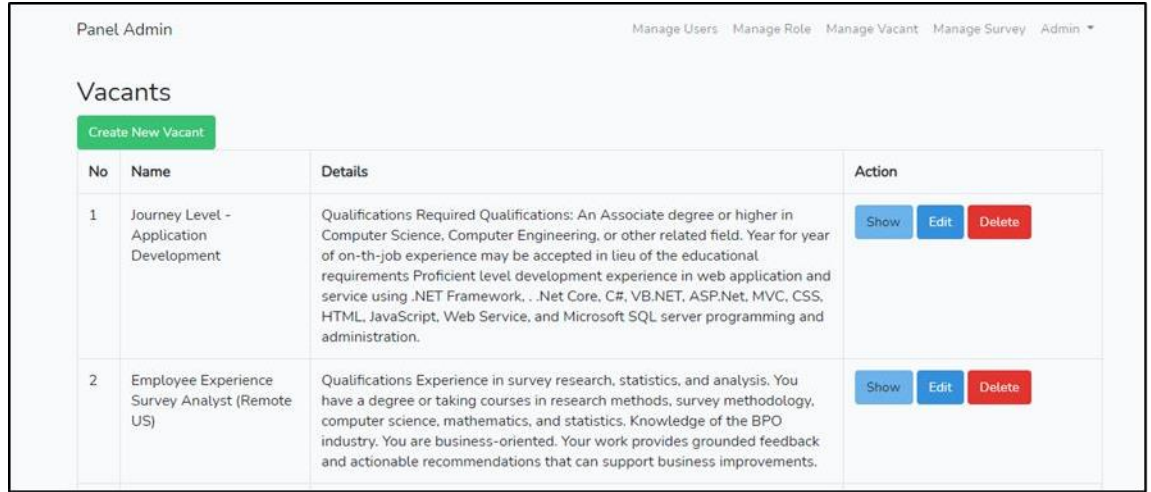

Figura 14. creación de vacantes en la aplicación web "T-IntJob"

## **Anexo 4. Aplicación móvil**

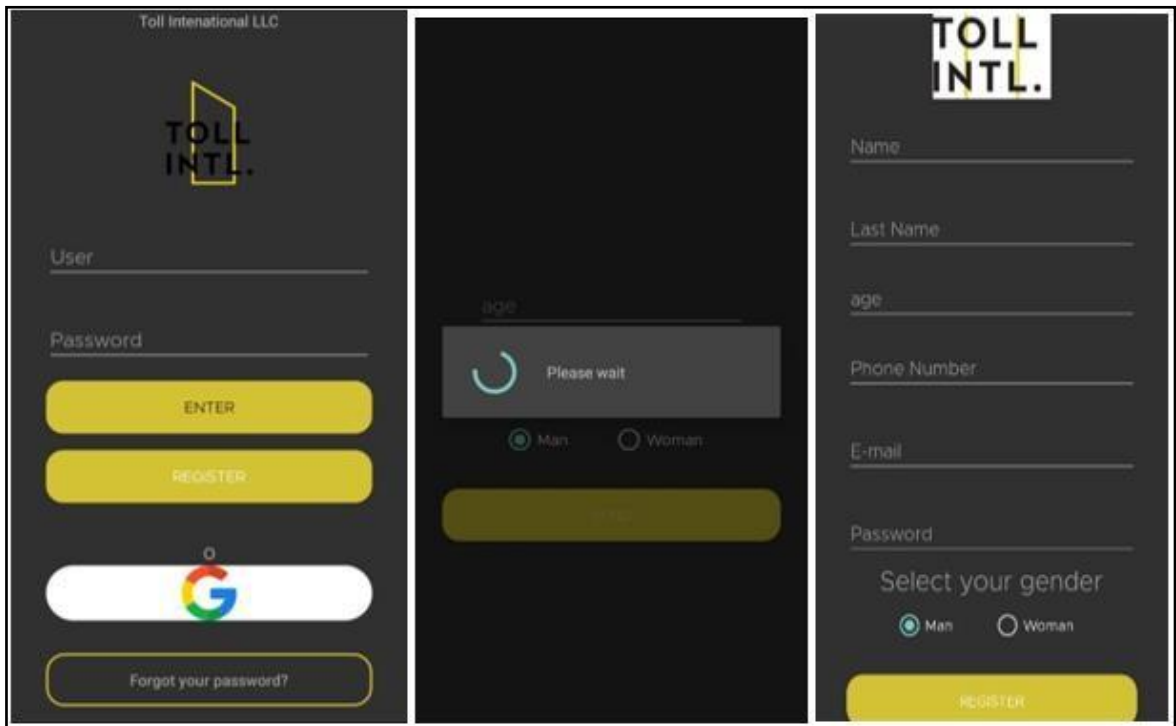

Figura 15. Login de aplicación móvil "T-IntJob"

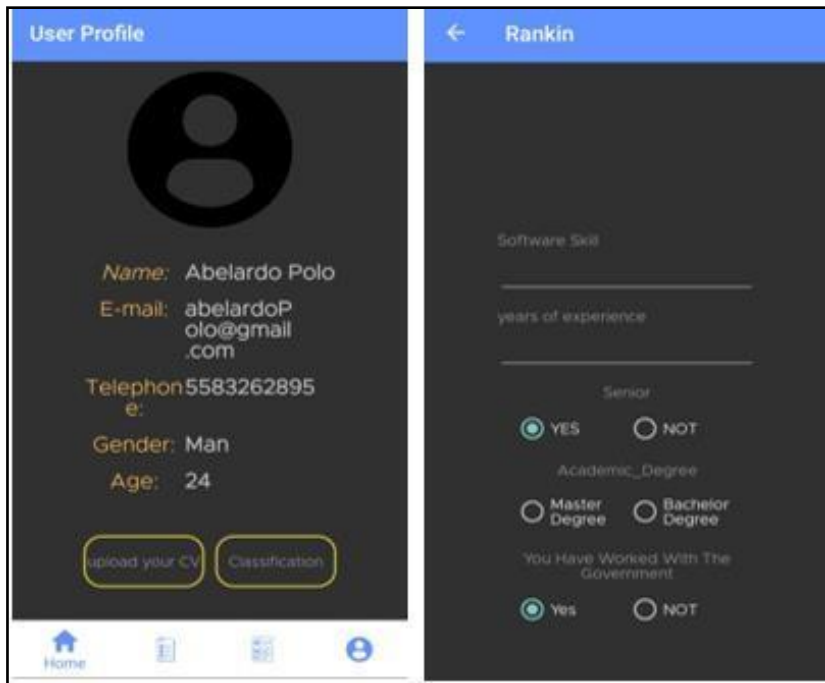

Figura 16. Visualización de información de usuarios en la aplicación móvil "T-IntJob"

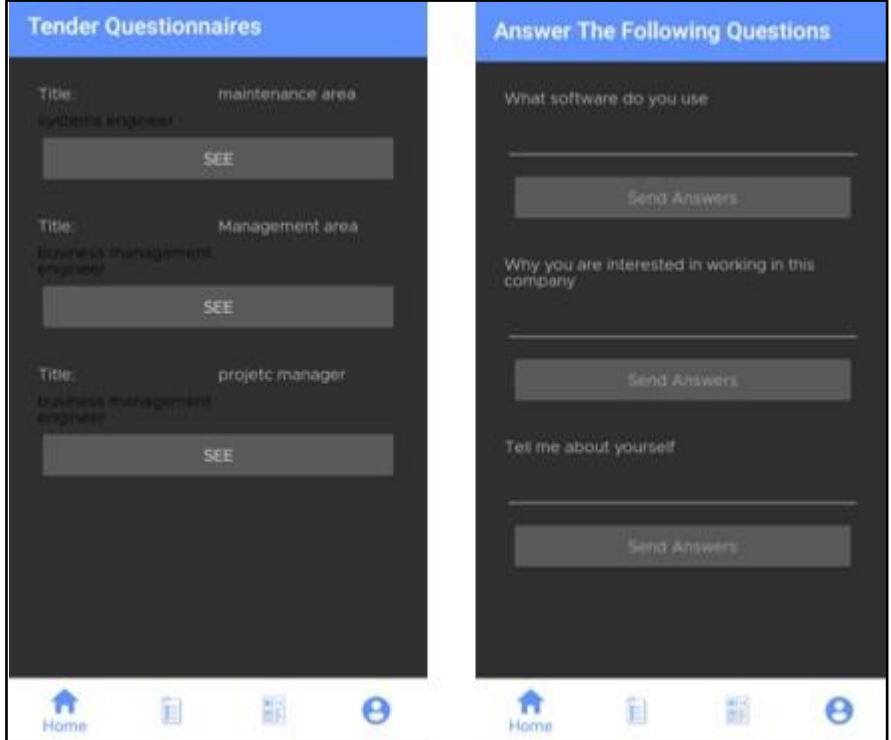

Figura 17. Visualización de cuestionarios para candidatos en la aplicación móvil "T-IntJob"